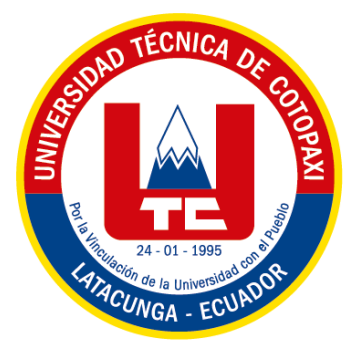

# **UNIVERSIDAD TÉCNICA DE COTOPAXI FACULTAD DE CIENCIAS DE LA INGENIERÍA Y APLICADAS INGENIERÍA EN ELECTRICIDAD**

**PROYECTO TECNOLÓGICO**

## **IMPLEMENTACIÓN DEL SISTEMA DE GENERACIÓN FOTOVOLTAICO PARA LA ILUMINACIÓN DEL LABORATORIO DE SIMULACIÓN DE LA UNIVERSIDAD TÉCNICA DE COTOPAXI UTILIZANDO LA NORMA INEN 1 154**

Proyecto de Titulación presentado previo a la obtención del Título de Ingeniero Eléctrico

**Autores:**

Sangotasig Tocumbe Wilson Fabian

Tasinchana Casa Cesar Agustín

**Tutor Académico:**

PhD. Secundino Marrero Ramírez

**LATACUNGA - ECUADOR Febrero - 2023**

## **DECLARACIÓN DE AUTORÍA**

Nosotros **SANGOTASIG TOCUMBE WILSON FABIAN**, y **TASINCHANA CASA CESAR AGUSTIN** declaramos ser los autores del presente proyecto tecnológico: "**IMPLEMENTACIÓN DEL SISTEMA DE GENERACIÓN FOTOVOLTAICO PARA LA ILUMINACIÓN DEL LABORATORIO DE SIMULACIÓN DE LA UNIVERSIDAD TÉCNICA DE COTOPAXI UTILIZANDO LA NORMA INEN 1 154**", siendo **PHD**. **SECUNDINO MARRERO RAMÍREZ** tutor del presente trabajo; y eximo expresamente a la Universidad Técnica de Cotopaxi y a sus representantes legales de posibles reclamos o acciones legales.

Además, certifico que las ideas, conceptos, procedimientos y resultados vertidos en el presente trabajo investigativo, son de mi exclusiva responsabilidad.

……………………………………. ………………………………………

Sangotasig Tocumbe Wilson Fabian Tasinchana Casa Cesar Agustín

 **CC:** 050398854-5 **CC:** 050436220-3

ź

## **AVAL DEL TUTOR DE PROYECTO DE TITULACIÓN**

En calidad de Tutor del Trabajo del proyecto tecnológico sobre el título:

"**IMPLEMENTACIÓN DEL SISTEMA DE GENERACIÓN FOTOVOLTAICO PARA LA ILUMINACIÓN DEL LABORATORIO DE SIMULACIÓN DE LA UNIVERSIDAD TÉCNICA DE COTOPAXI UTILIZANDO LA NORMA INEN 1 154**", de los estudiantes **SANGOTASIG TOCUMBE WILSON FABIAN**, y **TASINCHANA CASA CESAR AGUSTIN** de la carrera Ingeniería en Electricidad, considero que dicha propuesta tecnológica cumple con los requerimientos metodológicos y aportes científicotécnicos suficientes para ser sometidos a la evaluación del Tribunal de Validación de Proyecto que el Consejo Directivo de la Facultad de Ciencias de la Ingeniería y Aplicadas de la Universidad Técnica de Cotopaxi designe, para su correspondiente estudio y calificación.

Latacunga, febrero, 2023

……………….……

**Tutor de Titulación** PhD. Secundino Marrero Ramírez **CC:** 175710790-7

### **APROBACIÓN DEL TRIBUNAL DE TITULACIÓN**

En calidad de Tribunal de Lectores, aprueban el presente Informe de Investigación de acuerdo a las disposiciones reglamentarias emitidas por la Universidad Técnica de Cotopaxi, y por la Facultad de Ciencias de la Ingeniería y Aplicadas; por cuanto, los postulantes **SANGOTASIG TOCUMBE WILSON FABIAN**, y **TASINCHANA CASA CESAR AGUSTIN** con el título de Proyecto de titulación "**IMPLEMENTACIÓN DEL SISTEMA DE GENERACIÓN FOTOVOLTAICO PARA LA ILUMINACIÓN DEL LABORATORIO DE SIMULACIÓN DE LA UNIVERSIDAD TÉCNICA DE COTOPAXI UTILIZANDO LA NORMA INEN 1 154**", han considerado las recomendaciones emitidas oportunamente y reúne los méritos suficientes para ser sometido al acto de Sustentación de Proyecto.

Por lo antes expuesto, se autoriza realizar los empastados correspondientes, según la normativa institucional.

Latacunga, febrero, 2023

Para constancia firman:

**……………….……………………**

**Lector 1(presidente)** Ing. MSc. Vásquez Teneda Franklin **CC:** 171043449-7

**……………….……………………**

**Lector 2** Ing. MSc. León Segovia Marco **CC:** 050230540-2

**……………….……………………**

**Lector 3** Ing. MSc. León Segovia Manuel **CC:** 050204135-3

## **AVAL DE IMPLEMENTACIÓN**

En calidad de director de la carrera de Ingeniería Eléctrica de la Universidad Técnica de Cotopaxi certificado que mediante al proyecto tecnológico "**IMPLEMENTACIÓN DEL SISTEMA DE GENERACIÓN FOTOVOLTAICO PARA LA ILUMINACIÓN DEL LABORATORIO DE SIMULACIÓN DE LA UNIVERSIDAD TÉCNICA DE COTOPAXI UTILIZANDO LA NORMA INEN 1 154**" de los señores **SANGOTASIG TOCUMBE WILSON FABIAN**, y **TASINCHANA CASA CESAR AGUSTIN**, realizan la entrega del sistema de iluminación alimentado por energía fotovoltaica, para el laboratorio de simulación, carrera de Ingeniería Eléctrica de la Universidad Técnica de Cotopaxi.

Latacunga, febrero 2023

 $\leftarrow$   $\leftarrow$   $\leftarrow$ Ing MSc. Eduardo Hinojosa **C.C.** 050236581-0

#### **AGRADECIMIENTO**

Agradezco a Dios por mantenerme firme, nunca abandonarme y darme la sabiduría necesaria para afrontar este reto que fue mi carrera como ingeniero eléctrico.

De igual forma expreso un especial agradecimiento a mis padres, Sangotasig Carillo José Jorge y Tocumbe Paucar Maria Monica por ser mi fortaleza, por sus enseñanzas y nunca abandonarme en los malos momentos, gracias al apoyo incondicional en todas y cada una de mis decisiones, por demostrarme que, con esfuerzo, dedicación y nunca rendirme se puede lograr grandes cosas sin importar los obstáculos.

A mis hermanos, Beatriz, José y Diego que gracias a su apoyo y consejos me permitieron alcanzar la meta más importante de mi vida. De igual manera a mi novia Noemi Tipantuña por ser ese soporte en cada momento difícil de lucha y superación.

En general, agradezco a todo y cada uno de los docentes de la carrera de Ingeniería Eléctrica por formarme íntegramente como profesional y por las enseñanzas brindadas durante el proceso académico. En especial, al Ing. Franklin Vásquez e Ing. Marco Leon como consejeros académicos y al Phd. Secundino Marrero como tutor de mi proyecto quien me ha guiado con su paciencia, y sabiduría como docente.

*Wilson F. Sangotasig T.*

#### **AGRADECIMIENTO**

Expreso mi agradecimiento y gratitud a Dios, quien con su bendición supo guiarme y acompañarme a culminar con éxito mis metas propuestas.

A mis padres Cesar Augusto Tasinchana Casa y María Margarita Casa Casa que siempre me apoyaron y motivaron durante mi formación como profesional, por todo su cariño y paciencia brinda en cada una de mis decisiones, quienes con esfuerzo y perseverancia me enseñaron a no rendirme sin importar las circunstancias. A todos mis hermanos y cuñadas por estar conmigo apoyándome y motivándome durante el desarrollo de este proyecto.

A la Universidad Técnica de Cotopaxi que me abrió sus puertas durante mi formación como estudiante, brindándome tantas oportunidades y enriquecerme en conocimiento. A mi compañero de tesis por compartir tantas enseñanzas durante la vida universitaria.

A los docentes de la Carrera de Ingeniería Eléctrica por los conocimientos brindados a lo largo de mi formación profesión, de manera especial, al Ing. Franklin Vásquez, Ing. Marco León e Ing. Eduardo Hinojosa como consejeros académicos. Al PhD. Secundino Marrero Ramírez como tutor de mi proyecto quien me ha guiado con su paciencia, y sabiduría como docente.

A mi enamorada Belén Cahuana por brindarme su ayuda en los momentos difíciles y motivarme durante la realización de este proyecto.

## *Cesar A. Tasinchana C.*

## **DEDICATORIA**

Es un privilegio dedicar este trabajo escrito del proyecto tecnológico a las personas que fueron y serán un pilar fundamental en mi vida, mi mamá, Tocumbe Paucar Maria Monica y a mi padre Sangotasig Carillo José Jorge, que pese a las adversidades de la vida siempre velaron por mi bienestar con un amor incondicional y eterno, impulsándome a ser cada día una persona de bien y con la fortaleza necesaria para cumplir las metas propuestas.

A mis hermanos Beatriz, José y Diego, por acompañarme en el proceso educativo y brindarme su apoyo día tras día en el transcurso de los años de mi carrera universitaria.

A mis familiares, Sangotasig y Tocumbe, en especial a mis abuelos Maria Paucar y José Tocumbe, por brindarme sus consejos y sabiduría para afrontar cada circunstancia de la vida.

*Wilson F. Sangotasig T.*

## **DEDICATORIA**

Este proyecto tecnológico, está dedicado a la memoria de todos mis abuelitos por parte de mi Madre y de mi Padre, que Dios los tiene en su gloria y ahora son ángeles que me cuidan siempre, donde sea que se encuentren sé que están orgullosos de mí.

Dedico mi tesis por el inmenso amor que les tengo mis padres Cesar Augusto Tasinchana Casa y María Margarita Casa Casa, que han estado apoyándome y motivándome hasta el último día de mi vida Universitaria, los amo mucho padres.

A mis hermanos Gustavo, Edison, Marco, Luis, Diego y Jessica por guiarme de la mejor manera y que sin ustedes nada de esto sería posible, gracias por todo.

*Cesar A. Tasinchana C.*

## **TEMA: "**IMPLEMENTACIÓN DEL SISTEMA DE GENERACIÓN FOTOVOLTAICO PARA LA ILUMINACIÓN DEL LABORATORIO DE SIMULACIÓN DE LA UNIVERSIDAD TÉCNICA DE COTOPAXI UTILIZANDO LA NORMA INEN 1 154**"**

#### **Autores:**

Sangotasig Tocumbe Wilson Fabian

Tasinchana Casa Cesar Agustín

#### **RESUMEN**

En el presente proyecto tecnológico se desarrolló la implementación de un sistema de generación fotovoltaico, para alimentar el sistema de iluminación del Laboratorio de Simulación, debido a que sus niveles están por debajo de los valores establecidos por la Norma INEN 1 154. Mediante el método de la cuadricula se verificó que el nivel de iluminación existente en el laboratorio era de 155,44 luxes, por lo cual, al realizar el dimensionamiento del sistema de iluminación y la proyección de nuevas luminarias por el método de Lúmenes, determinando como resultado la instalación de 18 luminarias para el Laboratorio de Simulación, alcanzando un nivel de iluminación actual de 405,69 luxes y cumpliendo con la norma utilizada. Para el dimensionamiento del sistema de generación fotovoltaico se utilizó la metodología descrita detalladamente en el proyecto, una vez culminado el sistema fotovoltaico se procedió a realizar la evaluación, donde se concluyó que los 10 paneles solares generan una potencia máxima de 1560,76 W, un voltaje máximo de 108,13 V y una corriente máxima de 12,71 A, en cuanto al sistema de acumulación está compuesto por 2 baterías en serie y 4 baterías en paralelo que proporcionarán un voltaje de 24 V. Al finalizar el proyecto se evidenció que la carga del Laboratorio de Simulación paso de 432 W a 1080 W, alcanzando un crecimiento del 1,5% y la capacidad utilizada del inversor llegó al 66%, teniendo una expansión permitida del 34% para aprovechar al máximo los 3000 VA.

**Palabras Clave:** Proyección, Evaluación, Capacidad, Arreglo, Software, Generación, Iluminación, Norma.

## **THEME:** "IMPLEMENTATION OF THE PHOTOVOLTAIC GENERATION SYSTEM FOR THE LIGHTING OF THE SIMULATION LABORATORY AT THE TECHNICAL UNIVERSITY OF COTOPAXI USING THE INEN 1 154 STANDARD"

#### **Autores:**

Sangotasig Tocumbe Wilson Fabian

Tasinchana Casa Cesar Agustín

## **ABSTRACT**

In this technological project, a photovoltaic generation system was implemented to feed the Simulation Laboratory's lighting system due to its levels being below the values established by the INEN 1 154 Standard. Through the method of the grid, it was verified that the level of lighting existing in the laboratory was 155.44 lux; therefore, when sizing the lighting system and projecting new luminaires by the Lumens method, getting as a result in the installation of 18 luminaires for the Simulation Laboratory, reaching a current lighting level of 405.69 lux and complying with the standard used. The methodology described in detail in the project was used for the sizing of the photovoltaic generation system; once the photovoltaic system was completed, the evaluation was carried out, where it was concluded that the 10 solar panels generate a maximum power of 1560.76 W, a maximum voltage of 108.13 V and a maximum current of 12.71 A; as for the accumulation system, it is made up of 2 batteries in series and 4 batteries in parallel that will provide a voltage of 24 V. At the end of the project, it was evidenced that the load of the Simulation Laboratory went from 432 W to 1080 W, reaching a growth of 1.5%, and the used capacity of the inverter got 66%, having an expansion allowed of 34% to take advantage of the maximum 3000 VA.

**Keywords:** Projection, Evaluation, Capacity, Arrangement, Software, Generation, Illumination, Standard.

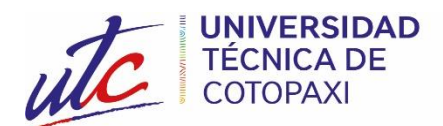

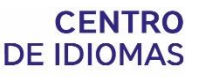

## *AVAL DE TRADUCCIÓN*

En calidad de Docente del Idioma Inglés del Centro de Idiomas de la Universidad Técnica de Cotopaxi; en forma legal **CERTIFICO** que:

La traducción del resumen al idioma Inglés del proyecto de investigación cuyo título versa: **"IMPLEMENTACIÓN DEL SISTEMA DE GENERACIÓN FOTOVOLTAICO PARA LA ILUMINACIÓN DEL LABORATORIO DE SIMULACIÓN DE LA UNIVERSIDAD TÉCNICA DE COTOPAXI UTILIZANDO LA NORMA INEN 1 154"** presentado por: **Sangotasig Tocumbe Wilson Fabian**, y **Tasinchana Casa Cesar Agustín**, egresado de la Carrera de**: Ingeniería en Electricidad**, perteneciente a la **Facultad de Ciencias de la Ingeniería y Aplicadas**, lo realizó bajo mi supervisión y cumple con una correcta estructura gramatical del Idioma.

Es todo cuanto puedo certificar en honor a la verdad y autorizo al peticionario hacer uso del presente aval para los fines académicos legales.

Latacunga, Febrero del 2023

Atentamente,

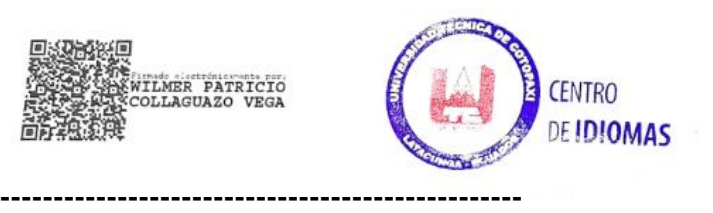

MSc: Wilmer Patricio Collaguazo Vega

## **DOCENTE CENTRO DE IDIOMAS-UTC**

**CI: 172241757**

## ÍNDICE DE CONTENIDO

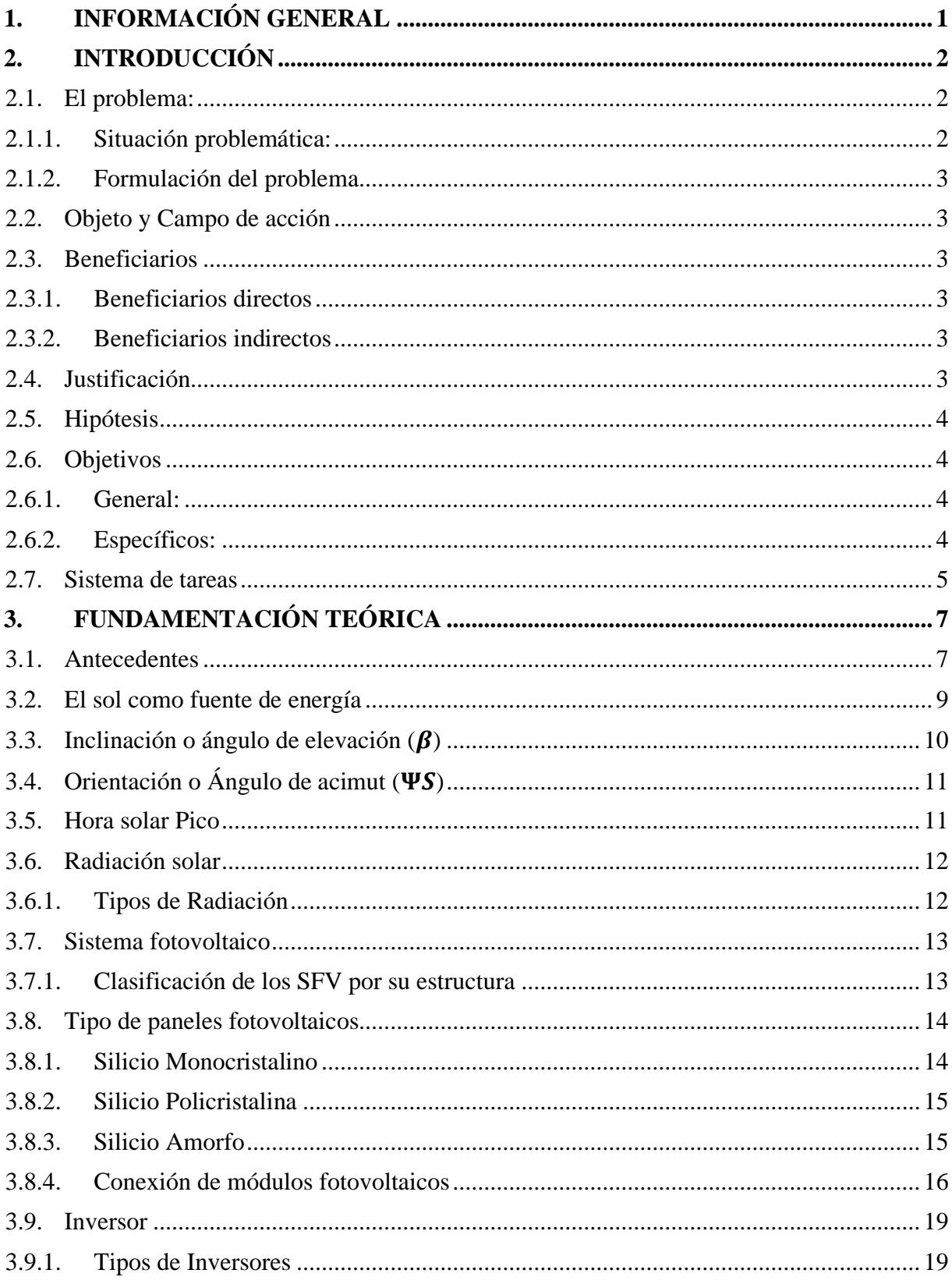

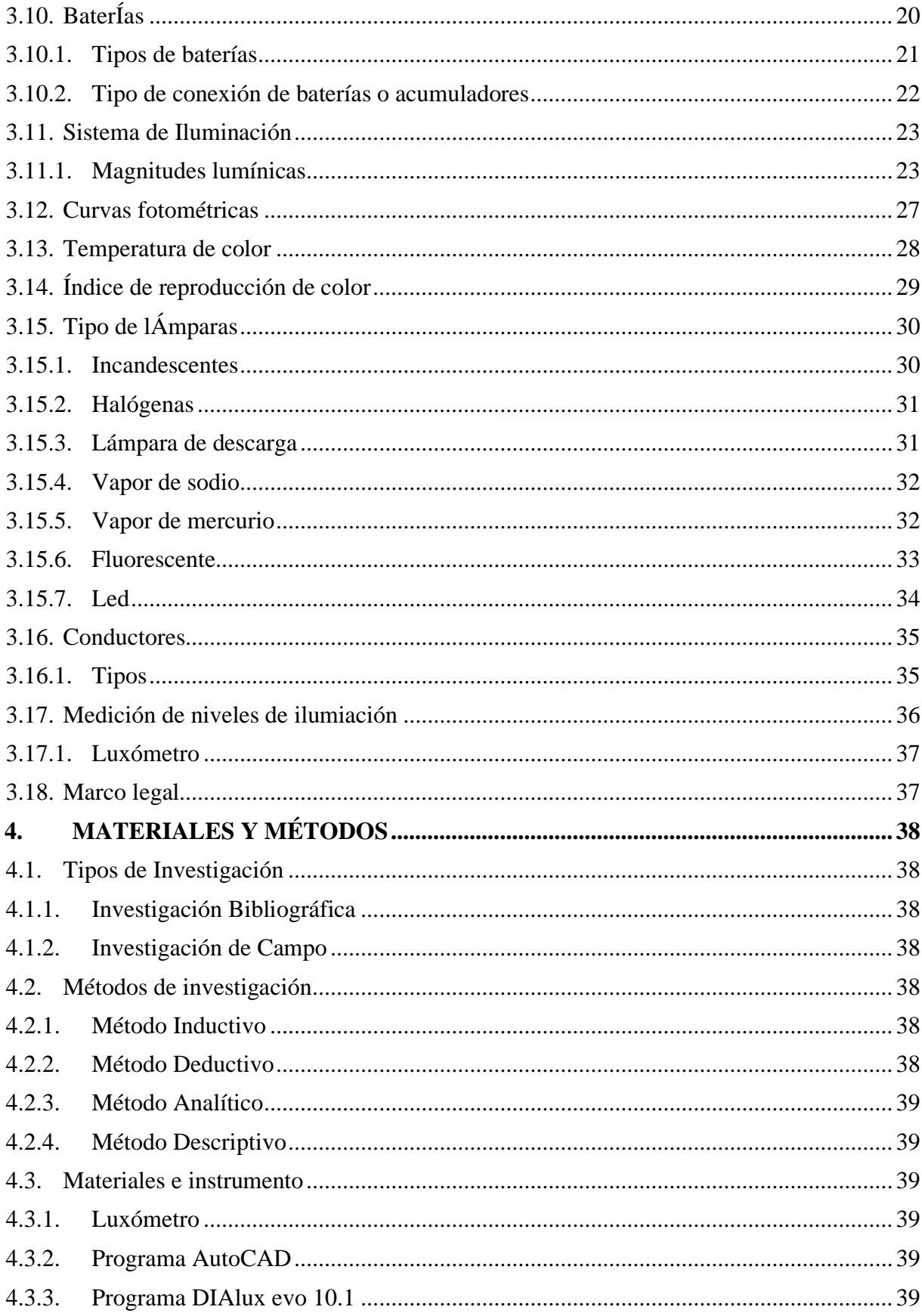

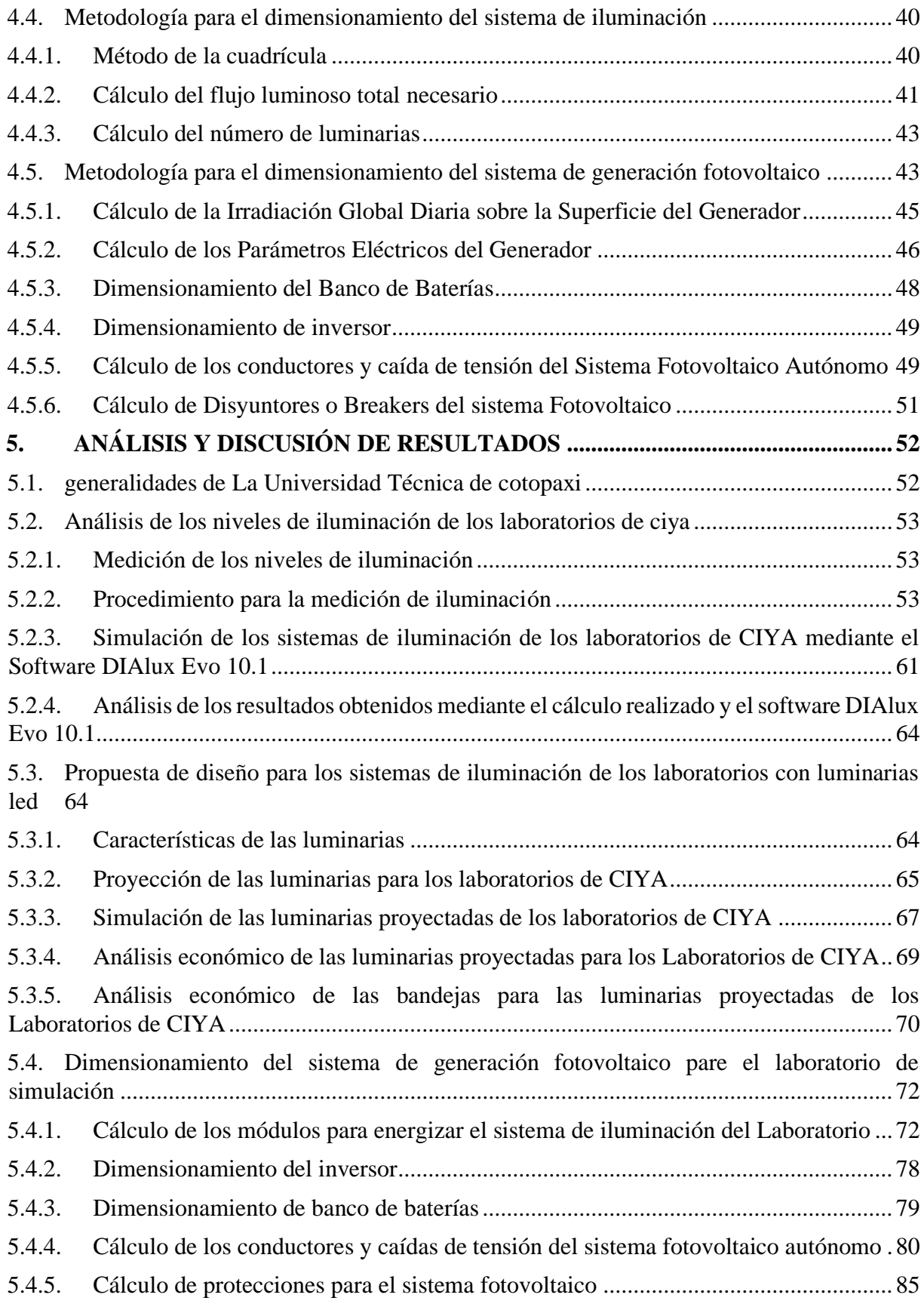

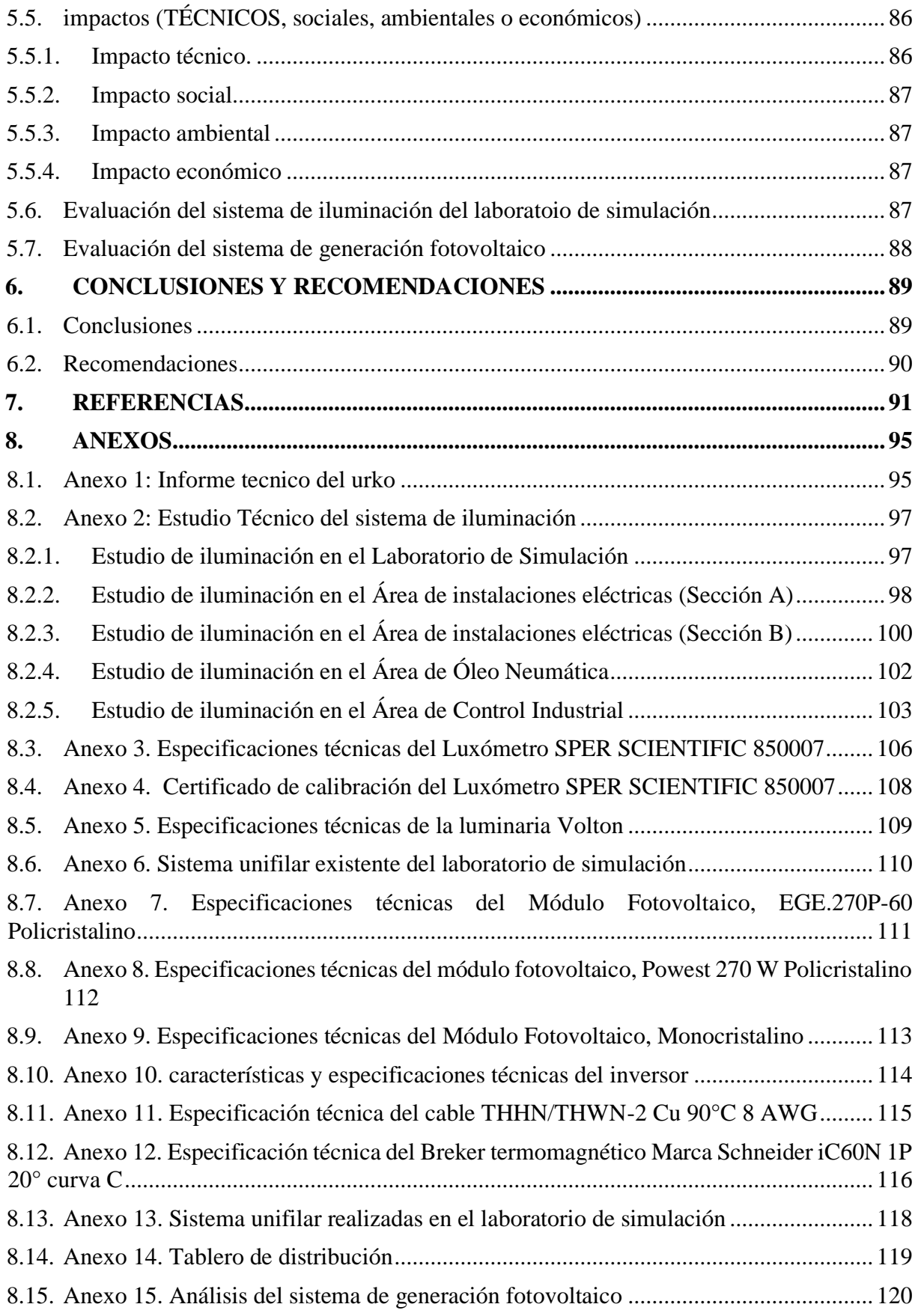

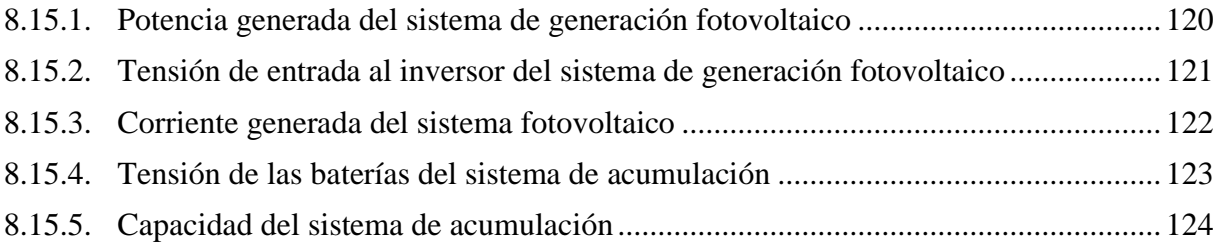

## **ÍNDICE DE FIGURAS**

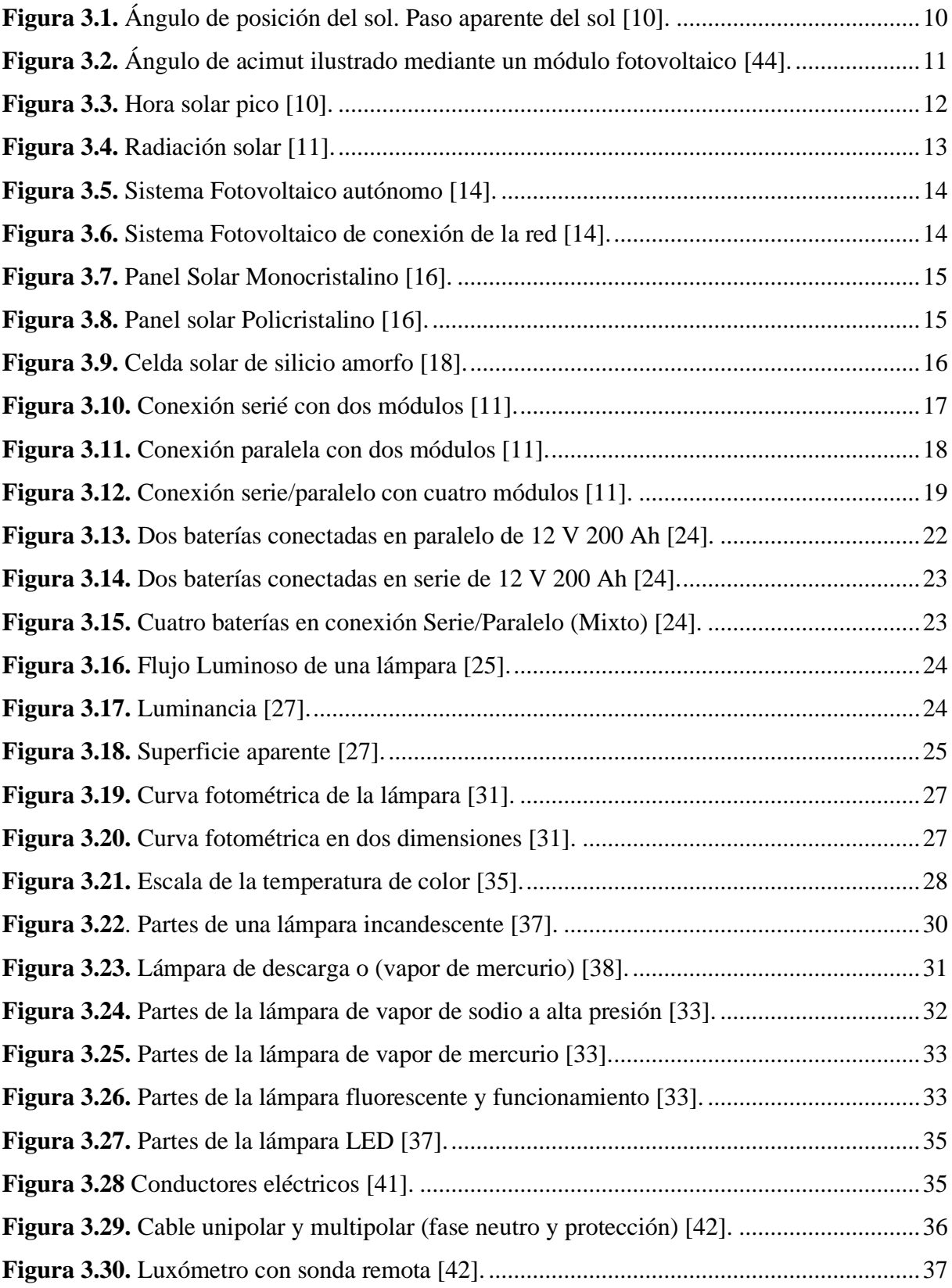

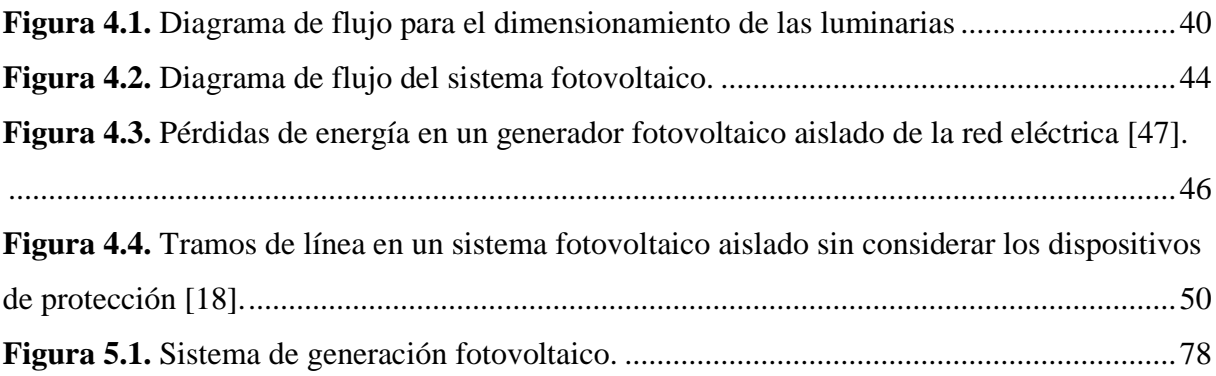

## **ÍNDICE DE TABLAS**

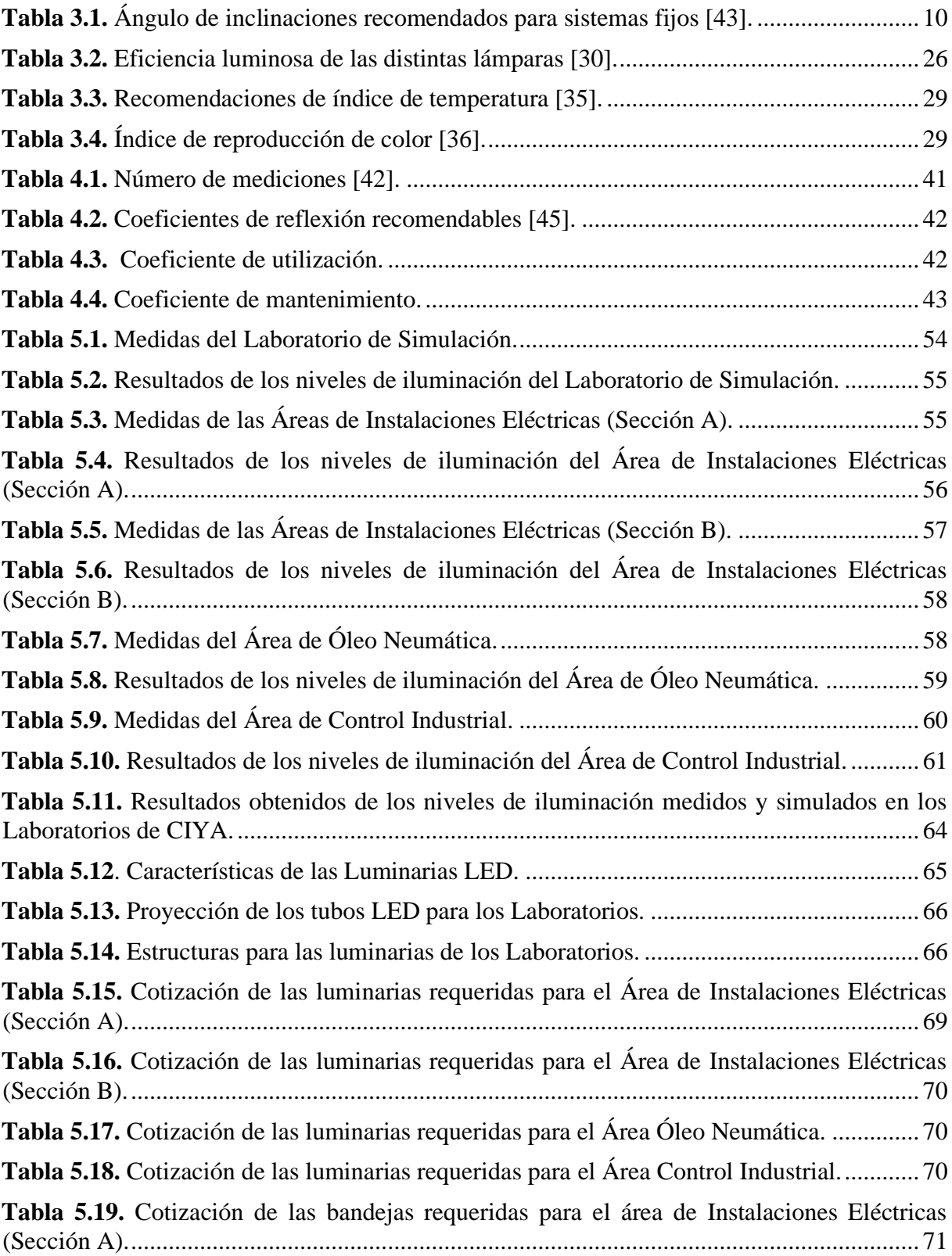

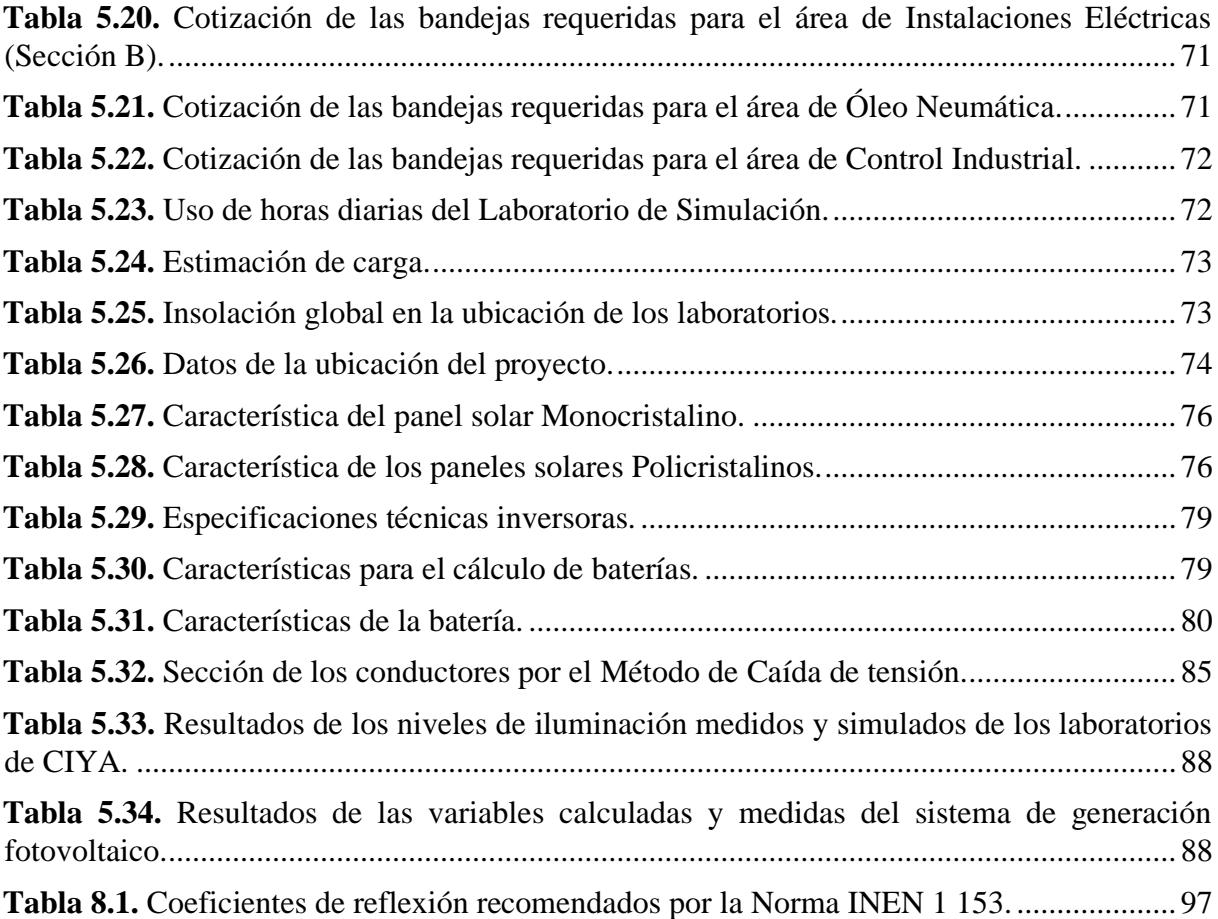

## <span id="page-21-0"></span>**1. INFORMACIÓN GENERAL**

## **Título:**

Implementación del sistema de generación fotovoltaico para la iluminación del Laboratorio de Simulación de la Universidad Técnica de Cotopaxi utilizando la norma INEN 1 154

## **Fecha de inicio:**

11 de octubre del 2022

## **Fecha de finalización:**

28 de febrero del 2023

## **Lugar de ejecución:**

Laboratorios de la Universidad Técnica de Cotopaxi

## **Facultad que auspicia:**

Ciencias de la Ingeniería y Aplicadas (CIYA)

## **Carrera que auspicia:**

Electricidad

**Proyecto de investigación vinculado:** Desarrollo de sistemas eficientes para el abastecimiento

y uso de energía eléctrica a nivel local, regional o nacional

## **Equipo de Trabajo:**

Tutor: PhD. Secundino Marrero Ramírez

Estudiantes: Sangotasig Tocumbe Wilson Fabian.

Tasinchana Casa Cesar Agustin

## **Área de Conocimiento:**

07 ingeniería, Industria y Construcción / 071 Ingeniería y Profesiones Afines / 0713 Electricidad y Energía.

## **Línea de investigación:**

Energías alternativas y renovables, eficiencia energética y protección ambiental.

## **Sub líneas de investigación de la Carrera:**

Conversión y uso racional de la energía eléctrica

## <span id="page-22-0"></span>**2. INTRODUCCIÓN**

#### <span id="page-22-1"></span>**2.1. EL PROBLEMA:**

#### <span id="page-22-2"></span>**2.1.1. Situación problemática:**

El Laboratorio de Simulación de la Universidad Técnica de Cotopaxi carece de un adecuado sistema de iluminación, debido a que existen pocas luminarias en las distintas áreas de trabajo y una mala ubicación de las lámparas, generando fatiga ocular, dolores de cabeza o accidentes en los Docentes y estudiantes. Los sistemas de iluminación son importantes, ya que el 80% de la información requerida para ejecutar un trabajo se lo adquiere por medio del sentido de la visión, es así que los sistemas de iluminación deben asegurar buenos niveles de iluminación, un adecuado uso del color y del contraste.

Actualmente se cambiaron las luminarias de los laboratorios, los cuales contenían lámparas Fluorescentes que al pasar el tiempo, presentan inconvenientes tales como parpadeos, fueras de servicio y quedando obsoletas, dichas luminarias se reemplazaron por Tecnologías Led que presentan efectos beneficiosos para el medio ambiente porque no utiliza mercurio o gases, con el cambio realizado se dio como resultado un ligero aumento de la iluminación, sin embargo, el Laboratorio de Simulación siguen sin cumplir los requerimientos establecidos por la Norma INEN 1 154.

Por otra parte, las fuentes generadoras de energía basadas en combustibles fósiles son grandes contaminantes para el medio ambiente y contribuyen al calentamiento global debido al CO<sup>2</sup> que envían a la atmosfera como resultado de su combustión, es por ello que una solución alternativa para la reducción de emisiones de  $CO<sub>2</sub>$ , es la generación a través de los sistemas fotovoltaicos, en donde cada kilovatio de energía solar fotovoltaica deja de emitir 0,311 Kg de  $CO<sub>2</sub>$  en la atmosfera, por lo tanto el sistema fotovoltaico de los laboratorios de la Universidad Técnica de Cotopaxi requieren de una repotenciación, debido a que no se está aprovechando al máximo la capacidad del inversor. La repotenciación del sistema fotovoltaico se lo realiza con el fin de alimentar el sistema de iluminación del Laboratorio de Simulación, dando como resultado menos contaminación ambiental y un ahorro económico en la planilla energética.

#### <span id="page-23-0"></span>**2.1.2. Formulación del problema**

Los niveles de iluminación del Laboratorio de Simulación de la Universidad Técnica de Cotopaxi, no cumplen con el estándar 36 (Laboratorio y cuarto de pruebas) de la Norma INEN 1 154 y el generador fotovoltaico no abastece en su totalidad la demanda requerida por el sistema de iluminación.

#### <span id="page-23-1"></span>**2.2. OBJETO Y CAMPO DE ACCIÓN**

- **Objeto:** Sistema iluminación
- **Campo de Acción:** Generación fotovoltaica y calidad de iluminación

330000 Ciencias Tecnológicas / 3306 Ingeniería y Tecnología Eléctricas / 330604 Iluminación Eléctrica

#### <span id="page-23-2"></span>**2.3. BENEFICIARIOS**

#### <span id="page-23-3"></span>**2.3.1. Beneficiarios directos**

Universidad Técnica de Cotopaxi

#### <span id="page-23-4"></span>**2.3.2. Beneficiarios indirectos**

Docentes y estudiantes de la Facultad de CIYA

#### <span id="page-23-5"></span>**2.4. JUSTIFICACIÓN**

El presente proyecto tecnológico se encuentra anclado al proyecto formativo de la carrera de ingeniería en electricidad de la Universidad Técnica de Cotopaxi, y a su línea de investigación general, así también como a su Sublínea denominada Conversión y uso racional de la energía eléctrica.

El desarrollo del proyecto pretende establecer una propuesta capaz de mejorar el sistema de iluminación, corrigiendo zonas oscuras presentes por la mala selección y distribución de la luminaria dentro del Laboratorio de Simulación de la Universidad Técnica de Cotopaxi. Todo esto es motivo suficiente para buscar una alternativa que beneficie económicamente (ahorro) a la misma y a la vez esta se encuentre en plena sintonía con el medio ambiente.

Con el desarrollo del proyecto tecnológico se busca tener un mejoramiento del sistema de iluminación del Laboratorio de Simulación de la Universidad Técnica de Cotopaxi, así como también, el mejoramiento del sistema de iluminación beneficiará a los estudiantes y docentes, brindando una mejor visualización al momento de realizar las respectivas actividades

académicas, de esta forma se suministrará energía eléctrica a más áreas de los laboratorios, dependiendo de la capacidad del inversor.

El mejoramiento del sistema de iluminación beneficiará a los estudiantes y docentes, brindando una mejor visualización al momento de realizar las respectivas actividades académicas, por otra parte, la repotenciación del sistema fotovoltaico beneficiará principalmente a la Universidad, debido a que más sistemas de iluminación de las diferentes áreas de los laboratorios de electricidad se encontraran conectados a un sistema de generación no convencional y no a la red eléctrica, de esa forma se reducirán un porcentaje en los costos de la planilla.

La utilidad primordial que tendrá este proyecto tecnológico, será la adquisición de habilidades, práctica e implementación de los conocimientos teóricos que se ha adquirido durante el transcurso de la carrera.

## <span id="page-24-0"></span>**2.5. HIPÓTESIS**

Mediante el dimensionamiento de un sistema de generación fotovoltaico se podrá alimentar el sistema eléctrico de alumbrado del Laboratorio de Simulación y mejorar los niéveles de iluminación.

#### <span id="page-24-1"></span>**2.6. OBJETIVOS**

#### <span id="page-24-2"></span>**2.6.1. General:**

Implementar un sistema de iluminación alimentado desde la generación fotovoltaica para el Laboratorio de Simulación de la facultad de CIYA, con el fin de mejorar los niveles de iluminación y la autonomía de energía del sistema.

#### <span id="page-24-3"></span>**2.6.2. Específicos:**

- Realizar una investigación bibliográfica, para establecer el estado del arte en relación al sistema de iluminación y generación fotovoltaica.
- Levantamiento de carga y estudio de los niveles de iluminación para determinar las luminarias requeridas con el Software DIAlux evo 10.1.
- Reestructurar el sistema de iluminación del laboratorio de simulación y generación fotovoltaica.
- Evaluar el sistema de generación fotovoltaica acorde a la demanda.

## <span id="page-25-0"></span>**2.7. SISTEMA DE TAREAS**

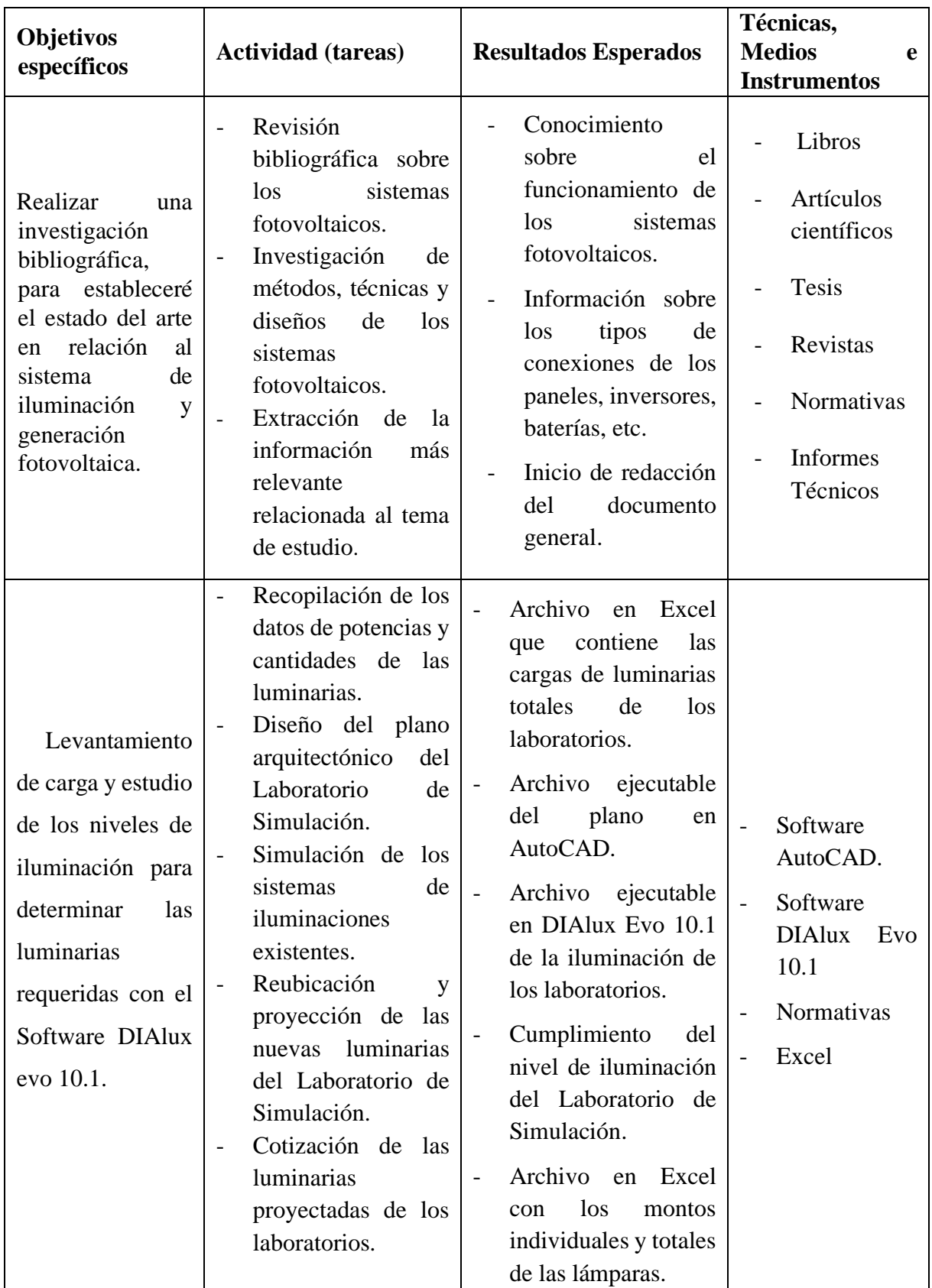

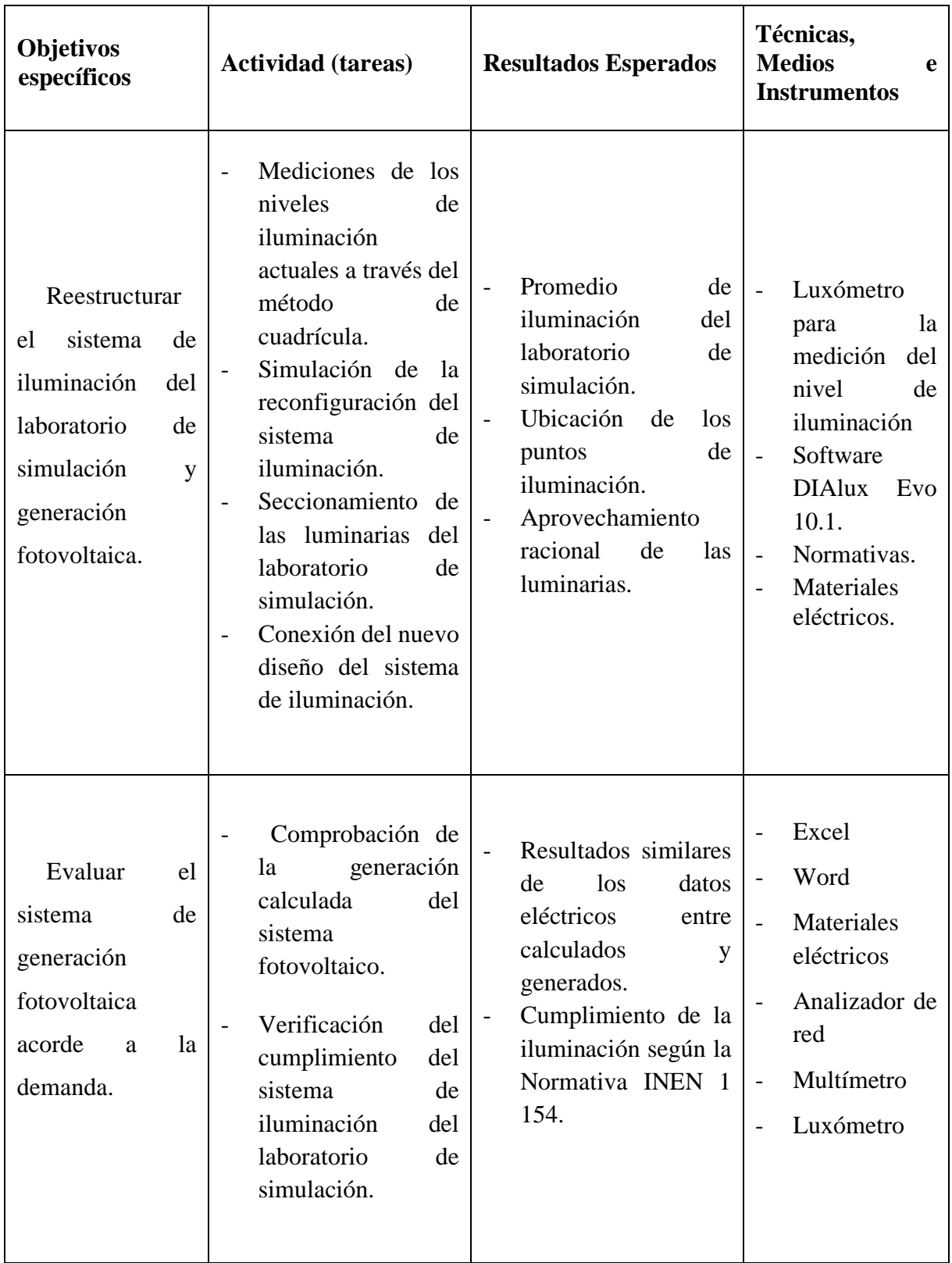

## <span id="page-27-0"></span>**3. FUNDAMENTACIÓN TEÓRICA**

#### <span id="page-27-1"></span>**3.1. ANTECEDENTES**

El efecto fotovoltaico fue descubierto por el Francés Alexandre Edmond Bequere en 1838 cuando solo tenía 19 años. Bequerel estaba experimentando con una pila electrolítica con electrodos de platino cuando comprobó que la corriente subía en uno de los electrodos cuando esto se exponía al sol. En 1873 se avanzó con segundo paso cuando el ingeniero eléctrico inglés Willoughby Smith descubrió el efecto fotovoltaico sobre de material Selenio. Poco más tarde, en 1877, el inglés William Grylls Adams profesor de Filosofía Natura en la King College de Londres, junto con su alumno Richard Evans Day, crearon el primer celular fotovoltaica de selenio [1].

Este descubrimiento dio como resultado los paneles solares, los cuales se han convertido en una alternativa para producir energía casi en cualquier lugar, ya sea un edificio, una casa con difícil acceso o a su vez una propiedad agrícola a kilómetros de la red eléctrica. El aprovechamiento de la energía eléctrica por medio de la generación fotovoltaica una de las energías eficientes y renovables ha tomado una gran acogida en los últimos años debido a que trae beneficios climáticos, de salud pública y económicas [1].

En [2], se presenta como objetivo principal diseñar una central solar fotovoltaica que garantice el abastecimiento de agua potable de las localidades del Valle de Chumbao, el sistema actual de abastecimiento eléctrico de la comunidad es de tipo monofásico con retorno por tierra, la zona no cuenta con la red trifásica, por lo cual le hace deficiente el abastecimiento de la energía eléctrica a la planta de tratamiento de agua, por lo cual los autores plantean el diseño de un sistema solar fotovoltaico con inversor trifásico para alimentar cargas con mayo potencias, el Valle de Chumbao es uno de los lugares con mayor radiaciones solares en el mundo y posee excelentes condiciones climáticas para la implementación.

En [3], el Ing. Rojas Báez Andrés realiza un diseño del sistema fotovoltaico para la iluminación perimetral del centro de entrenamiento Bosanova, la zona cuenta con buenos niveles de radiación y la estructura del techo presenta un desnivel de 25º permitiendo que el costo de mantenimiento a futuro sea mínimo. Se plantearon dos modelos, un sistema aislado y un sistema hibrido, finalmente se optó por el primer sistema, ya que resulta más económico y tiene mayores beneficios ambientales, el sistema aislado cuenta con un ramal de cinco paneles conectados en paralelo y dos inversores que transforman el voltaje de 48 VDC a 120 VAC y de

48 VDC a 220 VAC, debido a que se trabaja con dos diferentes niéveles de tensión para las luminarias.

En [4], Llano Iza Wilmer y Monta Iza Sergio implementaron un sistema fotovoltaico para la energización de los aireadores, misma que oxigenara la crianza de las truchas en la finca de San Nicolas, para lo cual se realizó estudios de los niveles radiación solar de la zona, y posteriormente comparaciones con los datos meteorológicos de la NASA, en la cual se obtiene una radiación solar incidente de 4.01 kWh/m^2, dimensionando así 3 paneles fotovoltaicos de 250 W cada una, cuatro baterías de silicio Policristalino conectadas en serie, obteniendo como resultado cubrir los 260 Wh que es la energía necesaria para satisfacer el sistema de oxigenación que es de 125 W para la crianza de las truchas.

En el Proyecto de grado del autor Cayotapa Medina José [5], se realizó la implementación de un sistema fotovoltaico para electrificar el pueblo Flor de Valle en Yambrasbamba, provincia de Bongará, la cual no cuenta con energía por la lejanía de la red eléctrica y por sus bajos recursos económicos, para la implementación del sistema se realizó el estudio de la radicación solar en el peor mes del año, es decir en el mes que tenga menor radiación, de igual forma se ingresó a la página de la NASA para obtener el valor mínimo de 3.64 kWh/m^2/día y a su vez al Atlas Solar de Perú para obtener el valor medio de 4.25 kWh/m^2/día. Los autores dimensionan el sistema fotovoltaico con un total de 20 paneles de 320Wp de la marca Yingi Solar, 2 reguladores de carga 150/70 de marca Victron Energy, 16 baterías de 260 Ah de la marca Ritar y 2 inversores de 48/3000-230 V de la marca Victron Energy, con todos los elementos mencionados se diseña la red de distribución secundaria la cual se encargará de transmitir la energía eléctrica a cada una de las viviendas de esa manera se espera mejorar la calidad de vida de las personas.

En el año 2014, Humberto Ramos López y Rafael Luna Puente [6], realizan el diseño de un sistema fotovoltaico integrado a la red para el área de estacionamiento de la Universidad Tecnológica de Salamanca. El proyecto nace por la carencia y falta de servicios de energía eléctrica dentro de la Universidad, el sistema fotovoltaico alimentará al edificio de docencia y oficinas administrativas, a su vez estará conectado a la red de suministro con el fin de reducir los costos. Los autores lo primer que realizan y toman importancia es el estudio de radiación solar de la zona, en donde determinan que aproximadamente de 11 am a 3:30 pm el sol registra su mayor intensidad y por consiguiente se registra la mayor cantidad de kW, después realizan un estudio de consumo energético basándose en las cargas de los equipos y finalmente selecciona los componentes adecuados para el dimensionar el sistema fotovoltaico.

En el trabajo desarrollado por Murcia Triviño Alexander [7], en el año 2016, se presenta el diseño de un Sistema Fotovoltaico para la iluminación pista BMX Peñamonte. El autor desarrolla tres modelos de iluminación, el primero es la iluminación en guayas, la segunda es la iluminación a través de postes laterales y la tercera es la iluminación sobre graderías los cuales fueron simulados en el software DIAlux Evo. Dentro del proyecto se consideró tres formas de diseñar el sistema fotovoltaico: sistema aislado, sistema con inyección a la red y sistema híbrido, entre los anteriores diseños mencionados se procedió a elegir la mejor opción a través de simulaciones, cálculos y análisis económicos, para posteriormente realizar el diseño y dimensionamiento práctico del sistema fotovoltaico.

Villegas Tapia Esteban y Alcívar Tello Luis [8], en el año 2020, elaboran el "Diseño de un sistema fotovoltaico para la Escuela de Educación Básica Simón Bolívar en la comunidad masa 2, Golfo de Guayaquil". El objetivo principal del proyecto es entregar energía eléctrica a la zona debido a la falta de recursos y difícil acceso que se tiene a las instalaciones, el sistema fotovoltaico está compuesto por dos paneles solares conectados en paralelo, de igual forma posee 4 baterías conectados en paralelo cada una, cumpliendo la capacidad calculada de 420 Ah y usan un Inversor Phoenix Marca Victron Energy Blue Power con un voltaje regulable de 12 VDC/500VA con salida de 120 VAC – 60 HZ. Los Autores concluyen que la conexión y orientación de los paneles solares aprovechan toda la radiación solar, la cantidad de baterías en serie y paralelo soportan toda la carga en las horas de consumo y de igual forma el inversor dimensionado es suficiente para abastecer la potencia de los equipos eléctricos, teniendo como resultado un adecuado y eficiente sistema fotovoltaico.

#### <span id="page-29-0"></span>**3.2. EL SOL COMO FUENTE DE ENERGÍA**

El sol transporta la energía a la tierra por medio de radiación solar con un amplio rango de frecuencia que varía desde infrarrojos, luces visibles hasta ultravioleta. A medida que la luz solar ingresa a la atmosfera terrestre, una parte es absorbida, la otra parte se dispersa y otra parte pasa sin ser afectada por las moléculas de la atmosfera.

La energía solar disponible depende principalmente de la altura del sol en el cielo, la longitud del camino de la luz solar, las condiciones actuales de las nubes y la ubicación geológica, si se tiene un cielo completamente despejado, la radiación solar pertinente es de unos 1000 W/m2 [9].

## <span id="page-30-0"></span>3.3. **INCLINACIÓN O ÁNGULO DE ELEVACIÓN (** $\beta$ **)**

El ángulo de elevación es la altura angular del sol medido desde la horizontal, su origen se basa en el horizonte y se consideran positivos si se miden en forma ascendente. En la [Figura](#page-30-1)  [3.1](#page-30-1) se muestra los ángulos azimut y elevación [10].

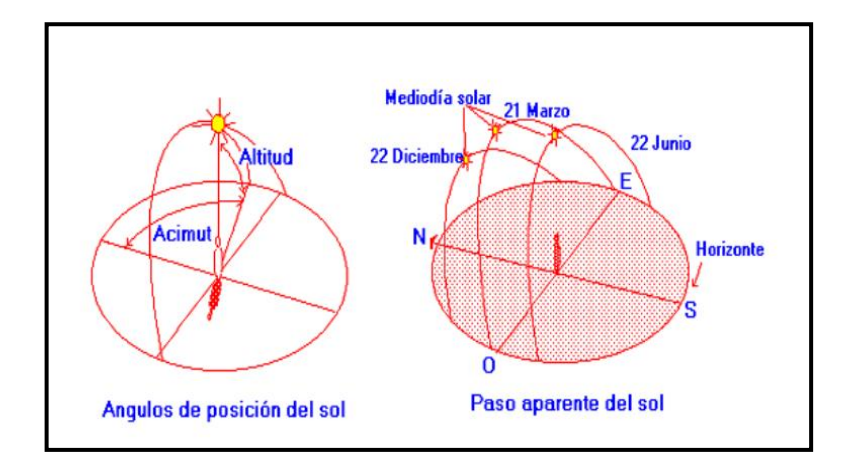

**Figura 3.1.** Ángulo de posición del sol. Paso aparente del sol [10].

<span id="page-30-1"></span>Se puede calcular el ángulo de elevación óptimo conociendo la longitud y latitud con la ecuación [\(3.1\)](#page-30-3)[48].

<span id="page-30-3"></span>
$$
\beta_{opt} = 3.7 + 0.69[\emptyset]
$$
\n(3.1)

Una vez realizado el cálculo de la inclinación de los panes, si el ángulo de inclinación es menor a 15º, se usa el ángulo referencial de 15º cómo se detalla en la [Tabla 3.1](#page-30-2) de recomendación de acuerdo con la localización geográfica [48].

**Tabla 3.1.** Ángulo de inclinaciones recomendados para sistemas fijos [43].

<span id="page-30-2"></span>

| Latitud en grado del sitio | Angulo de inclinación fijo                  |
|----------------------------|---------------------------------------------|
| $0^{\circ} - 15^{\circ}$   | $15^{\circ}$                                |
| $15^\circ - 25^\circ$      | Igual a la latitud                          |
| $25^\circ - 30^\circ$      | Se incrementa en 5 <sup>°</sup> la latitud  |
| $30^\circ - 35^\circ$      | Se incrementa en 10° la latitud             |
| $35^\circ - 40^\circ$      | Se incrementa en 15 <sup>°</sup> la latitud |
| $>40^{\circ}$              | Se incrementa en 20 <sup>°</sup> la latitud |

### <span id="page-31-0"></span>3.4. ORIENTACIÓN O ÁNGULO DE ACIMUT ( $\Psi S$ )

Una buena orientación hace que el panel solar genere electricidad aun en ausencia del sol aprovechando al máximo la luz directa todo el año, se establece que, si los módulos se encuentran en el hemisferio Norte, deberán ser orientados hacia el hemisferio Sur y si se localizan en el hemisferio Sur deberán orientarse hacia el hemisferio Norte [48].

El ángulo azimut es igual a 0 cuando coincide con la orientación hacia el hemisferio norte, se considera positivo los medidos hacia el oeste mientras que son considerados negativos los ángulos medidos hacia el este [10].

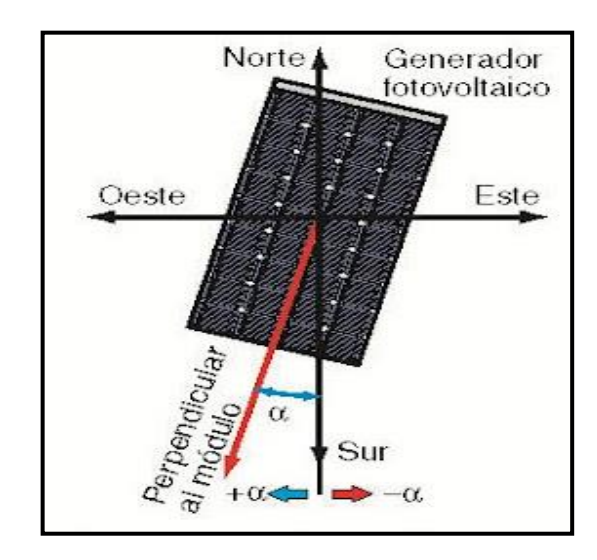

**Figura 3.2.** Ángulo de acimut ilustrado mediante un módulo fotovoltaico [44].

#### <span id="page-31-2"></span><span id="page-31-1"></span>**3.5. HORA SOLAR PICO**

También conocida como hora perfecta del sol (HPS), es empleada en aplicaciones de energía solar fotovoltaica para conocer la cantidad de radiación solar aprovechada cuando el sol está brillando al máximo, esto sería cuando las nubes están despejadas durante un determinado tiempo. El HPS se obtiene sumando toda la energía recibida en un día dividida para 1000 W/m2 [10], la [Figura 3.3](#page-32-2) representa la hora solar pico.

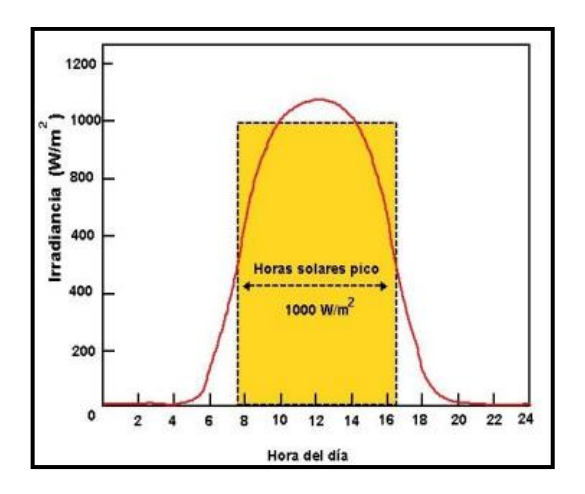

**Figura 3.3.** Hora solar pico [10].

## <span id="page-32-2"></span><span id="page-32-0"></span>**3.6. RADIACIÓN SOLAR**

La radiación solar es la energía procedente de los rayos del sol, que se dispersan por el espacio interplanetario por medio de ondas electromagnéticas. Estos rayos solares son absorbidos por los paneles fotovoltaicos, los cuales generan energía eléctrica limpia [11].

La unidad que se utiliza para medir los rayos solares que caen sobre la superficie terrestre es la irradiancia, la cual se obtiene en W/m2 [11].

#### <span id="page-32-1"></span>**3.6.1. Tipos de Radiación**

Durante su recorrido a la tierra, la radiación solar sufre varios fenómenos que cambian la forma que llegue la energía, dichas alteraciones se conocen como [11]:

- Radiación Directa: Esta forma de radiación solar no varía en su trayectoria desde el sol hacia un punto de la superficie terrestre, es una radiación que llega completa y limpia.
- Radiación Difusa: Este tipo de radiación durante su trayectoria a la tierra se encuentra con nubes que reflejan y cambian la dirección.
- Radiación Reflejada: Esta radiación se refleja en el suelo o cualquier otra superficie cercana para después incidir en otra superficie.
- Radiación Global: Es el conjunto de todos los tipos de radiaciones que recibe una superficie.

Los pasos mencionados anteriormente se pueden apreciar en la [Figura 3.4](#page-33-2)**.**

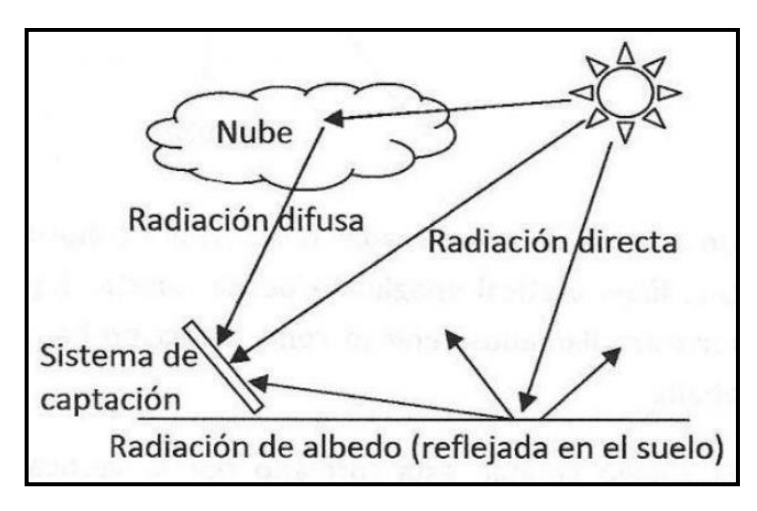

**Figura 3.4.** Radiación solar [11].

#### <span id="page-33-2"></span><span id="page-33-0"></span>**3.7. SISTEMA FOTOVOLTAICO**

Los sistemas fotovoltaicos están compuestos por panales solares que son diseñados con celdas de silicio policristalino o monocristalino, los cuales se encargan de convertir la energía solar en electricidad. Estos sistemas de generación eléctrica emplean electrónica de potencia e inversores DC – AC y usan convertidores DC -DC para integrar el sistema fotovoltaico a la red de distribución [12].

#### <span id="page-33-1"></span>**3.7.1. Clasificación de los SFV por su estructura**

Los sistemas fotovoltaicos independientemente de su utilización y del tamaño de potencia se pueden dividir en dos categorías [12]:

- Sistemas Fotovoltaicos Aislados.
- Sistemas Fotovoltaicos Conectados a la Red.

### *3.7.1.1. Sistemas Fotovoltaicos Aislados*

Este tipo de sistema alimenta ciertas cargas eléctricas a través de la energía fotovoltaica, como se aprecia en la [Figura 3.5](#page-34-2) el sistema no se encuentra conectado a la red. El objetivo principal del sistema fotovoltaico asilado es satisfacer totalmente o parcialmente la demanda de energía eléctrica en los lugares donde no existe la red eléctrica [13].

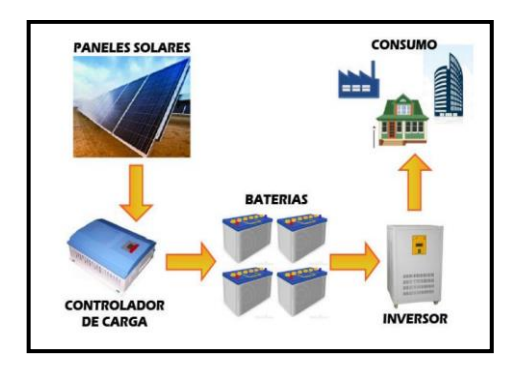

**Figura 3.5.** Sistema Fotovoltaico autónomo [14].

#### <span id="page-34-2"></span>*3.7.1.2. Sistema Fotovoltaico Conectado a la Red*

Este tipo de sistema consiste en una tecnología dual, el cual posee un generador de tipo fotovoltaico y además se encuentra conectado a una red eléctrica como sistema de reserva tal como se puede ver en la [Figura 3.6](#page-34-3)**.** Los sistemas fotovoltaicos conectados a la red permiten a los usuarios cogenerar electricidad o inyectar en paralelo la energía, ya sea para autoconsumo o para el despacho al sistema eléctrico[13].

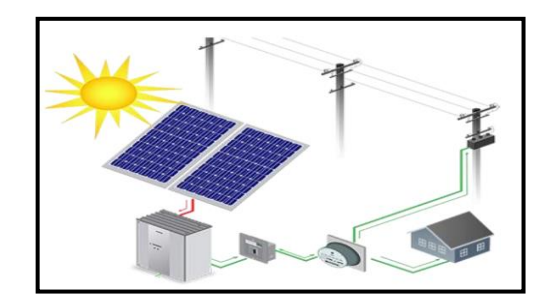

**Figura 3.6.** Sistema Fotovoltaico de conexión de la red [14].

#### <span id="page-34-3"></span><span id="page-34-0"></span>**3.8. TIPO DE PANELES FOTOVOLTAICOS**

Los módulos fotovoltaicos están desarrollados para poder convertir la energía solar en energía eléctrica esto sucede por la agrupación de celdas fotovoltaicas, en la actualidad los panes fotovoltaicos que se puede encontrar en el mercado nacional son los Silicios Monocristalino y los Silicios Policristalinos [14].

#### <span id="page-34-1"></span>**3.8.1. Silicio Monocristalino**

Dado que esta placa está compuesta por celular monocristalinas, la cual se le puede definir a simple vista por su color negro y por los bordes recortados como se puede apreciar en la [Figura](#page-35-2)  [3.7](#page-35-2), estos módulos superan en rendimiento y eficiencia de 16 a 19%, económicamente es más caro a comparación de los policristalinos [15].

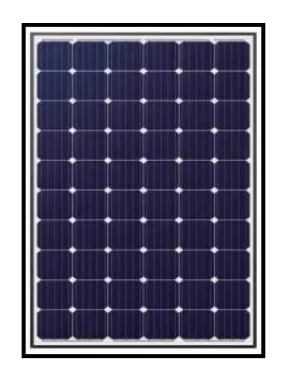

**Figura 3.7.** Panel Solar Monocristalino [16].

#### <span id="page-35-2"></span><span id="page-35-0"></span>**3.8.2. Silicio Policristalina**

Los paneles policristalinos a diferencia de los monocristalinos, está compuesta por células policristalinosla cual se puede identificar a simple vista por su color azul y no poseen los bordes recortados tal como se puede apreciar en la [Figura 3.8](#page-35-3), este tipo de paneles tiene una eficiencia de 15 a 17%, teniendo mejor relación calidad precio, pero su rendimiento es menor a comparación de los monocristalinos por lo tanto los fabricantes están dejando de fabricar este tipo de paneles [15].

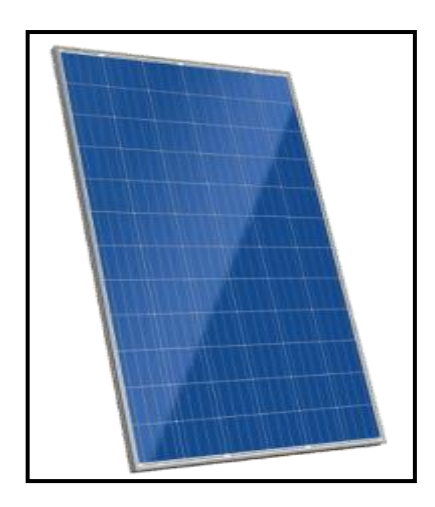

**Figura 3.8.** Panel solar Policristalino [16].

#### <span id="page-35-3"></span><span id="page-35-1"></span>**3.8.3. Silicio Amorfo**

Los módulos de silicio amorfo funcionan a altas temperaturas, mejor que los módulos de silicio cristalino y no poseen bordes recortados su color es plomo con su interno reforzado como se puede apreciar en la [Figura 3.9](#page-36-1), al incrementar la temperatura de la celda, el voltaje disminuye, esto produce una reducción de la potencia haciendo que su producción disminuya [16].
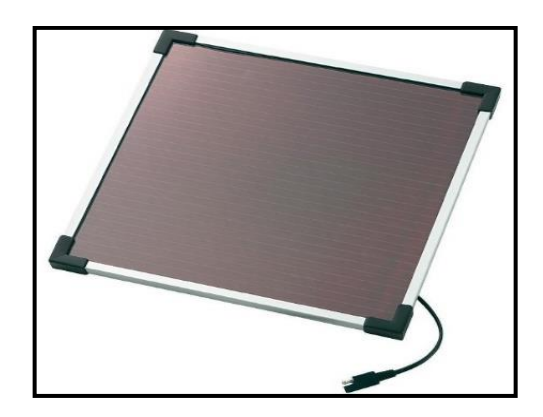

**Figura 3.9.** Celda solar de silicio amorfo [18].

Económicamente este módulo es lo más barato a diferencia de monocristalino, proporcional en precio a su rendimiento la cual puede ser de 5-7% actualmente comparado con panel monocristalino que tiene 20% de eficiencia energética [17].

En el mercado se puede encontrar todo tipo de módulos amorfos, por ejemplo, paneles pequeños ideales para mantener baterías de 6 o 12 V, siempre en cuando no haya grandes consumos. Es muy útil cuando no tenga mucho sol, cuando el cielo está semicubierta o cuando tenemos luz indirecta [17].

#### **3.8.4. Conexión de módulos fotovoltaicos**

Para poder tener la intensidad y la tensión satisfactoria de un sistema es necesario agrupar varios módulos, de esa forma poder consiguiera valores adecuados, tomando en cuenta que los módulos conectados en serie se aumenta el voltaje del sistema y se mantiene la corriente, mientras que los módulos conectados en paralelo aumentan la corriente y se mantiene el voltaje, para aumentar de voltaje y corriente se puede realizar una combinación de serie y paralelo [18].

#### *3.8.4.1. Conexión en serie*

La corriente del generador es igual a la de un módulo fotovoltaico como se muestra en la ecuación [\(3.2\)](#page-36-0) y el voltaje total del sistema es la suma de los voltajes de todos los módulos o el voltaje de un módulo multiplicado por el número de módulos en serie como se muestra en la ecuación [\(3.3\)](#page-37-0) [18].

<span id="page-36-0"></span>
$$
I_G = I_M \tag{3.2}
$$

Donde:

 $I_G$ : Corriente del generador (A)

 $I_M$ : Corriente de un módulo (A)

Voltaje del generador:

<span id="page-37-0"></span>
$$
U_G = N_s \times U_M \tag{3.3}
$$

Donde:

 $N_s$  = Número de módulos conectados en serie

 $U_G$  = Voltaje del generador (V)

 $U_M$  = Voltaje de un módulo (V)

La conexión de los módulos se realiza de la siguiente manera, el terminal positivo de un módulo son el negativo del siguiente módulo. El terminal positivo del último módulo es el terminal positivo del generador y el terminal negativo del primero módulo es el terminal negativo del generador tal como se puede observar en la [Figura 3.10](#page-37-1) [18].

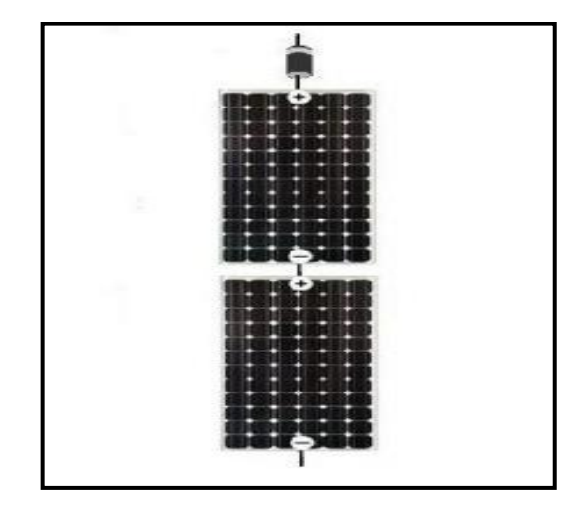

**Figura 3.10.** Conexión serié con dos módulos [11].

## <span id="page-37-1"></span>*3.8.4.2. Conexión en paralelo*

El voltaje del generador es igual a la de un módulo como se muestra en la ecuación [\(3.5\)](#page-38-0) y la intensidad del generador es la corriente de un módulo multiplicado por el número de módulos en paralelo como se plantea en la ecuación [\(3.4\)](#page-37-2) [18].

<span id="page-37-2"></span>
$$
I_G = N_P \times I_M \tag{3.4}
$$

Donde:

 $I_G$ : Corriente del generador (A)

 $I_M$ : Corriente de un módulo (A)

: Número de módulos conectados en paralelo

<span id="page-38-0"></span>
$$
U_G = U_M \tag{3.5}
$$

 $U_G$ : Voltaje del generador (V)

 $U_M$ : Voltaje de un módulo (V)

La conexión en paralelo se lo realiza conectando el terminal positivo de todos los módulos en de esa forma formar el terminal positivo, de la misma forma conectando los terminales negativos entre sí para formar el terminal negativo del generador como se puede observar en la [Figura 3.11](#page-38-1) [18].

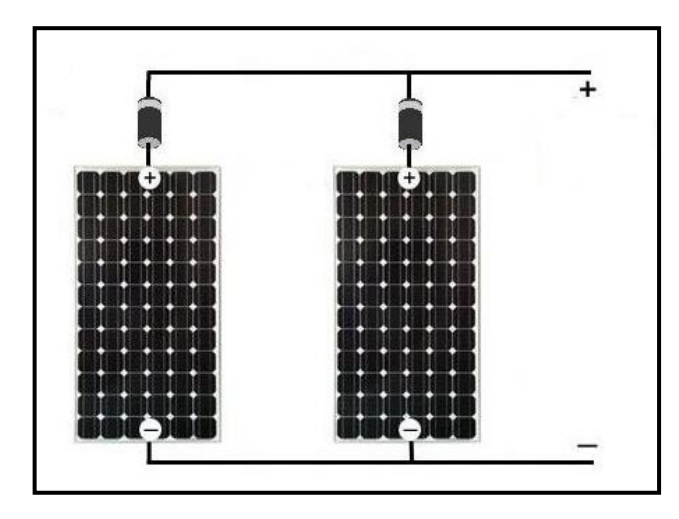

**Figura 3.11.** Conexión paralela con dos módulos [11].

# <span id="page-38-1"></span>*3.8.4.3. Conexión en serie/paralelo (mixto)*

La conexión serie/paralelo se lo realiza tomando en cuenta que el voltaje del generador es el voltaje de un módulo por el número de módulos en serie y la corriente del generador es la corriente de un módulo por el número de ramas en paralelo y se calculan usando las ecuaciones [\(3.6\)](#page-38-2) y [\(3.7\)](#page-39-0) [18].

$$
I_G = N_P \times I_M \tag{3.6}
$$

<span id="page-38-2"></span> $\sim$ 

Donde:

- $I_G$ : Corriente del generador (A)
- $I_M$ : Corriente de un módulo (A)

 $N_P$ : Número de módulos conectados en paralelo

$$
U_G = N_S \times U_M \tag{3.7}
$$

<span id="page-39-0"></span> $(2.7)$ 

Donde:

 $N_s$ : Número de módulos conectados en serie

 $U_G$ : Voltaje del generador (V)

 $U_M$ : Voltaje de un módulo (V)

La conexión se lo realiza de la siguiente forma, para la conexión del módulo de una rama se aplica el procedimiento de conexión en serie. La cual nos indica que el terminal negativo del primer módulo es el terminal negativo de la rama y el término positivo del último módulo es el terminal positivo de la rama, por último, para tener conexión mixta se aplica el procedimiento de conexión paralelo a las ramas realizadas tal como se puede apreciar en la [Figura 3.12](#page-39-1) [18].

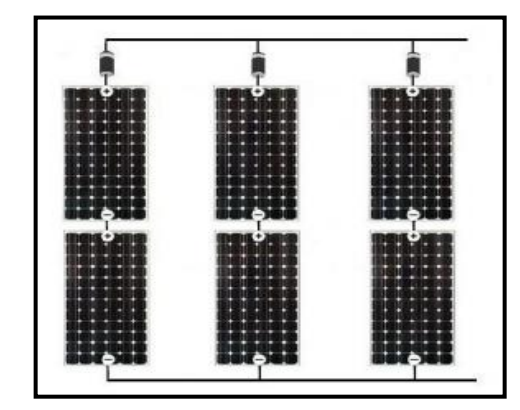

**Figura 3.12.** Conexión serie/paralelo con cuatro módulos [11].

## <span id="page-39-1"></span>**3.9. INVERSOR**

El inversor es un circuito electrónico de potencia que este compuesto con transistores o tiristores, este equipo cumple con la función de transformar la corriente continua que generan los paneles en corriente alterna de 120 V 60 Hz o 220 V 50 Hz, permitiendo así que los equipos eléctricos funcionen con normalidad [19].

## **3.9.1. Tipos de Inversores**

Para transformar la corriente continua de los paneles solares en corriente alterna se tiene principalmente tres tipos de inversores [20]:

## $\triangleright$  Inversor tipo cadena o string

Los inversores string se usa donde los paneles solares se encuentren conectados por cadenas o líneas, restringiendo la potencia producida por cada línea a la potencia mínima de cada panel en la línea, estos inversores son los más utilizados y más baratos del mercado, siendo su uso principalmente en instalaciones sin la presencia de sombras [20].

## ➢ Microinversores

Son inversores de menor tamaño que los convencionales, estos Microinversores se conectan a una placa solar únicamente, transformando la corriente continua en alterna individualmente. Este modelo brinda mejores prestaciones que los inversores tipo cadena, pero su inversión es más elevada [20].

# ➢ Inversores Híbridos

Un inversor híbrido es un equipo multifuncional, tan completo que, para realizar el diseño de una instalación fotovoltaica completa, solo se requiere de una batería y unos paneles solares, además permite el uso de la red eléctrica como alimentación [21].

## *3.9.1.1. Inversor Híbrido PWM*

Los inversores híbridos PMW únicamente pueden ser utilizados si la tensión de las placas solares y baterías son las mismas, es decir, si los paneles son de 24 V y las baterías también. Estos inversores se caracterizan por tener un precio menor a los reguladores MPPT y se dimensiona dependiendo de la intensidad máxima de las placas y la tensión de las baterías [21].

# *3.9.1.2. Inversor Híbrido MPPT*

Los inversores híbridos MPPT maximizan su corriente a la salida de las baterías y son capaces de adaptar la salida de los paneles fotovoltaicos a la tensión de las baterías. Estos inversores se dimensionan dependiendo de la potencia fotovoltaica y la tensión de las baterías [21].

# **3.10. BATERÍAS**

Las baterías son acumuladores de electricidad la cual está diseñado para cargar y descargar rápidamente, esto sucede por una reacción química, que transforma la energía química a la energía eléctrica, para que dé el caso de la transformación de los electrones deben recorrer desde el terminal negativo al positivo [22].

Los bancos de batería para los sistemas fotovoltaico, son los encargados de almacenar energía proporcionada por los paneles, la cual sirve como reserva para los días nublados o en la noche [22].

La capacidad de la batería se mide en amperios hora (Ah) la cual es una medida comparativa del corriente producido [22].

## **3.10.1. Tipos de baterías**

Hoy en día existe un amplio rango de acumuladores de energía o normalmente conocido como baterías, las baterías se pueden elegir para cada tipo de instalación, teniendo en cuenta cuanta energía se necesita almacenar. A continuación, se enlistará los tipos de las baterías más importantes que se utiliza en la instalación de los paneles solares y las que se puede encontrar en el mercado [23].

- Batería Monoblock. Es el tipo de batería más utilizada en las instalaciones de potencias bajas y medias, donde se utilizan aparatos eléctricos sencillos más no motores, ya que no soporta los picos de arranque, este tipo de baterías tiene una vida útil corta aproximadamente usos 600 ciclos con descarga del 40% y poca capacidad de almacenamiento [23].
- Baterías Estacionarias. Este tipo de batería se suele utilizar en las instalaciones solares de consumo medio y alto durante los periodos de tiempo largos, la cual tiene una vida útil aproximadamente 20 años, los costos son más elevados a diferencia de las baterías monoblock. Además, son adaptables a cualquier tipo de instalación fotovoltaico, habitualmente los modelos que se puede encontrar en el mercado son de las siguientes: OPZS, OPZV y las TOPZS [23].
- Baterías AGM. Son las evoluciones de las baterías de gel. Este tipo de batería son perfectas cuando se trata de corrientes muy elevadas en plazos de corto tiempo, debido a que su resistencia interna es muy baja, su vida útil es de 1.000 ciclos [23].
- Baterías de litio. Este tipo de baterías tienen mayor durabilidad, con una autodescarga bajísima, y con una excelente respuesta frente a las descargas profundas, por lo que se puede descargar a 100%. Una de las baterías fabricadas con los componentes muy ligeros y con un rendimiento mucho más que las baterías convencionales, además soporta tasas de corrientes de carga y descarga más elevadas [23].

• Batería de ciclo profundo o gel. – Este tipo de batería está diseñado para instalaciones solares con consumos medios y para la utilización durante todo el año. Es muy similar a la batería Monoblock, la diferencia es que este tipo de batería tiene tamaño elevado también ofrece una durabilidad de 3 o 4 veces superior a las de Monoblock y está pensado para instalación de uso diario [23].

## **3.10.2. Tipo de conexión de baterías o acumuladores**

Para las conexiones de las baterías se dispone de tres formas ya sea conexión en serie, conexión en paralelo o conexión mixta serie-paralelo, se realizar este tipo de conexión cuando se desee o requiera incrementar el voltaje total, la intensidad o las dos.

#### *3.10.2.1.Conexión en paralelo*

Para mantener los voltajes las baterías se suelen conectarse en paralelo como se puede apreciar en la [Figura 3.13](#page-42-0)**,** ya que los voltajes en paralelo son iguales, posteriormente los terminales se le conecta al controlador siempre en cuando respetando la polaridad.

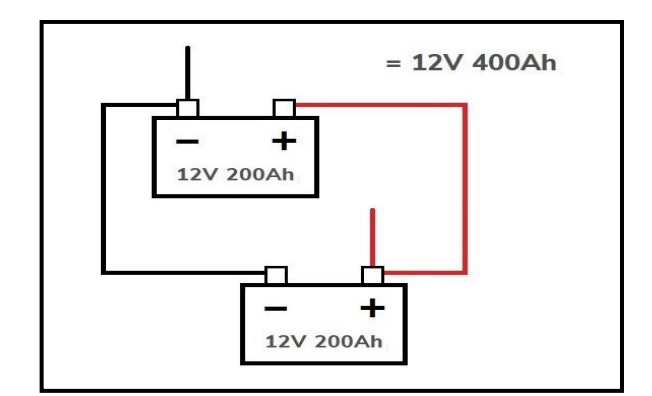

**Figura 3.13.** Dos baterías conectadas en paralelo de 12 V 200 Ah [24].

## <span id="page-42-0"></span>*3.10.2.2.Conexión serié*

Para duplicar el voltaje las baterías se suelen conectarse en serie para que se sumen los voltajes y luego se conecta en paralelo para mantenerlo como se puede observar en la [Figura](#page-43-0)  [3.14](#page-43-0), de esa forma garantizar la capacidad de almacenamiento requerido [24]. Además, los expertos creen que las baterías conectadas en serie son más fáciles de cargar y descargar debido a que se aplica la misma cantidad de corriente a cada celda de cada batería [25].

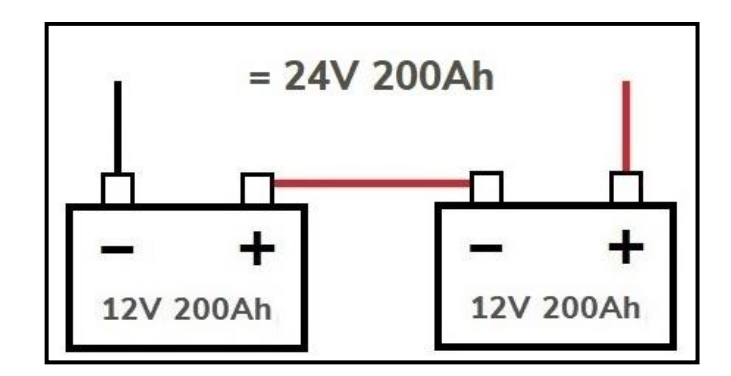

**Figura 3.14.** Dos baterías conectadas en serie de 12 V 200 Ah [24].

#### <span id="page-43-0"></span>*3.10.2.3.Conexión serie-paralelo*

En la [Figura 3.15](#page-43-1) se puede observar la combinación de serie y paralelo que presenta una duplicación de la tensión nominal y la capacidad [25].

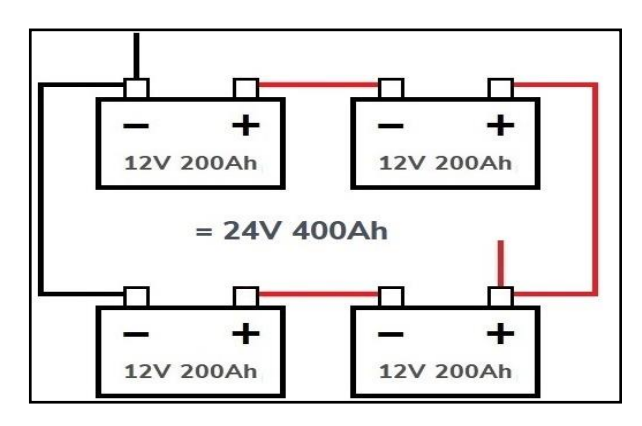

**Figura 3.15.** Cuatro baterías en conexión Serie/Paralelo (Mixto) [24].

# <span id="page-43-1"></span>**3.11. SISTEMA DE ILUMINACIÓN**

Un sistema de iluminación es un conjunto de elementos, diseñado para proveer visibilidad clara. La cual se lo realiza seleccionando las mejores luminarias y lámparas que proporcionan iluminación adecuada para cada espacio de trabajo y actividades definidas, de tal manera evitar situaciones de deslumbramiento y de fatiga visual [26].

# **3.11.1. Magnitudes lumínicas**

## *3.11.1.1.Flujo luminoso*

En la [Figura 3.16](#page-44-0)**,** se puede apreciar la cantidad de energía en forma luminosa, emitida por una fuente de iluminación la cual puede ser una lámpara, un reflector, etc. Esto depende mucho de su entorno circundante, ya que puede existir polvo u otras sustancias que afecten directamente su emisión, la unidad para la medida del flujo luminoso (Lm) y su símbolo es  $\Phi$ [26].

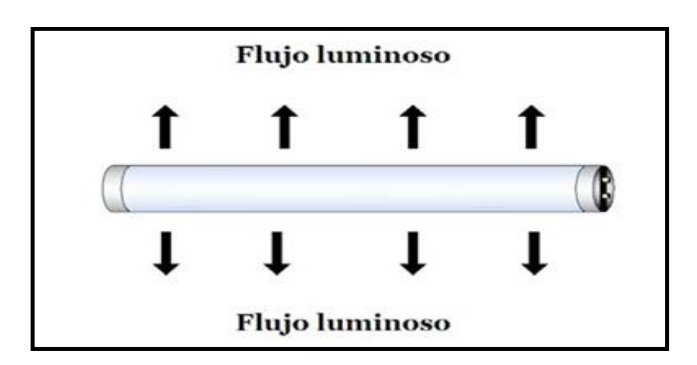

**Figura 3.16.** Flujo Luminoso de una lámpara [25].

# <span id="page-44-0"></span>*3.11.1.2.Iluminación*

La iluminación o también conocida como nivel de iluminancia es la intensidad de luz en el plano de trabajo [27].

Para poder realizar cálculo de la iluminación se obtiene con la ecuación [\(3.8\)](#page-44-1) [27].

<span id="page-44-1"></span>
$$
E = \frac{\Phi}{A} [Lux]
$$
 (3.8)

Donde:

- $\triangleright$  E: Nivel de iluminación (lx)
- $\triangleright \phi$ : Flujo luminoso en lúmenes
- $\triangleright$  A: Área de la superficie  $(m^2)$

En la [Figura 3.17](#page-44-2)**,** se puede apreciar como el flujo luminoso sobresalta el cuadrado de las unidades de medida (m^2) y tiene un aumento de luz emitida desde la superficie al ambiente del trabajo (Lux) [27].

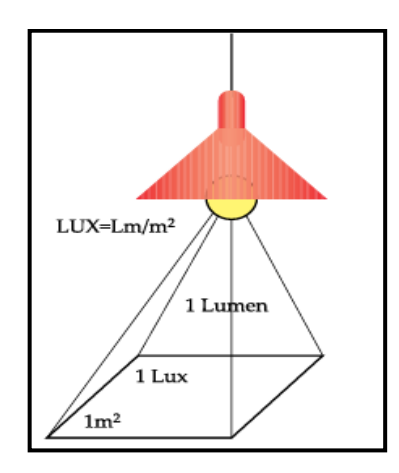

<span id="page-44-2"></span>**Figura 3.17.** Luminancia [27].

### *3.11.1.3.Luminancia*

La luminancia o también denominado brillo fotométrico, es la luz que emerge o atraviesa una superficie en una dirección determinada tal como se puede apreciar en la [Figura 3.18](#page-45-0). La superficie se denomina superficie aparente de una fuente de luz primaria, sobre el plano perpendicular a la dirección de la mirada. Así que la superficie aparente será igual a la superficie real [28].

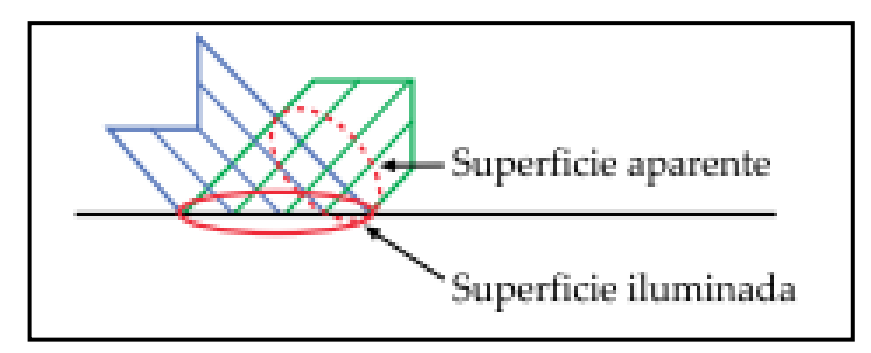

**Figura 3.18.** Superficie aparente [27].

<span id="page-45-0"></span>Para calcular la luminancia se utiliza la ecuación [\(3.9\),](#page-45-1) teniendo en cuenta las unidades de medición en sistema internacional, la cual es candela por metros cuadrados (cd/m^2) [28].

<span id="page-45-1"></span>
$$
L_V = \frac{d^2F}{dS \cdot d\Omega \cdot cos\theta_s} \tag{3.9}
$$

Donde:

 $F:$  Es el flujo luminoso (lm).

 $dS$ : Es el elemento de la superficie considerando en metros cuadrados (m^2).

 $d\Omega$  : Es el elemento de ángulo sólido en estereorradianes (sr) subtendido por dS.

 $\theta_s$ : Es el ángulo entre la normal de la superficie S  $(n_s)$  y la dirección considerada (d).

## *3.11.1.4.Eficiencia Luminosa*

Es el cociente entre el flujo luminoso medido en lúmenes (Lm) y la potencia consumida por la fuente medida en watts (W), la cual establece el rendimiento energético de una lámpara [29].

Para poder calcular la eficiencia luminosa se tiene que utilizar la ecuación [\(3.10\).](#page-45-2)

<span id="page-45-2"></span>
$$
\eta = \frac{\Phi}{P} = \frac{lm}{W} \tag{3.10}
$$

Donde:

 $\Phi$ : Flujo luminoso [Lm]

P: Potencia eléctrica  $[W]$ +

 $\eta$ : Eficiencia Luminosa  $\left[\frac{Lm}{M}\right]$  $\frac{2m}{W}$ 

La eficiencia luminosa tiene una relación al flujo luminoso de una fuente de luz con respecto al máximo teórico posible de 683 lm/W, la cual corresponde a una eficiencia del 100%, de esa manera obtendría los siguientes valores [30].

|                         | Eficacia luminosa  | Eficiencia luminosa |
|-------------------------|--------------------|---------------------|
| Lámparas incandescentes | $17 \text{ lm/W}$  | 2.5%                |
| Lámparas fluorescentes  | $70 \text{ lm/W}$  | 10%                 |
| Halógenos metálicos     | $75 \text{ lm/W}$  | 11%                 |
| Vapor de sodio AP       | $110 \text{ lm/W}$ | 16%                 |
| Luminarias LED          | $160 \text{ lm/W}$ | 23%                 |

**Tabla 3.2.** Eficiencia luminosa de las distintas lámparas [30].

## *3.11.1.5.Intensidad luminosa*

La intensidad luminosa es la cantidad de flujo luminoso emitida en el interior de un Ángulo sólido de un estereorradián (28.6 grados sólidos), una fuente luminosa que emite 1 candela en todas las direcciones en 360° sólidos, provee el flujo luminoso de  $4\pi$  la cual es igual a 12.57 (lm) [31].

Cuya unidad de medida es "candela" (cd) y su patrón es un área de platino, con un valor de 1.66 milímetros cuadrados, pasando a la temperatura de fusión la cual es de 1760 °C (2042 K) [31].

Para calcular la intensidad luminosa se utiliza la ecuación [\(3.11\):](#page-46-0)

<span id="page-46-0"></span>
$$
I = \frac{Energy(a \ de \ luz}{\text{Angulo sólido}}\tag{3.11}
$$

# **3.12. CURVAS FOTOMÉTRICAS**

 Las curvas fotométricas es la representación gráfica del comportamiento y la medición de la intensidad de la luz percibida por el ojo humano, contar con las curvas y sus correspondientes archivos fotométricas es muy importante al momento de seleccionar luminarias porque nos ayuda a ver la dirección y la intensidad en la que se distribuye la luz tal como se puede apreciar en la grafica [Figura 3.19](#page-47-0)**,** además una buena selección evita consumo de energía innecesaria [32].

Para evitar realizar gráficos para cada lámpara, ya que solo varía la potencia de dicha lámpara, por lo tanto, los gráficos se normalizan para un flujo de 1000 lúmenes, quedando en cd/Klm (candela por kilómetro).

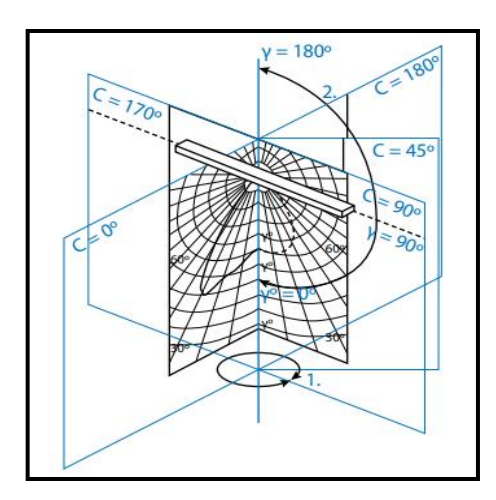

**Figura 3.19.** Curva fotométrica de la lámpara [31].

<span id="page-47-0"></span>Para evaluar, la representación tridimensional no es práctica por lo tanto se representa en dos planos 0°-180° y 90°-270° como se puede apreciar en la [Figura 3.20,](#page-47-1) la curva fotométrica de una lámpara fluorescente con un flujo luminoso de 5240 (lm) [33].

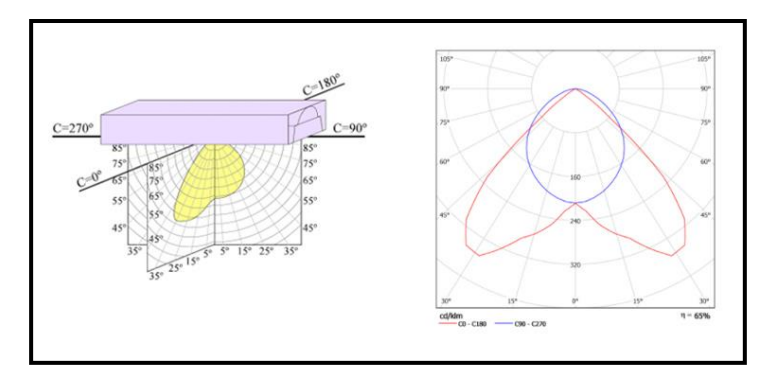

<span id="page-47-1"></span>**Figura 3.20.** Curva fotométrica en dos dimensiones [31].

Para conocer los valores reales de la intensidad es necesario realizar el cálculo utilizando la ecuación [\(3.12\)](#page-48-0) [34].

<span id="page-48-0"></span>
$$
I_{real} = \phi_{\ell \land mpara} * \frac{I_{gr\land fico}}{1000} \tag{3.12}
$$

Donde:

 $I_{real}$ : Intensidad real

 $\phi_{\text{lámpara}}$ : Flujo luminoso nominal de la lámpara

I<sub>aráfico</sub>: Lectura en el diagrama polar

# **3.13. TEMPERATURA DE COLOR**

Como se puede apreciar en la [Figura 3.21](#page-48-1), la temperatura de color varía en tres tonalidades cálida, neutra y fría la cual se expresa en grados Kelvin (K), la diferencia entre esta es la sensación que el ojo humano percibe y transmite al entorno que queremos adecuar, de esa forma la luz cálida se encuentra por debajo de 3300K, la apariencia de la luz varía de naranja, blanco y amarillo es la indicada cuando se quiere crear espacios cálidos y acogedores con un ambiente de relajación y descanso, se usan en hogares, restaurantes y hoteles, mientras tanto la luz frías esta entre 5000-6500K color que busca imitar la luz del día por lo tanto es más enfocadas a iluminar donde se genere actividad como arias de lavado, estacionamientos y cocheras y la luz blanca o naturas está entre los 4000-4500K con ella no alteramos la percepción de los colores la cual está entre la luz cálida y fría por ende es utilizada en educación como en las universidades oficinas y sector sanitario como farmacias, hospitales y clínicas [35].

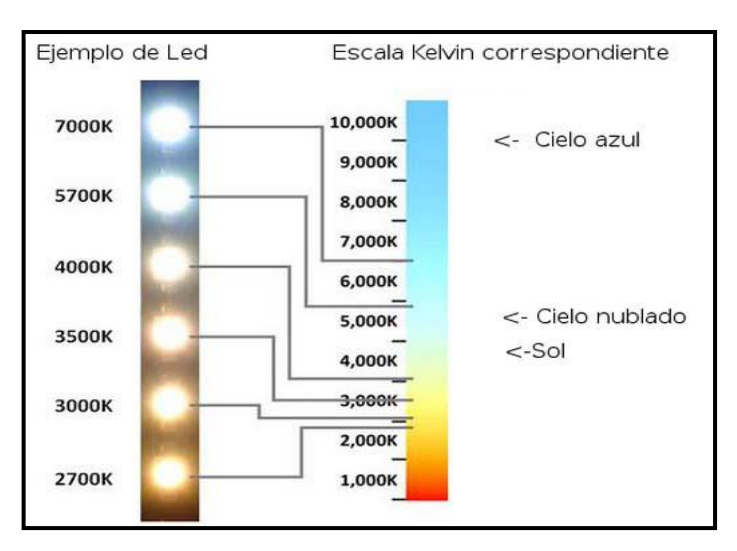

<span id="page-48-1"></span>**Figura 3.21.** Escala de la temperatura de color [35].

En la [Tabla 3.3](#page-49-0) se muestra las temperaturas que son recomendables usar en los diferentes tipos de locales.

<span id="page-49-0"></span>

| Clase de color<br>aparente | <b>Color</b><br><b>Aparente</b> | Temperatura de<br>color aproximada K | Recomendación                                                                                 |
|----------------------------|---------------------------------|--------------------------------------|-----------------------------------------------------------------------------------------------|
|                            | Cálido                          | $<$ 3,300                            | Locales residenciales<br>Ambiente confortable y cálido                                        |
|                            | Medio                           | 3,300 a 5,300                        | Lugares de trabajo<br>Tiendas comerciales                                                     |
| 3                          | Frio                            | >5,300                               | Niveles de iluminación<br>elevados<br>Talleres, laboratorios, oficinas<br>Tareas particulares |

**Tabla 3.3.** Recomendaciones de índice de temperatura [35].

# **3.14. ÍNDICE DE REPRODUCCIÓN DE COLOR**

El CRI (Índice de reproducción de color) está definido en una escala entre 0 y 100, describe como una fuente de luz hace que el color de un objeto aparezca a los ojos humanos y que las variaciones sutiles en todos de color son reveladas [36].

Cuanto mayor sea en CRI, mejor es su capacidad de rendimiento de color, la mayoría de linternas y luces halógenas tienen un CRI de más de 95. Las luces fluorescentes por lo general tienen un CRI de 70 a 75, mientras que la propia luz del día posee un CRI de 100, siendo la mejor luz [36].

| Grado | Índice                | Nivel de reproducción |  |  |  |
|-------|-----------------------|-----------------------|--|--|--|
| 1A    | 90 a 100              | Excelente             |  |  |  |
| 1B    | 80 a 89<br>Muy bueno  |                       |  |  |  |
| 2A    | 70 a 79               | <b>Bueno</b>          |  |  |  |
| 2B    | Moderado<br>60 a 69   |                       |  |  |  |
| 3     | 40 a 59<br>Regular    |                       |  |  |  |
| 4     | Inferior a 40<br>Bajo |                       |  |  |  |

**Tabla 3.4.** Índice de reproducción de color [36].

# **3.15. TIPO DE LÁMPARAS**

### **3.15.1. Incandescentes**

La luz como tal es producida por el paso de la corriente eléctrica a través del filamento construido con tungsteno o wolframio como se puede apreciar en la [Figura 3.22](#page-50-0), cuya temperatura de fusión es de 3.400 °C, un factor importante que condiciona la vida del filamento, es debido a la evaporación, producido por las elevadas temperaturas en el filamento, la cual produce el adelgazamiento de la misma hasta que finalmente produzca la rotura y queme, para evitar eso los creadores de las luminarias decidieron que los filamentos este en forma de espira y esté protegido con ampolla de vidrio relleno de gas inerte [37].

Alrededor del 15% de la energía consumida es aprovechada, otro 25% será transformado en energía calorífica y el 60% restante en radiación no perceptible, luz ultravioleta y luz infrarroja la cual termina convirtiendo en calor [37].

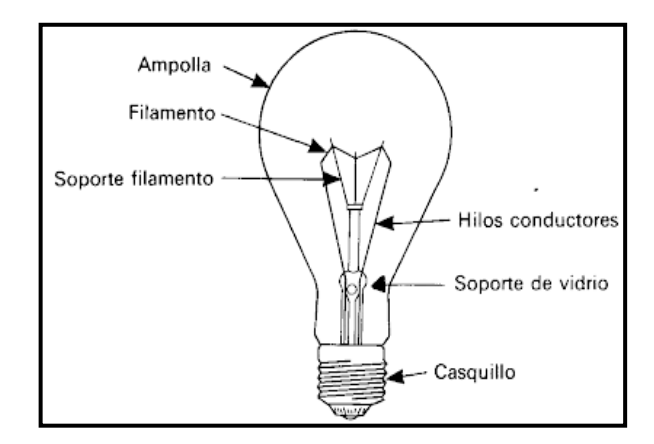

**Figura 3.22**. Partes de una lámpara incandescente [37].

<span id="page-50-0"></span>Estas lámparas incandescentes fueron las primeras en generar electricidad por medio de la energía eléctrica. La vida útil de la lámpara viene determinada básicamente por la temperatura de trabajo del filamento, mientras más alto sea esta, mayor será el flujo luminoso [37].

A continuación, se describe algunos parámetros para definir las lámparas incandescentes tales como las características fotométricas y la vida útil [38].

1. El color de la luz que emite una ampolla transparente la luz emitida es de color amarillo, con una temperatura de color a 3.00 K con un alto índice de reproducción cromática [38].

- 2. Tratando del flujo luminoso de este tipo de lámpara es muy pequeño además no es constante a lo largo de su vida, esto sucede por la evaporación que sufre el tungsteno, la cual produce adelgazamiento del filamento [38].
- 3. El rendimiento luminoso de la lámpara es muy pequeño, de 8 a 20 lm/W, esto sucede debido a que gran parte de la potencia eléctrica absorbida por la lámpara se pierde en forma de radiación no visible [38].

## **3.15.2. Halógenas**

Las lámparas halógenas tienen el mismo funcionamiento al igual que las lámparas incandescentes, la diferencia es que existe un componente halógeno y un compuesto gaseoso la cual consigue establecer un ciclo de regeneración, aumentando de esa forma la vida útil de las lámparas y mejorando su eficiencia luminosa, de tal manera manteniendo una reproducción del color excelente [37].

## **3.15.3. Lámpara de descarga**

En las lámparas de descarga, para poder obtener la luz se obtiene estableciendo corriente eléctrica entre dos electrodos situados en un tubo lleno de gas o vapor ionizado como se puede apreciar en la [Figura 3.23](#page-51-0)**,** a diferencia de las lámparas incandescentes, esta lámpara tiene mayor rendimiento luminoso.

Para poder generar la luz es necesario que se produzca excitación de un gas sometido a descargas eléctricas entre dos electrodos [37].

Las lámparas de descarga tienen otras cualidades a diferencia de las lámparas incandescentes. Por ejemplo, el tipo de luz irradiada, a cambio las lámparas incandescentes se emiten un espectro continuo, cuyo curso depende casi exclusivamente de la temperatura del filamento [37].

<span id="page-51-0"></span>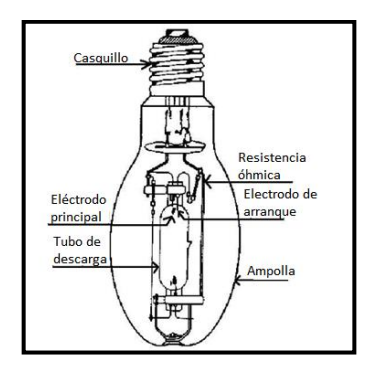

31 **Figura 3.23.** Lámpara de descarga o (vapor de mercurio) [38].

## **3.15.4. Vapor de sodio**

Las lámparas de sodio para producir la luz requieren vapor de sodio, el sodio emite una luz de color anaranjado, la cual son una de las fuentes de iluminación más suficientes, ya que suministran gran cantidad de lúmenes por vatio [37].

La lámpara de sodio este compuesto de un tubo de descarga de cerámica traslúcida, con el fin de soportar la alta corrosión del sodio y también las altas temperaturas que se genera en los extremos, tiene dos electrodos que provee la tensión eléctrica para que el vapor de sodio encienda como se puede apreciar en la [Figura 3.24](#page-52-0) [37].

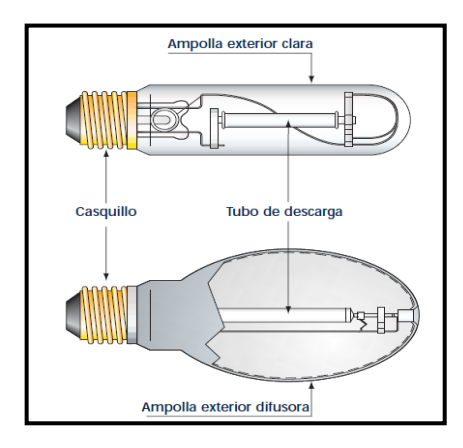

**Figura 3.24.** Partes de la lámpara de vapor de sodio a alta presión [33].

## <span id="page-52-0"></span>**3.15.5. Vapor de mercurio**

Lámparas a vapor de mercurio funciona con alta presión con bulbo de vidrio, el periodo del encendido es muy largo, consiste en un tubo de descarga de cuarzo relleno de vapor de mercurio, la cual contiene dos electrodos principales y uno auxiliar para asegurar el encendido y el reencendido rápido, el bulbo exterior proporciona aislamiento térmico, actuando como una protección contra la radiación ultravioleta de la luz producida tal como se puede apreciar en la [Figura 3.25](#page-53-0) [37].

Proporciona la luz de color azul verdoso, no contiene radiaciones rojas, se puede resolver añadiendo sustancias fluorescentes que emitan en esta zona del espectro, de tal forma se mejora las características cromáticas de la lámpara [37].

Se puede utilizar bombillas completamente transparentes en las zonas donde no se requiera estrictamente una exacta reproducción de los colores [37].

Estas lámparas de vapor de mercurio requieren de un balastro para su funcionamiento [37].

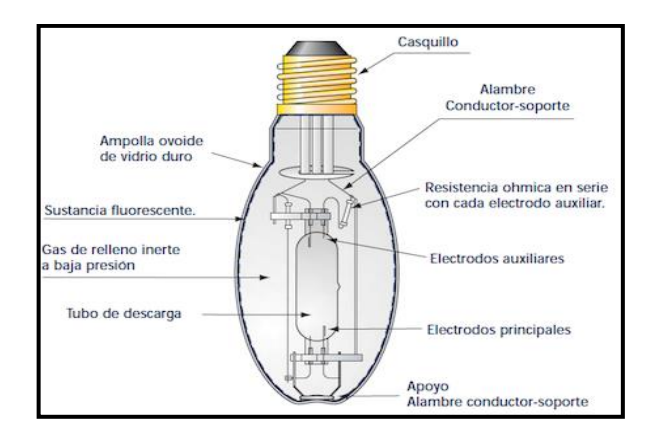

**Figura 3.25.** Partes de la lámpara de vapor de mercurio [33].

## <span id="page-53-0"></span>**3.15.6. Fluorescente**

Las lámparas fluorescentes son lámparas de descarga en vapor de mercurio a baja presión, la cual posee dos electrodos dentro de un tubo de vidrio relleno de una mezcla gaseosa, y va interiormente impregnado de una sustancia fluorescente, esto al pasar la corriente eléctrica entre los dos electrodos se vuelve luminosa. Tomando en cuenta que este tipo de lámpara no se puede conectar directamente a la red, por lo tanto, se suele utilizar el balastro la cual se encarga controlar la corriente de la lámpara y asegurar un funcionamiento adecuado y fiable bajo las condiciones específicas [37].

A continuación, en la siguiente [Figura 3.26](#page-53-1), se le detallan las partes que componen las lámparas fluorescentes [37].

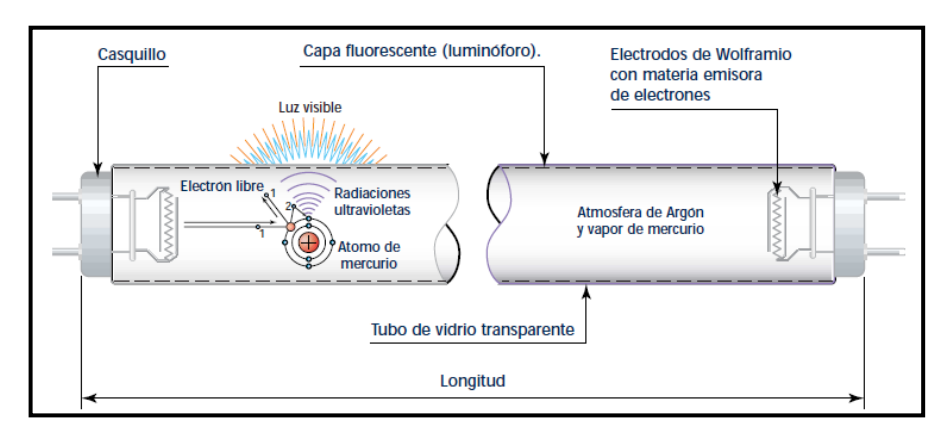

<span id="page-53-1"></span>**Figura 3.26.** Partes de la lámpara fluorescente y funcionamiento [33].

## **3.15.7. Led**

Un led es un dispositivo que en su interior contiene un material semiconductor la cual al aplicar una pequeña corriente eléctrica produce luz, cuyo punto más destacado es la eficiencia lumínica que actualmente se sitúa entre 80-90 lm/W, teniendo como objetivo alcanzar los 150 lm/W, la luz producida por este dispositivo es de un determinado color que no produce calor y rayos ultravioleta al momento de su iluminación, de esa forma no presenta aumento de temperatura a diferencia de los otros dispositivos comunes emisores de luz [39] [37], [40].

En la actualidad este tipo de lámpara led tiene muchos usos, son dispositivos que generan un importante ahorro en el consumo energético [37].

Las lámparas led poseen algunas ventajas a comparación con las fuentes de luz convencionales [37]:

- Tiempo de vida útil muy prolongado
- Voltajes de operación muy bajas
- Posee muy alta eficiencia
- Reducidos costos de mantenimiento
- Flexibilidad de instalación
- Es insensible a las vibraciones
- Encendido instantáneamente al 100% de sus rendimientos
- Ausencia de radiaciones
- Colores vivos y saturados sin filtro

En la siguiente [Figura 3.27](#page-55-0) se puede observar las partes de una lámpara led.

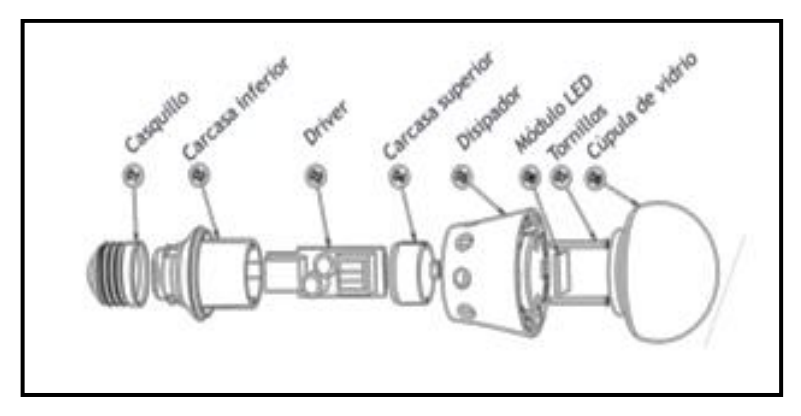

**Figura 3.27.** Partes de la lámpara LED [37].

## <span id="page-55-0"></span>**3.16. CONDUCTORES**

Los conductores eléctricos son los componentes que conducen la corriente eléctrica a los equipos o que interconectan los mecanismos mando y control. En el caso de un domicilio, la conexión seria desde el medidor de luz hasta el tablero de distribución de las respectivas cargas. En la [Figura 3.28](#page-55-1) se puede observar que los conductores están conformados por dos elementos básicos el conductor y aislamiento [41].

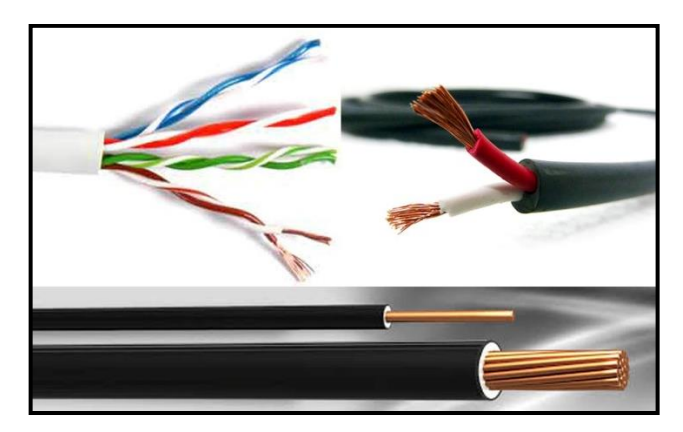

**Figura 3.28** Conductores eléctricos [41].

# <span id="page-55-1"></span>**3.16.1. Tipos**

Los conductores pueden ser de dos tipos, esto dependerá del número de conductores que contienen [42]:

# *3.16.1.1.Cables unipolares*

Cable unipolar o también denominado conductores aislados poseen una parte central conductora y un aislamiento exterior también existen algunos cables con una cubierta exterior [42].

## *3.16.1.2.Cable multipolar*

Se denomina multipolar por lo que contiene varios conductores, cada uno de sus conductores poseen sus propios aislamientos, tal como se aprecia en la [Figura 3.29](#page-56-0), quedando todos los conductores protegidos por una cubierta exterior [42].

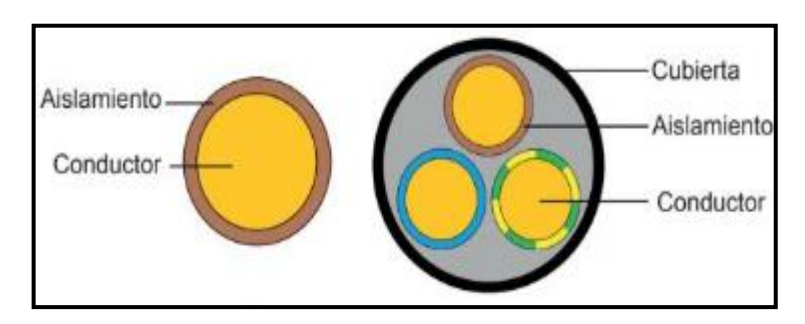

**Figura 3.29.** Cable unipolar y multipolar (fase neutro y protección) [42].

# <span id="page-56-0"></span>*3.16.1.3.Cable TW*

Este tipo de cable se utiliza en las instalaciones fijas, edificaciones, interiores de locales donde no contenga ningún ambiente húmedo más bien ambiente seco [41].

# *3.16.1.4.Cable THW*

El cable o también denominado alambre es recomendable utilizar para altas temperaturas vulgarmente llamado expuesto al sol o también es muy utilizado en los lugares con alto nivel de humedad ambiental [41].

# *3.16.1.5.Cable Flexibles*

Cables flexibles o denominado cordones, por sus características técnicas son apropiados para las instalaciones de los aparatos domésticos fijos, lámparas colgantes o fijas, por lo general en áreas no peligrosas e instalaciones visibles, lugares secos, tomando en cuenta que el cable no debe ser inferior a N° 16 AWG [41].

# **3.17. MEDICIÓN DE NIVELES DE ILUMIACIÓN**

Para medir los niveles de iluminación se utiliza el equipo denominado luxómetro. Este equipo contiene una célula fotoeléctrica cubierta de capa barrera basada en el efecto fotométrico, es decir: cuando la célula es expuesta a un haz de luz los electrones son capaces de emitir señales eléctricas.

## **3.17.1. Luxómetro**

El luxómetro posee un sensor de luz de color negro como se muestra en la [Figura 3.30](#page-57-0)**,** el cual permite medir de manera fácil la iluminación real de un ambiente. La unidad de medida es el lux (lx), este equipo puede tener varias escalas para adaptarse a las luminosidades débiles o las fuertes [43].

Para realizar las mediciones con el luxómetro se debe tener en cuenta la altura del piso hasta la altura sobre el plano de trabajo en donde se debe encontrar el equipo para su respectiva medición [43].

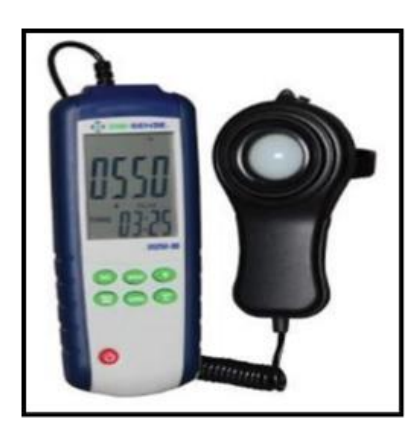

**Figura 3.30.** Luxómetro con sonda remota [42].

## <span id="page-57-0"></span>**3.18. MARCO LEGAL**

En cuanto a las normativas legales y normas nacionales e internacionales que ayudan a la validación y el correcto desarrollo del proyecto, el cual consiste en un sistema de generación fotovoltaico para la iluminación del laboratorio de la Universidad Técnica de Cotopaxi son mostradas a continuación:

- Norma INEN 1 154: La respectiva norma se utilizó para establecer los niveles de iluminación que requieren los Laboratorios de CIYA y poder realizar la propuesta tecnológica y la proyección.
- Norma NEC-SB-IE: La respectiva Norma se utilizó para establecer el calibre del conductor del Tramo 5 (Inversor Híbrido-Caja general de Mando) que representa la instalación de las luminarias.
- Norma INEN 1 153: La respectiva norma se utilizó para obtener los coeficientes de reflexión recomendamos, el cual será necesario para poder calcular el coeficiente de utilización para el método de Lúmenes.

• Norma IEC TS 61836: La respectiva norma se empleó pare extraer la simbología de los sistemas fotovoltaicos y poder realizar los diagramas unifilares.

# **4. MATERIALES Y MÉTODOS**

En el presente proyecto se efectuará la implementación del sistema de generación fotovoltaico para la iluminación del laboratorio de simulación de la Universidad Técnica de Cotopaxi, para el presente proyecto se utilizará técnicas, métodos y tipos de investigación que estarán acorde al estudio.

# **4.1. TIPOS DE INVESTIGACIÓN**

# **4.1.1. Investigación Bibliográfica**

Este tipo de investigación permite adquirir conocimiento claro sobre conceptos y estándares básicos mediante la recopilación de información de las distintas fuentes como libros, tesis, artículos científicos, revistas y periódicos dedicados al sistema de iluminación y a la energía solar fotovoltaico.

# **4.1.2. Investigación de Campo**

Mediante la investigación de campo, se empleará para la recopilación de los datos principales e información relacionada con el cálculo del sistema fotovoltaico la cual se utilizan para el reabastecimiento del sistema de iluminación, con objetivo de obtener una nueva configuración de acuerdo con los estándares de calidad de la iluminación.

# **4.2. MÉTODOS DE INVESTIGACIÓN**

# **4.2.1. Método Inductivo**

El método Inductivo fue empleado para obtener los niveles de iluminación que existirá al agregar nuevas lámparas en el laboratorio de simulación de la Universidad Técnica de Cotopaxi, usando el software DIAlux evo.

## **4.2.2. Método Deductivo**

Este método fue utilizado para determinar mediante cálculos matemáticos el número de paneles fotovoltaicos a instalar, la corriente y voltaje generado, así como también la capacidad de las baterías e inversores, o la capacidad de carga instalada en los laboratorios.

## **4.2.3. Método Analítico**

El método analítico nos permite analizar el comportamiento y las propiedades de los elementos que conforman el sistema de generación fotovoltaico e interpretar los resultados técnicos o económicos.

## **4.2.4. Método Descriptivo**

Este método es aplicado para describir el proceso desarrollado del sistema de generación fotovoltaico, así como también los resultados obtenidos al finalizar el proyecto o el estado actual de los niveles de iluminación que tienen los laboratorios de la Universidad Técnica de Cotopaxi.

# **4.3. MATERIALES E INSTRUMENTO**

## **4.3.1. Luxómetro**

El luxómetro nos permite medir rápidamente la iluminancia real de las lámparas existente en el ambiente, los cuales son interpretados y representados en un display con la correspondiente escala de luxes, el luxómetro tiene la capacidad de medir hasta los 4.000.000 Luxes y una de las características principales es su larga vida útil.

## **4.3.2. Programa AutoCAD**

El software AutoCAD es una magnífica herramienta para la creación de planos en 2D o 3D, en este caso los requisitos mínimos incluyen planos correspondientes a la investigación del sistema de iluminación y el sistema fotovoltaico.

## **4.3.3. Programa DIAlux evo 10.1**

El Software DIAlux evo 10.1 profesional de libre acceso permite realizar estudios de planificación de iluminación, uno de los softwares muy completos para crear proyectos más próximos a la realidad y realizar cálculos de iluminación en proyectos de sistema de distribución de iluminación ya sea para interiores o exteriores, al igual el software está abierto a las luminarias de todos los fabricantes para poder utilizar en los distintos ambientes y áreas de trabajos, el software como tal es muy utilizado por los diseñadores de iluminación en todo el mundo.

# **4.4. METODOLOGÍA PARA EL DIMENSIONAMIENTO DEL SISTEMA DE ILUMINACIÓN**

Para el dimensionamiento de las luminarias se utilizará el método de lúmenes el cual determina el flujo luminoso y el número de luminarias requeridas para los laboratorios para el cual es necesario realizar los pasos del diagrama de flujo que se muestra en la [Figura 4.1](#page-60-0).

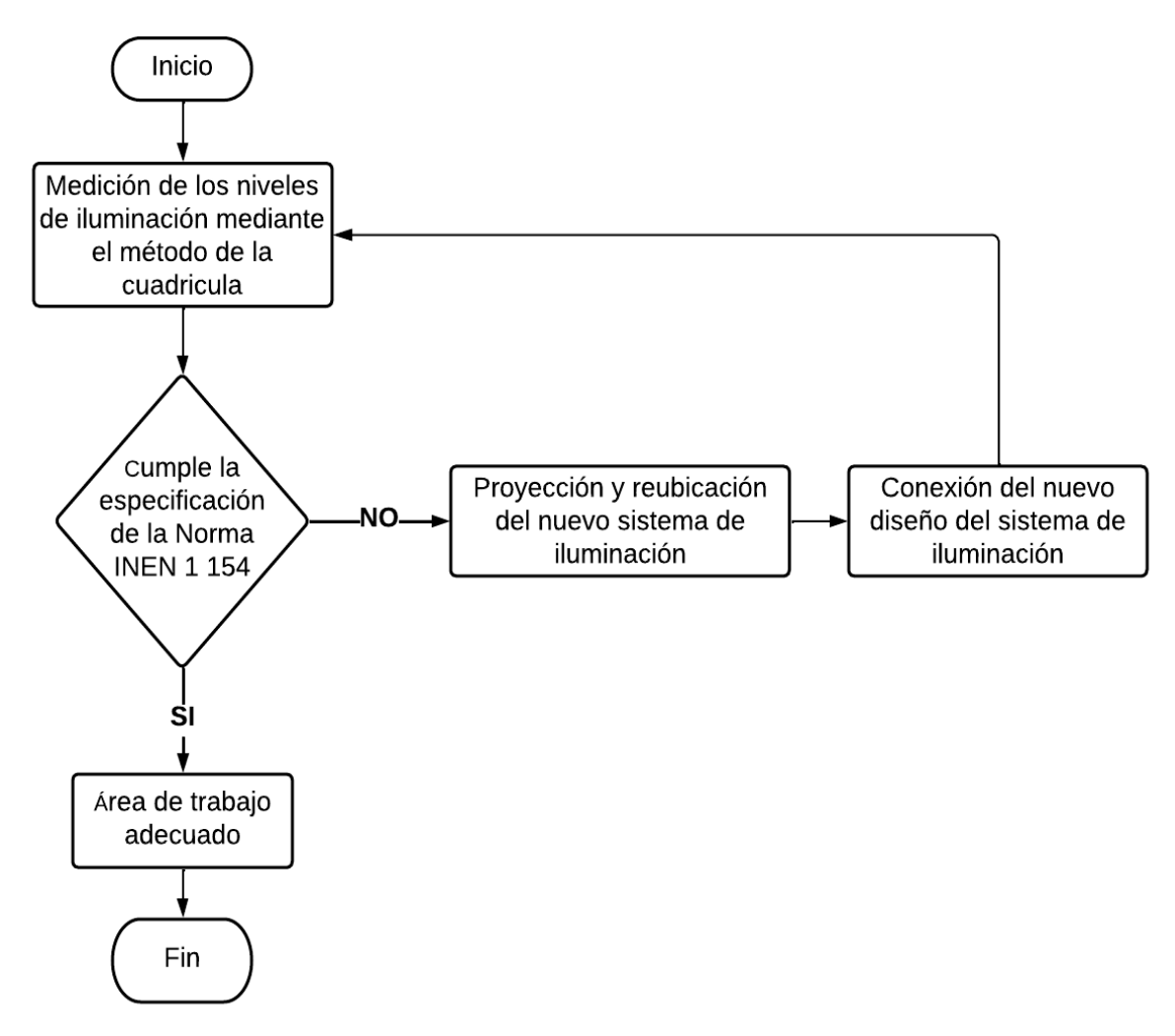

**Figura 4.1.** Diagrama de flujo para el dimensionamiento de las luminarias

## <span id="page-60-0"></span>**4.4.1. Método de la cuadrícula**

El método de la cuadrilla es utilizado frecuentemente, consiste en una cuadrícula de puntos de medición que cubre toda la zona analizada. La base del método es la división del interior en varias áreas iguales, cada una de ellas simétricamente cuadrada, donde se debe tomar en cuenta el largo, ancho y altura de montaje tal como se muestra en la ecuación [\(4.1\)](#page-61-0) [44]:

$$
Indice local (K) = \frac{Large \times Ancho}{Altura de Montaje \times (Large + Ancho)}
$$
(4.1)

Luego se procede a sacar el número de puntos de medición con la ecuación [\(4.2\)](#page-61-1) o también basándose en la [Tabla 4.1](#page-61-2) [44]:

Número puntos de medición = 
$$
(X + 2)^2
$$
 (4.2)

<span id="page-61-2"></span>

| Indice local $(K)$ Res<br>SRT 84/12 | $(k \text{ redondeado})$ | Número mínimo de<br>puntos a evaluar |
|-------------------------------------|--------------------------|--------------------------------------|
| $\leq 1$                            |                          |                                      |
| $1 \leq K \leq 2$                   |                          |                                      |
| $2 \leq K \leq 3$                   |                          | 25                                   |
| K > 3                               |                          |                                      |

<span id="page-61-1"></span><span id="page-61-0"></span>**Tabla 4.1.** Número de mediciones [42].

Para medir la iluminación se establece que se mide en el centro de las áreas delimitadas a una altura de 0.8 metros sobre el nivel del suelo y se calcula un valor medio de iluminación que es el promedio de los valores obtenidos en la medición con la ecuación [\(4.3\)](#page-61-3) [44]:

$$
E_{media} = \frac{\sum Valores\,limits(lux)}{Cantidad\,de\,puntos\,medidos} \tag{4.3}
$$

# **4.4.2. Cálculo del flujo luminoso total necesario**

Para el cálculo del flujo luminoso se utiliza la ecuación [\(4.4\).](#page-61-4)

<span id="page-61-4"></span><span id="page-61-3"></span>
$$
\phi_T = \frac{E_m \times S}{C_u \times C_m} \tag{4.4}
$$

Donde:

 $\phi_T$ : Es el flujo luminoso total que un local necesita.

Em: Es la iluminación media deseada.

S: Es el área del local.

- $C_u$ : Es el factor de utilización.
- $C_m$ : Es el factor de mantenimiento.

## *4.4.2.1. Determinación del factor de reflexión*

Los coeficientes de reflexión de las superficies como techo, paredes y pisos se encuentran tabulados para los diferentes tipos de materiales y acabados. En la [Tabla 4.2](#page-62-0) se muestra los coeficientes de reflexión recomendados según la norma INEN 1 153 [45].

<span id="page-62-0"></span>

| Superficies interiores consideradas | Coeficientes de reflexión recomendadas<br>(Porcentaje) |  |  |  |  |
|-------------------------------------|--------------------------------------------------------|--|--|--|--|
| Cielos rasos                        | 70                                                     |  |  |  |  |
| Paredes                             | 50 a 60                                                |  |  |  |  |
| Pisos (solados)                     | 15                                                     |  |  |  |  |
| Puertas                             | 30 a 40                                                |  |  |  |  |
| Pizarrón                            | 15 a 20                                                |  |  |  |  |
| Pupitres, mesas y bancos de trabajo | 35 a 50                                                |  |  |  |  |

**Tabla 4.2.** Coeficientes de reflexión recomendables [45].

# *4.4.2.2. Determinación del factor de utilización*

El factor de utilización se determina a partir del índice local (k) y los factores de reflexión. Estos valores se encuentran tabulados en la [Tabla 4.3.](#page-62-1)

<span id="page-62-1"></span>

| Factor de utilización |      |      |      |      |      |      |      |                  |      |                |      |                  |
|-----------------------|------|------|------|------|------|------|------|------------------|------|----------------|------|------------------|
| Coef. Techo           |      | 0,8  |      | 0,7  |      | 0,5  |      | 0,3              |      | $\overline{0}$ |      |                  |
| Coef. Pared           | 0,5  | 0,03 | 0,1  | 0,5  | 0,03 | 0,1  | 0,5  | 0,03             | 0,1  | 0,3            | 0,1  | $\overline{0}$   |
| Coef. Piso            |      | 0,2  |      |      |      |      |      | $\boldsymbol{0}$ |      |                |      |                  |
| Indice $local (k)$    |      |      |      |      |      |      |      |                  |      |                |      |                  |
| 0,6                   | 0,27 | 0,24 | 0,21 | 0,27 | 0,23 | 0,21 | 0,27 | 0,23             | 0,21 | 0,23           | 0,21 | 0,2              |
| 0,8                   | 0,33 | 0,29 | 0,26 | 0,32 | 0,29 | 0,26 | 0,32 | 0,28             | 0,26 | 0,28           | 0,26 | 0,25             |
| 1                     | 0,36 | 0,33 | 0,3  | 0,36 | 0,33 | 0,3  | 0,35 | 0,32             | 0,3  | 0,32           | 0,3  | 0,29             |
| 1,25                  | 0.40 | 0.36 | 0,34 | 0.39 | 0,36 | 0,34 | 0.38 | 0,36             | 0,34 | 0,36           | 0.34 | 0.33             |
| 1,5                   | 0,42 | 0,4  | 0,37 | 0,44 | 0,39 | 0,37 | 0,41 | 0,39             | 0,36 | 0,38           | 0,36 | 0,35             |
| $\overline{2}$        | 0.45 | 0.42 | 0,4  | 0,46 | 0,42 | 0,4  | 0,44 | 0,42             | 0,39 | 0,41           | 0.4  | 0,39             |
| 2,5                   | 0.47 | 0.45 | 0,43 | 0,47 | 0,44 | 0,42 | 0,45 | 0,44             | 0,42 | 0,43           | 0,42 | 0,41             |
| 3                     | 0,48 | 0,47 | 0,44 | 0,48 | 0,46 | 0,44 | 0,47 | 0,45             | 0,44 | 0,44           | 0,43 | 0,42             |
| $\overline{4}$        | 0,50 | 0.45 | 0,46 | 0,49 | 0,48 | 0,46 | 0,48 | 0,47             | 0,46 | 0,46           | 0,45 | 0,44             |
| 5                     | 0,5  | 0,49 | 0.48 | 0,5  | 0,49 | 0,48 | 0,49 | 0,48             | 0,47 | 0.47           |      | $0.46 \mid 0.45$ |

**Tabla 4.3.** Coeficiente de utilización.

## *4.4.2.3. Determinación del factor de mantenimiento*

<span id="page-63-0"></span>El coeficiente de mantenimiento presentado en la [Tabla 4.4](#page-63-0) hace referencia al grado de limpieza de la luminaria. Dependerá del grado de suciedad ambiental y de la frecuencia de la limpieza del local, por lo cual toma los siguientes valores:

| Ambiente | Coeficiente de<br>mantenimiento |  |  |
|----------|---------------------------------|--|--|
| Limpio   | 0.8                             |  |  |
| Sucio    | 0.6                             |  |  |

**Tabla 4.4.** Coeficiente de mantenimiento.

# **4.4.3. Cálculo del número de luminarias**

Para calcular el número de luminarias se utiliza la ecuación [\(4.5\),](#page-63-1) la cual es muy práctico y fácil de usar [46].

<span id="page-63-1"></span>
$$
NL = \frac{\phi_T}{n \times \phi_L} \tag{4.5}
$$

Donde:

: Es el número de luminarias

 $\phi_T$ : Es el flujo luminoso total que un local necesita.

 $\phi_L$ : Es el flujo luminoso de una lámpara

: Es el número de lámparas que tiene una luminaria

# **4.5. METODOLOGÍA PARA EL DIMENSIONAMIENTO DEL SISTEMA DE GENERACIÓN FOTOVOLTAICO**

Para tener el diseño e implementación adecuadamente del sistema de generación fotovoltaico es necesario tener en cuenta y seguir los siguientes pasos del diagrama de flujo que se muestra en la [Figura 4.2.](#page-64-0)

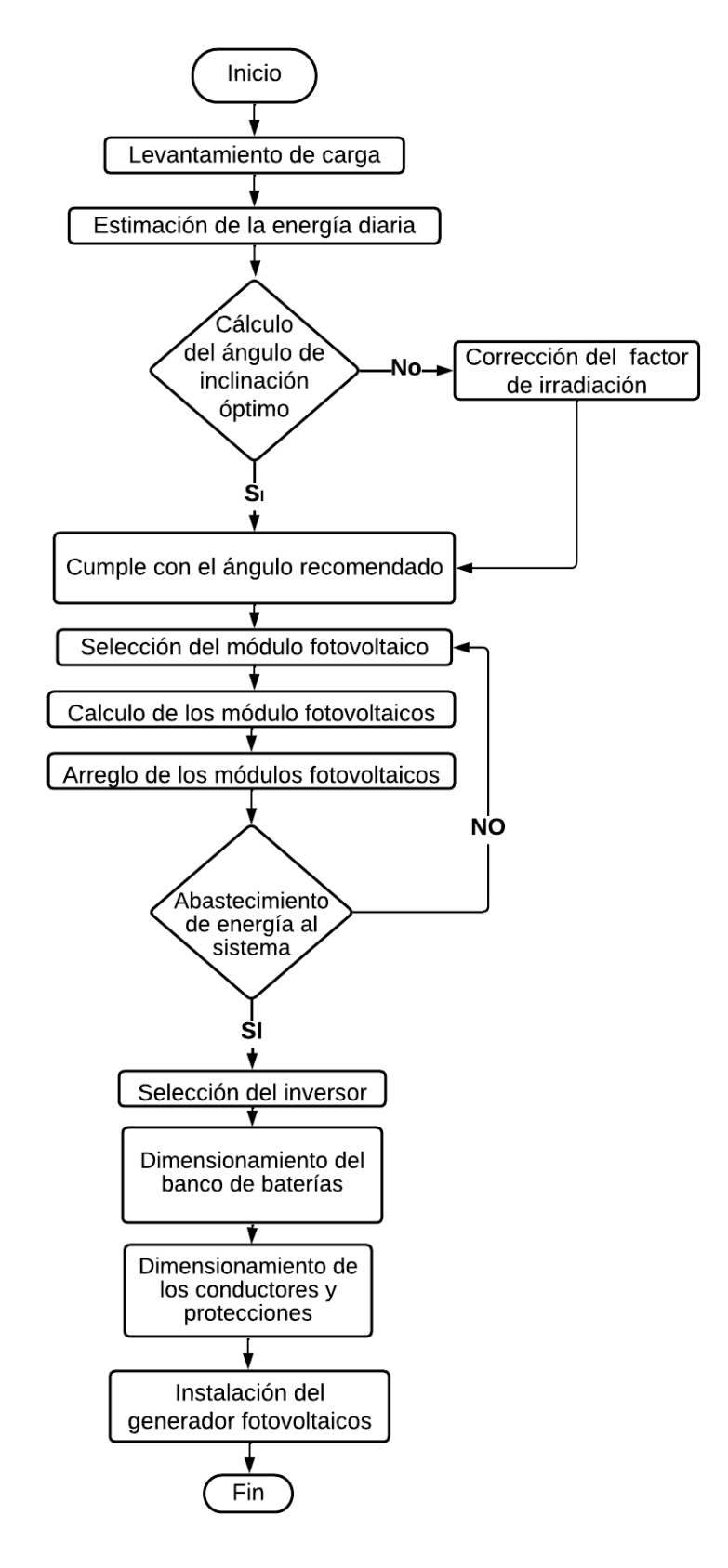

<span id="page-64-0"></span>**Figura 4.2.** Diagrama de flujo del sistema fotovoltaico.

## **4.5.1. Cálculo de la Irradiación Global Diaria sobre la Superficie del Generador**

Para determinar el ángulo de elevación o inclinación óptima de un generador fotovoltaico se emplea la ecuación [\(4.6\)](#page-65-0) [47].

<span id="page-65-0"></span>
$$
\beta_{opt} = 3.7 + 0.69 * |\emptyset| \tag{4.6}
$$

Donde:

 $\beta_{\text{out}}$ : Ángulo de inclinación óptimo

|∅|: Latitud del lugar de la instalación fotovoltaica (sin signo y en grados)

Si no es posible colocar el sistema fotovoltaico de acuerdo a la inclinación óptima calculada, se aplicará un coeficiente de reducción de la energía denominado factor de irradiación que representa la ecuación [\(4.7\)](#page-65-1) [47].

<span id="page-65-1"></span>
$$
FI = 1 - [1, 2 \times 10^{-4} (\beta - \beta_{opt})^2]
$$
 (4.7)

Donde:

: Factor de irradiación (Sin unidades)

 $\beta$ : Inclinación real de la superficie (°).

 $\beta_{opt}$ : Inclinación óptima de la superficie (°).

Mediante la ecuación

[\(4.8\)](#page-65-2) se determina el valor medio mensual de irradiación diaria sobre la superficie del generador, además la constante K tendrá un valor de 1,7 si el período de diseño es el mes de diciembre y si es en julio será de 1 [47].

<span id="page-65-2"></span>
$$
G_{dm}(\alpha, \beta) = G_{dm}(0) \times K \times FI \times FS \, [Wh/m^2]
$$
\n(4.8)

Donde:

 ∶ Factor de sombreado, si en la localidad del proyecto no existe presencia de sombras su valor es de 1 (sin unidades)

: Constante (sin unidad)

: Factor de irradiación (sin unidades)

## **4.5.2. Cálculo de los Parámetros Eléctricos del Generador**

Para calcular la potencia del sistema fotovoltaico, se debe tener en cuenta, que una parte de la energía eléctrica generada se perderá en la trayectoria hasta llegar a los receptores, véase en la [Figura 4.3](#page-66-0) [47].

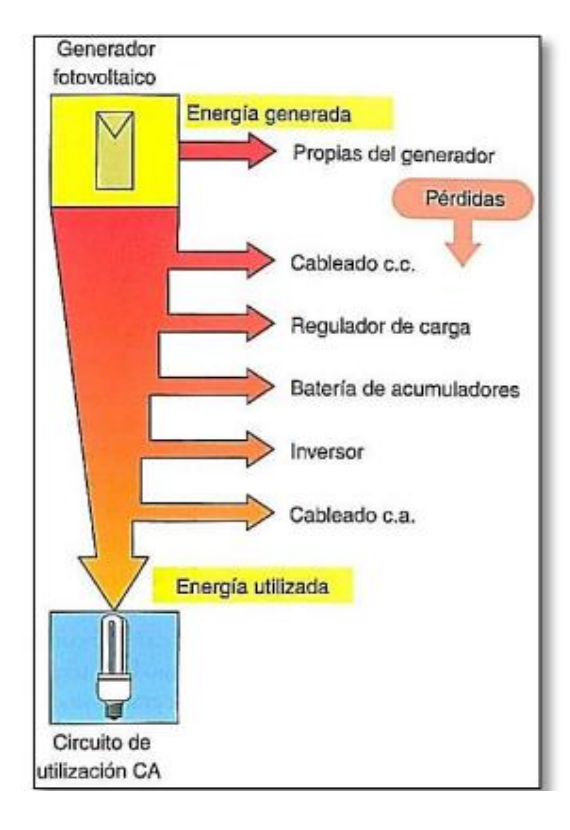

<span id="page-66-0"></span>**Figura 4.3.** Pérdidas de energía en un generador fotovoltaico aislado de la red eléctrica [47].

Estas pérdidas se relacionan en un solo coeficiente que forman el rendimiento energético de la instalación denominado *PR* (Performance Ratio). En caso de que los sistemas fotovoltaicos autónomos disponen de un inversor, batería y regulador de carga su valor será de 0,6 y si el sistema cuenta con batería y regulador de carga equivaldrá a 0,7 [47].

Una vez mencionado lo anterior, el valor mínimo de la potencia del generador fotovoltaico  $P_{Gmin}$  se calcula usando la ecuación [\(4.9\)](#page-66-1) [47].

<span id="page-66-1"></span>
$$
P_{Gmin} = \frac{W_d \times G_{CEM}}{G_{dm}(\alpha, \beta) \times PR}
$$
(4.9)

Donde:

 $P_{Gmin}$ : Potencia mínima del generador (W).

 $W_d$ : Consumo energético diario (Wh).

 $G_{CEM}$ : Irradiancia en condiciones CEM (constante de valor 1000  $W/m^2$ ).

 $G_{dm}(\alpha, \beta)$ : Valor medio mensual de irradiación diaria sobre la superficie del generador  $(Wh/m^2),$ 

: Rendimiento energético de la instalación expresado en uno.

• Número de módulos

La ecuación [\(4.10\)](#page-67-0) se utiliza para calcular el número de módulos que se usara en el sistema fotovoltaico.

$$
N_p \times N_s \ge \frac{P_{Gmin}}{P_{\text{max}}} \tag{4.10}
$$

Donde:

 $N_p$ : Número de paneles en paralelo (unidad)

: Número de paneles en serie (unidad)

 $P_{Gmin}$ : Potencia mínima del generador (W)

 $P_{\text{max}}$ : Potencia máxima del generador, obtenida de las características técnicas del panel solar (W).

• Potencia total del generador

$$
P_{Gmax} = N_p \times P_{max} \times N_S[W] \tag{4.11}
$$

• Tensión de circuito abierto del generador

$$
U_{Goc} = N_s \times U_{oc}[V] \tag{4.12}
$$

<span id="page-67-0"></span> $\sqrt{1 + 41}$ 

 $(4.15)$ 

• Intensidad de cortocircuito del generador

$$
I_{Gsc} = N_p \times I_{sc}[A] \tag{4.13}
$$

• Tensión máxima del generador

$$
U_{Gmpp} = N_s \times U_{mpp}[V] \tag{4.14}
$$

• Intensidad máxima del generador

$$
I_{Gmpp} = N_p \times I_{mpp}[A] \tag{4.15}
$$

Donde:

 $U_{oc}$ : Tensión de Cortocircuito Abierto (V).

 $I_{sc}$ : Corriente de Cortocircuito (A).

 $U_{mnp}$ : Tensión Punto de Máxima Potencia (V).

 $I_{mmp}$ : Corriente Punto de Máxima Potencia (A).

## **4.5.3. Dimensionamiento del Banco de Baterías**

Para poder calcular la capacidad del sistema de baterías se le realiza a partir del consumo diario, para lo cual se le debe determinar el siguiente valor mediante la ecuación [\(4.16\)](#page-68-0) [47].

<span id="page-68-0"></span>
$$
Q_d = \frac{W_d}{U_n} \tag{4.16}
$$

Donde:

 $Q_d$ : Consumo medio diario (Ah/dia)

 $W_d$ : Energía media diaria (Wh/dia)

 $U_n$ : Tensión nominal del sistema de acumulación (V)

Una vez expresado la ecuación anterior se procede a calcular la capacidad del sistema de baterías mediante la ecuación [\(4.17\)](#page-68-1) [47].

<span id="page-68-1"></span>
$$
C_n = \frac{Q_d \times A}{PD_{max} \times \eta_{inv} \times \eta_{rb}}\tag{4.17}
$$

Donde:

 $C_n$ : Capacidad de la batería de acumuladores para descarga en 20 horas (Ah)

 $PD_{\text{max}}$ : Profundidad de descarga máxima, en tanto por uno

 $\eta_{rb}$ : Rendimiento del conjunto de batería y regulador de carga del 80%, en tanto por uno

 $\hat{A}$ : Días de autonomía del sistema que tendrá el sistema de acumulación (*días*)

 $\eta_{inv}$ : Rendimiento de inversor del 85%, en tanto por uno

Para poder conectar elementos acumuladores en serie o paralelo se utiliza las ecuaciones [\(4.18\)](#page-69-0) y [\(4.19\)](#page-69-1) [47].

<span id="page-69-0"></span>
$$
N_{bs} = \frac{U_n}{U_b} \tag{4.18}
$$

<span id="page-69-1"></span>
$$
N_{bp} = \frac{\bar{C}_n}{C_b} \tag{4.19}
$$

Donde:

 $N_{hs}$ : Número de elementos en serie

 $U_n$ : Tensión nominal del sistema de acumulación (V)

 $U_b$ : Tensión de un elemento acumulador (V)

 $N_{bn}$ : Número de elementos en paralelo

 $C_n$ : Capacidad nominal del sistema de acumulación (Ah)

 $C_h$ : Capacidad de un elemento acumulador (Ah)

## **4.5.4. Dimensionamiento de inversor**

Para realizar el dimensionamiento en los inversores se le realiza dimensionando la tensión nominal de entrada y la potencia nominal.

La tensión nominal de entrada del inversor debe coincidir con la tensión nominal de la batería de acumulador  $(U_n)$ . Para obtener la potencia nominal del inversor se determina mediante el criterio de la suma de todas las potencias de los receptores, no sobrepasen dicha potencia nominal y se debe considerar un factor de potencia igual a uno [18].

## **4.5.5. Cálculo de los conductores y caída de tensión del Sistema Fotovoltaico Autónomo**

Se requiere los datos de potencias o intensidades, tensión o longitudes de los distintos tramos de la instalación fotovoltaica. Para las tensiones los tamos en corriente alternan C.A. por lo general es tener tensiones de 230 V en monofásica o 400 V. Mientras en los tramos de corriente continua C.D, se utiliza como dato la tensión nominal del sistema de acumulación, con valores típicos de 12 V, 24 V o 48 V. los tramos de línea característica de una instalación de este tipo son [18].

a) Conexión de los módulos conectados en serie de cada cadena a la caja de conexiones del generador fotovoltaico. La corriente a considerar será la intensidad de cortocircuito del generador.

- b) Conexión de la caja de conexiones del generador fotovoltaico al inversor. La corriente a considerar es la intensidad del generador.
- c) Conexión del inversor al sistema de acumulación. Considerando la potencia del sistema de iluminación y el voltaje de la batería.
- d) Conexión del inversor con la caja general de mando y protección de la instalación. La intensidad a considerar será la corriente de salida del inversor para su potencia nominal y la tensión nominal de utilización en corriente alterna.
- e) Circuito de utilización. Debido a que este tramo corresponde a una trayectoria en corriente alterna se considera una caída de tensión del 3%.

En todas las partes se deben considerar el valor de la intensidad multiplicado por el factor de 1,25 debido a que la intensidad de todos los cables no debe ser inferior al 125% de la máxima corriente de generador, en la [Figura](#page-70-0) 4[.4](#page-70-0) se puede apreciar la gráficamente cada uno de los tramos [18].

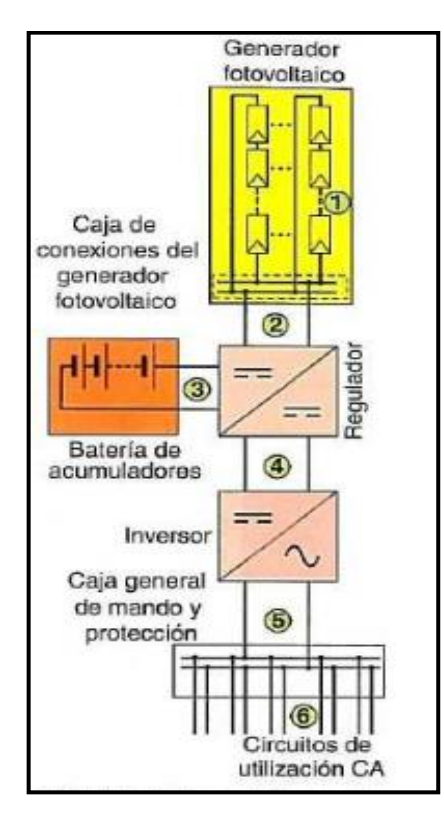

<span id="page-70-0"></span>**Figura 4.4.** Tramos de línea en un sistema fotovoltaico aislado sin considerar los dispositivos de

protección [18].

# • Máxima Caída de tensión Permitida

La máxima caída de tensión permitida entre el sistema fotovoltaico y la caja general de mando y protección será del 3% para la corriente nominal. En los circuitos de CC y CA se emplean la ecuación [\(4.20\),](#page-71-0) con la diferencia que para el sistema fotovoltaico el término  $cos\varphi$ no se considera.

<span id="page-71-0"></span>
$$
S = \frac{200 \times L \times I}{\Delta U_{\%} \times U_n \times \gamma_{90}}\tag{4.20}
$$

Donde:

S: Sección del conducto  $(mm^2)$ 

: Longitud de la línea (m)

: Intensidad de la línea (A)

 $U_n$ : Tensión del sistema

: Factor de potencia de la carga al final de la línea.

 $\Delta U_{\%}$ : Máxima caída de tensión permitida el porcentaje de la tensión de la línea (V).

 $\gamma_{90}$ : Conductividad del conductor a la temperatura de servicio 90 °C (45 s  $\times m/mm^2$ )

## **4.5.6. Cálculo de Disyuntores o Breakers del sistema Fotovoltaico**

El disyuntor es un dispositivo que puede interrumpir o desconectar el circuito cuando la intensidad de la corriente que fluye por el circuito supera un valor establecido o se produce un cortocircuito, con el fin de no generar daños a los equipos eléctricos, a continuación, se presenta las principales protecciones que deben estar presente en el sistema fotovoltaico.

En el caso de los fusibles se dimensionan para actuar entre 1,5 y 2 veces la corriente de cortocircuito de un módulo solar  $(I_{sc})$ y se debe verificar que la tensión asignada del fusible soporte 1,2 veces la tensión del sistema en circuito abierto  $(U_{\text{Goc}})$ .

El interruptor general del sistema fotovoltaico se dimensiona para soportar la corriente de cortocircuito del generador  $(I_{Gsc})$  y la tensión de circuito abierto del sistema fotovoltaico  $(U_{Goc})$ .

Para los tramos en corriente alterna las protecciones son mediante interruptores automáticos magnetotérmicos e interruptores diferénciale las cuales nos permite la alimentación o
interrupción momentánea de una corriente eléctrica, por lo tanto, su dimensionamiento se lo lleva a cabo para que soporte la corriente de salida del inversor y tensión nominal del circuito de utilización.

Para el cálculo de los elementos de protección se utiliza ciertos criterios y las ecuaciones [\(4.21\),](#page-72-0) [\(4.22\)](#page-72-1) y [\(4.23\).](#page-72-2)

<span id="page-72-0"></span>
$$
I_F = 2 \times I_{sc} \tag{4.21}
$$

$$
U_F = 1.2 \times U_{Goc} \tag{4.22}
$$

<span id="page-72-2"></span><span id="page-72-1"></span>
$$
I_{CT} = \frac{P_{CT}}{U_{nca}}\tag{4.23}
$$

Donde:

 $I_F$ : Corriente del fusible

: Corriente de cortocircuito del módulo

 $U_F$ : Tensión del fusible

 $U_{Goc}$ : Tensión de circuito abierto del generador

 $I_{CT}$ : Corriente del Breakers

 $P_{CT}$ : Potencia Total

 $U_{nca}$ : Tensión del sistema (AC)

# **5. ANÁLISIS Y DISCUSIÓN DE RESULTADOS**

## **5.1. GENERALIDADES DE LA UNIVERSIDAD TÉCNICA DE COTOPAXI**

La Universidad Técnica de Cotopaxi ubicado geográficamente en la Provincia de Cotopaxi Cantón Latacunga, Avenida Simón Rodríguez, Barrio el Ejido, Sector San Felipe, como se puede apreciar en la [Figura 5.1](#page-73-0). Se define las instalaciones de la Universidad Técnica de Cotopaxi de color amarillo, y el aria de estudio se encuentra marcado de color rojo.

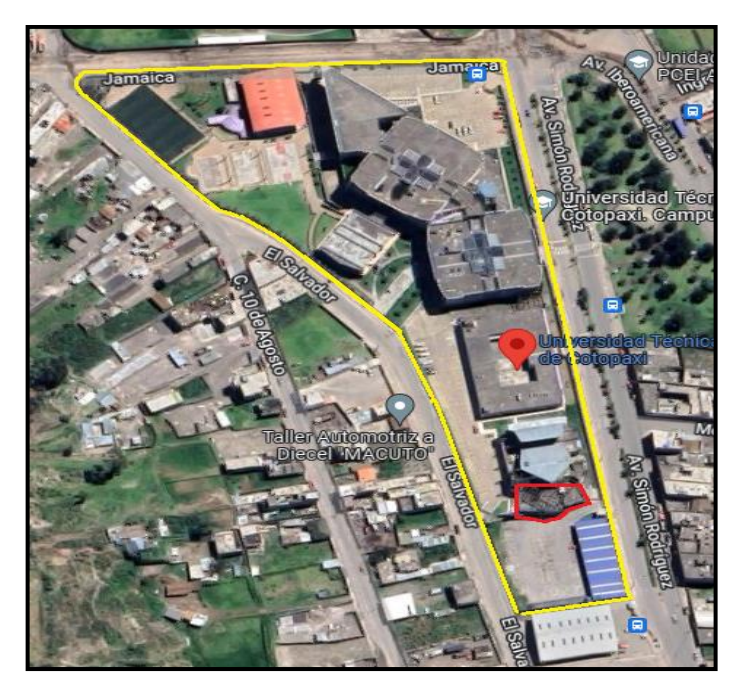

**Figura 5.1.** Ubicación geográfica de la Universidad Técnica de Cotopaxi.

# <span id="page-73-1"></span><span id="page-73-0"></span>**5.2. ANÁLISIS DE LOS NIVELES DE ILUMINACIÓN DE LOS LABORATORIOS DE CIYA**

Las mediciones de los niveles de iluminación se realizarán específicamente en los laboratorios de simulación, control industrial, óleo neumático y de instalaciones eléctricas, en donde se puede observar que existen tres tipos de luminarias, Silvania, Ecoled y LEDED con similares características en cuanto a flujo luminoso y potencia, pero de igual temperatura de color.

### **5.2.1. Medición de los niveles de iluminación**

La medición del nivel de iluminación en los laboratorios de simulación, los laboratorios mencionados en el apartado [5.2](#page-73-1) se realiza mediante el método de la cuadrilla o grilla, es uno de los métodos sencillo y ofrece mayor exactitud en los resultados, a comparación de los otros métodos similares que requieren enormemente la recopilación de los datos.

### **5.2.2. Procedimiento para la medición de iluminación**

Para realizar la medición de los niveles de iluminación en los laboratorios anteriormente mencionados se procede a utilizar el método de la cuadrilla descrito en el apartado [4.4.1.](#page-60-0)

### <span id="page-74-2"></span>*5.2.2.1. Niveles de iluminación del Laboratorio de Simulación*

<span id="page-74-0"></span>La [Tabla 5.1](#page-74-0) muestra las medidas que tiene el Laboratorio de Simulación, las cuales son fundamental para obtener el primer dato que es el Índice K para realizar el método de la cuadrícula.

| Superficie                        | Medidas [m] |      |  |
|-----------------------------------|-------------|------|--|
| Ancho                             | A           | 9,83 |  |
| Largo                             | B           | 12,4 |  |
| Altura del<br>laboratorio         | h'          | 3,6  |  |
| Altura del<br>plano de<br>trabajo | D           | 0,8  |  |
| Altura                            | h'-D        | 2.8  |  |

**Tabla 5.1.** Medidas del Laboratorio de Simulación.

Para calcular el Índice local (K) se aplica la ecuación [\(4.1\).](#page-61-0)

$$
Indice local (K) = \frac{12.4 \times 9.83}{2.8 \times (12.4 + 9.83)}
$$

$$
Indice local (K) = 1,96
$$

Mediante la [Tabla 4.1](#page-61-1) e Índice local de 1,96 se determina que el Laboratorio de Simulación se dividirá en 16 puntos de medición tal como se muestra en la [Figura 5.2](#page-74-1).

| LABORATORIO DE SIMULACIÓN |    |   |                |  |  |  |  |
|---------------------------|----|---|----------------|--|--|--|--|
| 13                        | g  |   |                |  |  |  |  |
| 14                        | 10 | 6 | $\overline{2}$ |  |  |  |  |
| 15                        | 11 |   |                |  |  |  |  |
| 16                        | 12 |   |                |  |  |  |  |

**Figura 5.2.** Puntos de Medición del Laboratorio de Simulación.

<span id="page-74-1"></span>El sensor del Luxómetro se ubicó a una altura de 0,8 m sobre el nivel del suelo en posición horizontal como se describe en el libro "La iluminación en el Ambiente Laboral". La [Tabla 5.2](#page-75-0) <span id="page-75-0"></span>muestra los resultados de las mediciones de los niveles de iluminación y el promedio se obtiene aplicando la ecuación [\(4.3\).](#page-61-2)

| NIVELES DE ILUMINACIÓN DEL LABORATORIO<br>DE SIMULACIÓN |                  |                  |                       |                   |  |  |
|---------------------------------------------------------|------------------|------------------|-----------------------|-------------------|--|--|
|                                                         | Columna 1        |                  | Columna 2   Columna 3 | Columna 4         |  |  |
| Fila 1                                                  | $150 \text{ lx}$ | $145$ $\rm{lx}$  | $130 \text{ lx}$      | $120 \text{ lx}$  |  |  |
| Fila 2                                                  | $160 \text{ lx}$ | $173 \text{ lx}$ | $150 \text{ lx}$      | $167$ $\rm{lx}$   |  |  |
| Fila 3                                                  | 170 lx           | $160 \text{ lx}$ | $169$ $\rm{lx}$       | 180 lx            |  |  |
| Fila 4                                                  | 140 lx           | $150 \text{ lx}$ | 178 lx                | $145$ $\text{lx}$ |  |  |
|                                                         | 155.44 lx        |                  |                       |                   |  |  |

**Tabla 5.2.** Resultados de los niveles de iluminación del Laboratorio de Simulación.

## *5.2.2.2. Niveles de iluminación del Área de Instalaciones Eléctricas (Sección A)*

<span id="page-75-1"></span>La [Tabla 5.3](#page-75-1) muestra las medidas que tiene el Área de Instalaciones Eléctricas (Sección A), las cuales son fundamental para obtener el primer dato que es el Índice K para realizar el método de la cuadrícula.

**Tabla 5.3.** Medidas de las Áreas de Instalaciones Eléctricas (Sección A).

| Superficie                        | Medidas [m] |      |  |
|-----------------------------------|-------------|------|--|
| Ancho                             | А           | 2,82 |  |
| Largo                             | B           | 6    |  |
| Altura del<br>laboratorio         | h'          | 3,05 |  |
| Altura del<br>plano de<br>trabajo | D           | 0,8  |  |
| Altura                            | h'-D        | 2.25 |  |

Para calcular el Índice K se aplica la ecuación [\(4.1\).](#page-61-0)

$$
Indice local (K) = \frac{6 \times 2,82}{2,25 \times (6 + 2,82)}
$$

$$
Indice local (K) = 0.85
$$

Mediante la [Tabla 4.1](#page-61-1) e Índice local es de 0,85 por lo tanto se determina que el Área de Instalaciones Eléctricas (Sección A) se dividirá en 9 puntos de medición tal como se muestra en la [Figura 5.3](#page-76-0).

| ÁREA DE INSTALACIONES  |  |   |  |  |  |  |
|------------------------|--|---|--|--|--|--|
| ELÉCTRICAS (SECCIÓN A) |  |   |  |  |  |  |
|                        |  |   |  |  |  |  |
|                        |  | ς |  |  |  |  |
|                        |  |   |  |  |  |  |

**Figura 5.3.** Puntos de Medición del Área de Instalaciones Eléctricas (Sección A).

<span id="page-76-0"></span>El sensor del Luxómetro se ubicó a una altura de 0,8 m sobre el nivel del suelo en posición horizontal como se describe en el libro "La iluminación en el Ambiente Laboral". La [Tabla 5.4](#page-76-1) muestra los resultados de las mediciones de los niveles de iluminación y el promedio se obtiene aplicando la ecuación [\(4.3\).](#page-61-2)

<span id="page-76-1"></span>**Tabla 5.4.** Resultados de los niveles de iluminación del Área de Instalaciones Eléctricas (Sección

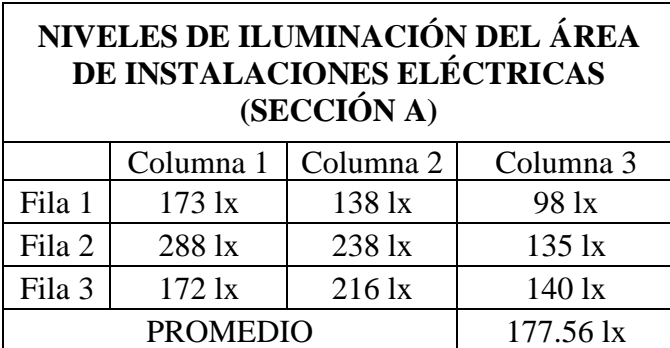

## *5.2.2.3. Niveles de iluminación del Área de Instalaciones Eléctricas (Sección B)*

La [Tabla 5.5](#page-77-0) muestra las medidas que tiene el Área de Instalaciones Eléctricas (Sección B), las cuales son fundamental para obtener el primer dato que es el Índice K para realizar el método de la cuadrícula.

| Superficie                        | Medidas [m] |      |  |
|-----------------------------------|-------------|------|--|
| Ancho                             | A           | 4,96 |  |
| Largo                             | B           | 7,86 |  |
| Altura del<br>laboratorio         | h'          | 2,69 |  |
| Altura del<br>plano de<br>trabajo | D           | 0,8  |  |
| Altura                            | h'-D        | 1,89 |  |

<span id="page-77-0"></span>**Tabla 5.5.** Medidas de las Áreas de Instalaciones Eléctricas (Sección B).

Para calcular el Índice K se aplica la ecuación [\(4.1\).](#page-61-0)

$$
Indice local (K) = \frac{7,86 \times 4,96}{1,89 \times (7,86 + 4,96)}
$$

Índice local  $(K) = 1.61$ 

Mediante la [Tabla 4.1](#page-61-1) e Índice local de 1,61 se determina que el Área de Instalaciones Eléctricas (Sección B) se dividirá en 16 puntos de medición tal como se muestra en la [Figura](#page-77-1)  [5.4](#page-77-1).

|    |                |               |    | ÁREA DE INSTALACIONES<br>ELÉCTRICAS (SECCIÓN B) |
|----|----------------|---------------|----|-------------------------------------------------|
|    | $\overline{2}$ | 3             |    |                                                 |
| 5  | 6              | 7             | 8  |                                                 |
| 9  | 10             | <sup>11</sup> | 12 |                                                 |
| 13 | 14             | $\vert$ 15    | 16 |                                                 |

**Figura 5.4.** Puntos de Medición del Área de Instalaciones Eléctricas (Sección B).

<span id="page-77-1"></span>El sensor del Luxómetro se ubicó a una altura de 0,8 m sobre el nivel del suelo en posición horizontal como se describe en el libro "La iluminación en el Ambiente Laboral". La [Tabla 5.6](#page-78-0) muestra los resultados de las mediciones de los niveles de iluminación y el promedio se obtiene aplicando la ecuación [\(4.3\).](#page-61-2)

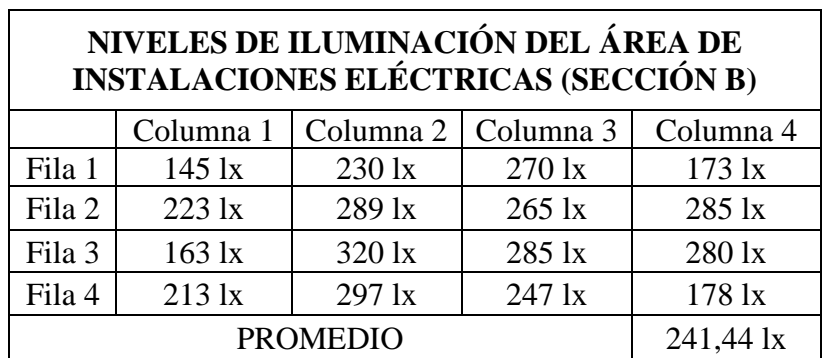

<span id="page-78-0"></span>**Tabla 5.6.** Resultados de los niveles de iluminación del Área de Instalaciones Eléctricas (Sección

B).

## *5.2.2.4. Niveles de iluminación del Área de Óleo Neumática*

<span id="page-78-1"></span>La [Tabla 5.7](#page-78-1) muestra las medidas que tiene el Área de Óleo Neumática, las cuales son fundamental para obtener el primer dato que es el Índice K para realizar el método de la cuadrícula.

| Superficie                        | Medidas [m] |      |  |
|-----------------------------------|-------------|------|--|
| Ancho                             | A           | 4,92 |  |
| Largo                             | B           | 7,8  |  |
| Altura del<br>laboratorio         | h'          | 2,69 |  |
| Altura del<br>plano de<br>trabajo | D           | 0,8  |  |
| Altura                            | h'-D        | 1,89 |  |

**Tabla 5.7.** Medidas del Área de Óleo Neumática.

Para calcular el Índice K se aplica la ecuación [\(4.1\).](#page-61-0)

$$
Indice local (K) = \frac{7,8 \times 4,92}{1,89 \times (7,8 + 4,92)}
$$
  

$$
Indice local (K) = 1,60
$$

Mediante la [Tabla 4.1](#page-61-1) e Índice local de 1,60 se determina que el Área de Óleo Neumática se dividirá en 16 puntos de medición tal como se muestra en la [Figura 5.5](#page-79-0).

|                |                              |                      |          | ÁREA DE OLEO NEUMÁTICA |
|----------------|------------------------------|----------------------|----------|------------------------|
| 1              |                              | $2 \mid 3$           | $\mid 4$ |                        |
| 5 <sup>5</sup> | 6                            | 78                   |          |                        |
| 9              |                              | $10 \mid 11 \mid 12$ |          |                        |
|                | $13 \mid 14 \mid 15 \mid 16$ |                      |          |                        |

**Figura 5.5.** Puntos de Medición del Área de Óleo Neumática.

<span id="page-79-0"></span>El sensor del Luxómetro se ubicó a una altura de 0,8 m sobre el nivel del suelo en posición horizontal como se describe en el libro "La iluminación en el Ambiente Laboral". La [Tabla 5.8](#page-79-1) muestra los resultados de las mediciones de los niveles de iluminación y el promedio se obtiene aplicando la ecuación [\(4.3\).](#page-61-2)

| NIVELES DE ILUMINACIÓN DEL ÁREA DE ÓLEO<br><b>NEUMÁTICA</b> |                                |                       |                  |                  |  |  |  |
|-------------------------------------------------------------|--------------------------------|-----------------------|------------------|------------------|--|--|--|
|                                                             | Columna 1                      | Columna 2   Columna 3 |                  | Columna 4        |  |  |  |
| Fila 1                                                      | $95 \text{ lx}$                | $207 \text{ lx}$      | $163 \text{ lx}$ | $146 \text{ lx}$ |  |  |  |
| Fila 2                                                      | $100 \text{ lx}$               | $215 \text{ lx}$      | $203 \text{ lx}$ | 187 lx           |  |  |  |
| Fila 3                                                      | $275$ $\text{lx}$              | $245$ $\text{lx}$     | 1111x            | $110 \text{lx}$  |  |  |  |
| Fila 4                                                      | 180 lx                         | $206 \text{ lx}$      | $119$ $\rm{lx}$  | $100 \text{ lx}$ |  |  |  |
|                                                             | <b>PROMEDIO</b><br>$166,38$ lx |                       |                  |                  |  |  |  |

<span id="page-79-1"></span>**Tabla 5.8.** Resultados de los niveles de iluminación del Área de Óleo Neumática.

## *5.2.2.5. Niveles de iluminación del Área de Control Industrial*

La [Tabla 5.9](#page-80-0) muestra las medidas que tiene el Área de Control Industrial, las cuales son fundamental para obtener el primer dato que es el Índice K para realizar el método de la cuadrícula.

<span id="page-80-0"></span>

| Superficie                                                                | Medidas [m] |      |  |  |
|---------------------------------------------------------------------------|-------------|------|--|--|
| Ancho                                                                     | A           | 4,48 |  |  |
| Largo                                                                     | B           | 8,42 |  |  |
| Altura del<br>laboratorio                                                 | h'          | 3.07 |  |  |
| Altura del<br>plano de<br>trabajo                                         | D           | 0.8  |  |  |
| Altura                                                                    | $h$ '- $D$  | 2,27 |  |  |
| $8,42 \times 4,48$<br>Indice local $(K) =$<br>$2,27 \times (8,42 + 4,48)$ |             |      |  |  |

**Tabla 5.9.** Medidas del Área de Control Industrial.

Índice local  $(K) = 1.29$ 

Mediante la [Tabla 4.1](#page-61-1) e Índice local de 1,29 se determina que el Área de Control Industrial se dividirá en 16 puntos de medición tal como se muestra en la [Figura 5.6](#page-80-1).

| ÁREA DE CONTROL<br><b>ELÉCTRICO INDUSTRIAL</b> |    |    |    |    |  |  |
|------------------------------------------------|----|----|----|----|--|--|
|                                                |    | 2  |    |    |  |  |
|                                                |    |    |    |    |  |  |
|                                                |    | 10 | 11 | 12 |  |  |
|                                                | 13 | 14 | 15 | 16 |  |  |

**Figura 5.6.** Puntos de Medición del Área de Control Industrial.

<span id="page-80-1"></span>El sensor del Luxómetro se ubicó a una altura de 0,8 m sobre el nivel del suelo en posición horizontal como se describe en el libro "La iluminación en el Ambiente Laboral". La [Tabla 5.10](#page-81-0) muestra los resultados de las mediciones de los niveles de iluminación y el promedio se obtiene aplicando la ecuación [\(4.3\).](#page-61-2)

|        | NIVELES DE ILUMINACIÓN DEL ÁREA DE<br><b>CONTROL INDUSTRIAL</b> |                       |                  |                  |  |  |
|--------|-----------------------------------------------------------------|-----------------------|------------------|------------------|--|--|
|        | Columna 1                                                       | Columna 2   Columna 3 |                  | Columna 4        |  |  |
| Fila 1 | $200 \text{ lx}$                                                | 280 lx                | $250 \text{ lx}$ | $203 \text{ lx}$ |  |  |
| Fila 2 | $230 \text{ lx}$                                                | $320 \text{ lx}$      | $300 \text{ lx}$ | $230 \text{ lx}$ |  |  |
| Fila 3 | $260 \text{ lx}$                                                | $310 \text{ lx}$      | 280 lx           | $200 \text{ lx}$ |  |  |
| Fila 4 | $220 \text{ lx}$                                                | 290 lx                | $250 \text{ lx}$ | $190 \text{ lx}$ |  |  |
|        | 250.81 lx                                                       |                       |                  |                  |  |  |

<span id="page-81-0"></span>**Tabla 5.10.** Resultados de los niveles de iluminación del Área de Control Industrial.

# **5.2.3. Simulación de los sistemas de iluminación de los laboratorios de CIYA mediante el Software DIAlux Evo 10.1**

Mediante la simulación en el Software DIAlux Evo 10.1 se puede estimar las luminarias a utilizar en dicha área de trabajo de tal manera cumplir lo que se establece en la norma INEN 1 154.

## *5.2.3.1. Simulación de los niveles de iluminación del Laboratorio de Simulación*

Los niveles de iluminación medidos con el luxómetro dentro del Laboratorio de Simulación determinan un promedio de 155,44 luxes, y los niveles de iluminación simulados en el Software DIAlux Evo 10.1 estima un promedio de 161 luxes (véase [Figura 5.7](#page-81-1)), obteniendo valores similares.

<span id="page-81-1"></span>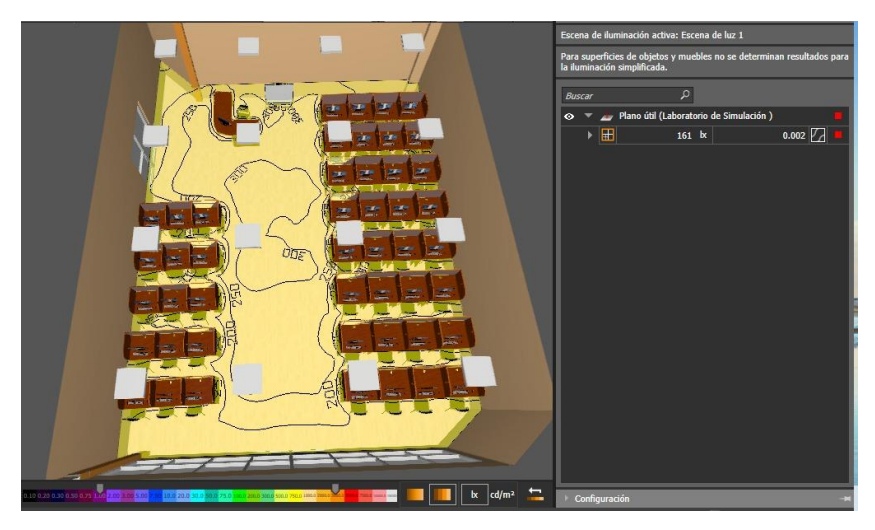

**Figura 5.7.** Modelado del Laboratorio de Simulación.

# *5.2.3.2. Simulación de los niveles de iluminación del Área de Instalaciones Eléctricas (Sección A)*

Los niveles de iluminación medidos con el luxómetro dentro del Área de Instalaciones Eléctricas (Sección A) determina un promedio de 147,06 luxes y los niveles de iluminación simulados en el Software DIAlux Evo 10.1 estiman un promedio de 192 luxes (véase [Figura](#page-82-0)  [5.8](#page-82-0)), obteniendo valores similares.

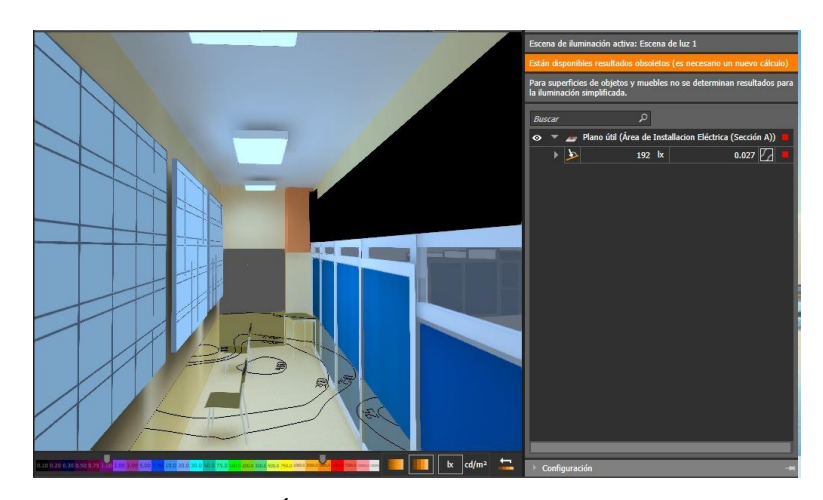

**Figura 5.8.** Modelado Área de Instalaciones Eléctricas (Sección A).

# <span id="page-82-0"></span>*5.2.3.3. Simulación de los niveles de iluminación del Área de Instalaciones Eléctricas (Sección B)*

Los niveles de iluminación medidos con el luxómetro dentro del Área de Instalaciones Eléctricas (Sección B) determina un promedio de 241,44 luxes y los niveles de iluminación simulados en el Software DIAlux Evo 10.1 estiman un promedio de 247 luxes (véase [Figura](#page-82-1)  [5.9](#page-82-1)), obteniendo valores similares.

<span id="page-82-1"></span>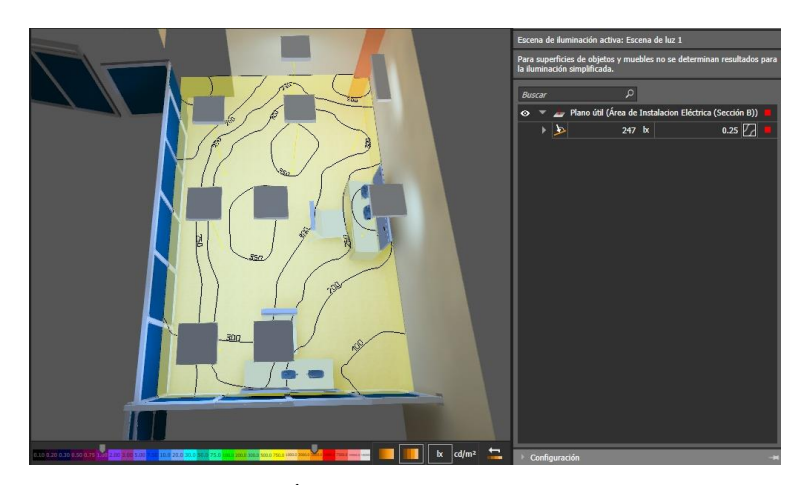

**Figura 5.9.** Modelado del Área de Instalaciones Eléctricas (Sección B).

## *5.2.3.4. Simulación de los niveles de iluminación del Área de Óleo Neumática*

Los niveles de iluminación medidos con el luxómetro dentro del Área de Óleo Neumática determinan un promedio de 166,38 luxes y los niveles de iluminación simulados en el Software DIAlux Evo 10.1 estiman un promedio de 206 luxes (véase [Figura 5.10](#page-83-0)), obteniendo valores similares.

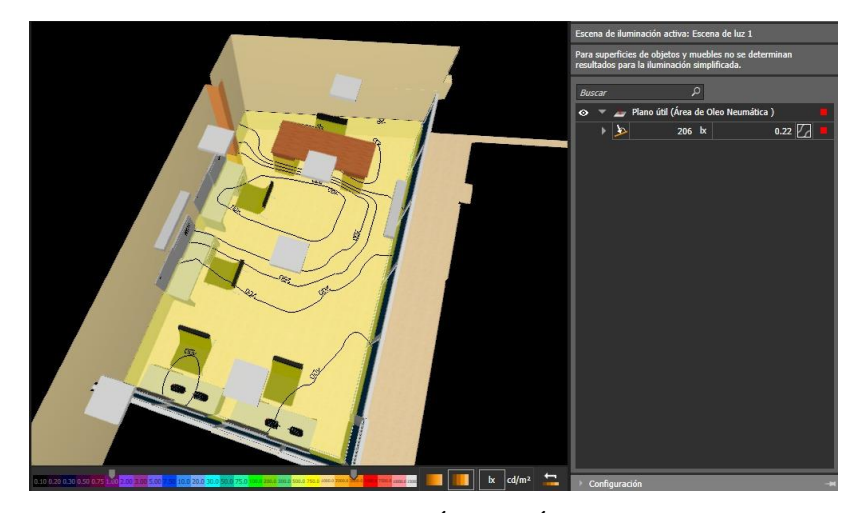

**Figura 5.10.** Modelado del Área de Óleo Neumática.

## <span id="page-83-0"></span>*5.2.3.5. Simulación de los niveles de iluminación del Área de Control Industrial*

Los niveles de iluminación medidos con el luxómetro dentro del Área de Control Industrial determinan un promedio de 250,81 luxes y los niveles de iluminación simulados en el Software DIAlux Evo 10.1 estiman un promedio de 220 luxes (véase [Figura 5.11](#page-83-1)**)**, obteniendo valores similares.

<span id="page-83-1"></span>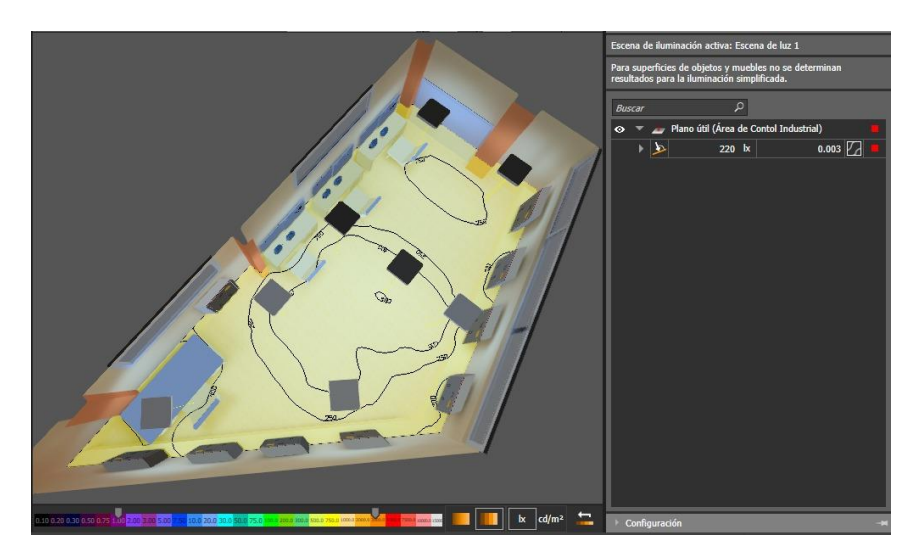

**Figura 5.11.** Modelado del Área de Control Industrial.

## **5.2.4. Análisis de los resultados obtenidos mediante el cálculo realizado y el software DIAlux Evo 10.1**

Una vez realizado las respectivas mediciones de los niveles de iluminación de cada laboratorio y posteriormente simulados en el software DIAlux Evo 10.1 se procede a realizar una comparación de los resultados obtenidos y verificar si cumplen con la norma INEN 1 154.

La [Tabla 5.11](#page-84-0) muestra los resultados obtenidos de las mediciones y las simulaciones realizadas, en donde puede observar que ninguno de los laboratorios de CIYA cumple con los niveles de iluminación según la norma INEN 1 154, además el Área de Instalaciones Eléctricas (Sección A) es uno de los laboratorios con el menor nivel de iluminación debido a que cuenta solamente con tres luminarias.

<span id="page-84-0"></span>

| L'adoratorios de CT i A.                        |                                          |                                          |                                   |                                   |  |  |
|-------------------------------------------------|------------------------------------------|------------------------------------------|-----------------------------------|-----------------------------------|--|--|
| Sección                                         | Nivel de<br>Iluminación<br>Medida $[lx]$ | Nivel de<br>Iluminación<br>Simulada [lx] | Criterio de<br>Aceptación<br>[1x] | Cumplimiento<br><b>INEN 1 154</b> |  |  |
| Laboratorio de<br>Simulación                    | 155,44                                   | 161                                      | 300                               | N <sub>O</sub>                    |  |  |
| Area de Instalaciones<br>Eléctricas (Sección A) | 147,06                                   | 192                                      | 450                               | N <sub>O</sub>                    |  |  |
| Area de Instalaciones<br>Eléctricas (Sección B) | 241,44                                   | 247                                      | 450                               | N <sub>O</sub>                    |  |  |
| Área de Óleo<br>Neumática                       | 166,38                                   | 206                                      | 450                               | N <sub>O</sub>                    |  |  |
| Area de Control<br>Industrial                   | 250,81                                   | 220                                      | 450                               | N <sub>O</sub>                    |  |  |

**Tabla 5.11.** Resultados obtenidos de los niveles de iluminación medidos y simulados en los Laboratorios de CIYA.

# **5.3. PROPUESTA DE DISEÑO PARA LOS SISTEMAS DE ILUMINACIÓN DE LOS LABORATORIOS CON LUMINARIAS LED**

### **5.3.1. Características de las luminarias**

Para la propuesta del diseño de los sistemas de iluminación se utilizarán luminarias con tecnología LED, debido a sus ventajas que ofrece como es el ahorro energético. En la [Tabla](#page-85-0)  [5.12](#page-85-0) se presenta las especificaciones de cuatro tipos de luminarias, las cuales se pueden encontrar en el mercado como son los proveedores Procoineec, El Mercurio o El Contactor.

<span id="page-85-0"></span>

| <b>ESPECIFICACIONES DE LUMINARIAS LED</b> |                 |                 |                    |                  |  |  |
|-------------------------------------------|-----------------|-----------------|--------------------|------------------|--|--|
| Marca                                     | <b>SYLVANIA</b> | <b>ECOLED</b>   | Dhin light         | <b>OSRAM</b>     |  |  |
| Montaje                                   | Empotrado       | Empotrado       | Empotrado          | Empotrado        |  |  |
| Color                                     | Luz Blanca      | Luz             | Luz                | Luz              |  |  |
|                                           |                 | <b>Blanca</b>   | <b>Blanca</b>      | Blanca           |  |  |
| Longitud                                  | $60 \text{ cm}$ | $60 \text{ cm}$ | $120 \text{ cm}$   | $120 \text{ cm}$ |  |  |
| Potencia                                  | 9W              | 9 W             | 18 W               | 60W              |  |  |
| Flujo luminoso                            | 824 lm          | 860 lm          | 1800 lm            | 4800 lm          |  |  |
| Eficiencia luminosa                       | 91 lm/W         | 95 lm/W         | $100 \text{ lm/W}$ | 80 lm/W          |  |  |
| Tensión                                   | 110-240 V       | 110-240 V       | 110-240 V          | 110-240 V        |  |  |
| Temperatura                               | 6500 K          | 6500 K          | 6500 K             | 6500 K           |  |  |
| Vida útil                                 | 25000 h         | 25000h          | 25000 h            | 25000 h          |  |  |
| <b>IRC</b>                                | 80              | 80              | 90                 | 90               |  |  |

**Tabla 5.12**. Características de las Luminarias LED.

### **5.3.2. Proyección de las luminarias para los laboratorios de CIYA**

La proyección de las luminarias se presenta en el [Anexo 2: Estudio Técnico del sistema de](#page-117-0)  [iluminación,](#page-117-0) en donde se utilizó el Método de Lúmenes para calcular número de lámparas que requiere los laboratorios para cumplir los niveles de iluminación según la Norma INEN 1 154.

En la [Tabla 5.13](#page-86-0) se presenta diferentes tipos de luminarias y el número total que necesitan los laboratorios de CIYA, tomando en cuenta que, si existen algunas lámparas de este tipo, por lo cual se reduce la cantidad de luminarias proyectadas.

En la [Tabla 5.14](#page-86-1) se presenta el número de estructuras que se necesita para instalar las luminarias proyectadas, de igual manera se tomó en cuenta las bandejas existentes para reducir el número de bandejas requeridas.

| ÁREA                                            | SYLVANIA (60 cm) |    |    | ECO LED(60 cm) |    | Dhin light (120 cm)<br>OSRAM (120 cm) |          |                                                                                                    |    |          |              |    |
|-------------------------------------------------|------------------|----|----|----------------|----|---------------------------------------|----------|----------------------------------------------------------------------------------------------------|----|----------|--------------|----|
|                                                 |                  |    |    |                |    |                                       |          | Existentes   Proyectadas   Requeridas   Existentes   Proyectadas   Requeridas   Existentes   Proyectadas   Requeridas   Existentes   Proyectadas   Requeridas   Existentes   Proyectadas   Requeridas   Existentes   Proyectad |    |          |              |    |
| ÁREA DE INSTALACIONES<br>ELÉCTRICAS (SECCIÓN A) |                  | 33 | 30 |                | 33 | 30                                    |          | 16                                                                                                    | 16 | $\Omega$ | <sub>0</sub> |    |
| ÁREA DE INSTALACIONES<br>ELÉCTRICAS (SECCIÓN B) | 15               | 60 | 45 |                | 57 | 57                                    | $\Omega$ | 28                                                                                                    | 28 | $\Omega$ | 10           | 10 |
| ÁREA DE ÓLEO<br>NEUMÁTICA                       | 18               | 60 | 42 |                | 57 | 57                                    |          | 28                                                                                                    | 28 | $\Omega$ | 10           | 10 |
| ÁREA DE CONTROL<br><b>INDUSTRIAL</b>            | $\Omega$         | 66 | 66 | 24             | 63 | 39                                    | 0        | 32                                                                                                    | 32 | $\Omega$ |              | 11 |

**Tabla 5.13.** Proyección de los tubos LED para los Laboratorios.

**Tabla 5.14.** Estructuras para las luminarias de los Laboratorios.

<span id="page-86-1"></span><span id="page-86-0"></span>

|                                                 |                |                 | <b>BANDEJA 60x60 cm</b> | <b>BANDEJA 120x60 cm</b> |            |            |             |            |
|-------------------------------------------------|----------------|-----------------|-------------------------|--------------------------|------------|------------|-------------|------------|
| ÁREA                                            | Existentes     | <b>SYLVANIA</b> |                         | <b>ECO LED</b>           |            | Existentes | Dhin light  |            |
|                                                 |                | Provectadas     | Requeridas              | Proyectadas              | Requeridas |            | Proyectadas | Requeridas |
| ÁREA DE INSTALACIONES<br>ELÉCTRICAS (SECCIÓN A) | $\mathfrak{D}$ | 11              | 9                       | 11                       | 9          |            |             |            |
| ÁREA DE INSTALACIONES<br>ELÉCTRICAS (SECCIÓN B) | 9              | 20              | 11                      | 19                       | 10         | $\theta$   |             |            |
| ÁREA DE ÓLEO<br>NEUMÁTICA                       | 6              | 20              | 14                      | 19                       | 13         | $\Omega$   |             |            |
| ÁREA DE CONTROL<br><b>INDUSTRIAL</b>            | 8              | 22              | 14                      | 21                       | 13         | $\Omega$   | 8           |            |

### **5.3.3. Simulación de las luminarias proyectadas de los laboratorios de CIYA**

### *5.3.3.1. Simulación de las luminarias Proyectadas del Laboratorio de Simulación*

El Laboratorio de Simulación requiere de 18 luminarias de 120 x 60 cm con tubos LED de la marca Dhin light para poder cumplir los niveles de iluminación según la Norma INEN 1 154. La [Figura 5.12](#page-87-0) muestra la ubicación y la repartición de las luminarias proyectadas, así como el promedio de la iluminación de 418 luxes.

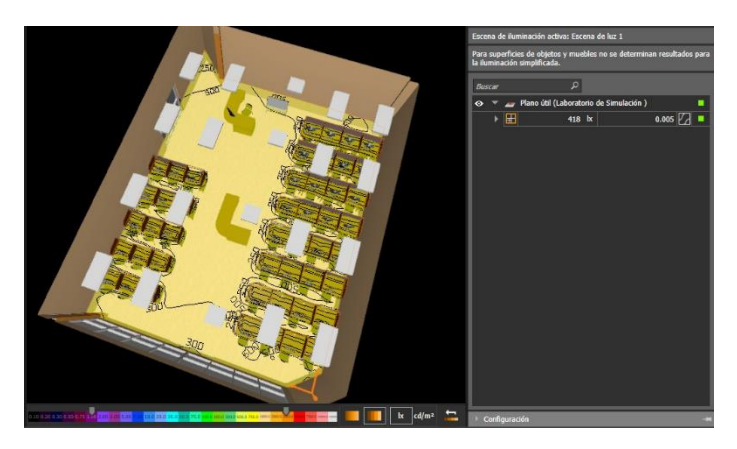

**Figura 5.12.** Nivel de iluminación de las luminarias proyectadas del Laboratorio de Simulación.

# <span id="page-87-0"></span>*5.3.3.2. Simulación de las luminarias Proyectadas del Área de instalaciones eléctricas (Sección A)*

El Área Instalaciones Eléctricas (Sección A) requiere de 11 luminarias de 60 x 60 cm con tubos LED de la marca SYLVANIA para poder cumplir los niveles de iluminación según la Norma INEN 1 154. La [Figura 5.13](#page-87-1) muestra la ubicación y la repartición de las luminarias proyectadas, así como el promedio de la iluminación de 481 luxes.

<span id="page-87-1"></span>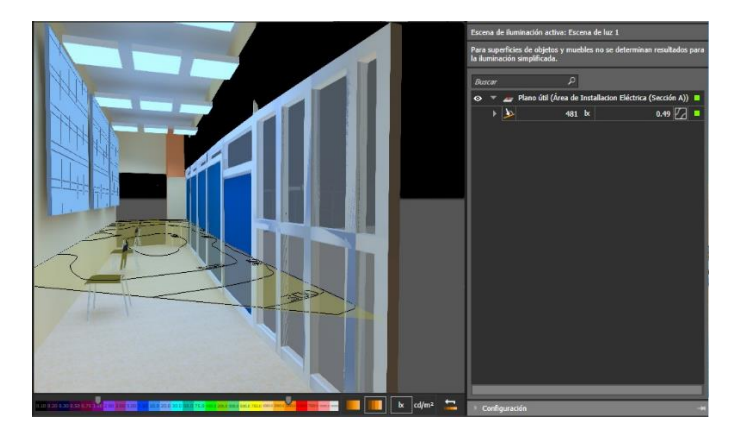

**Figura 5.13.** Nivel de iluminación de las luminarias proyectadas del Área Instalaciones Eléctricas

(Sección A).

# *5.3.3.3. Simulación de las luminarias Proyectadas del Área de instalaciones eléctricas (Sección B)*

El Área Instalaciones Eléctricas (Sección B) requiere de 20 luminarias de 60 x 60 cm con tubos LED de la marca SYLVANIA para poder cumplir los niveles de iluminación según la Norma INEN 1 154. La [Figura 5.14](#page-88-0) muestra la ubicación y la repartición de las luminarias proyectadas, así como el promedio de la iluminación de 474 luxes.

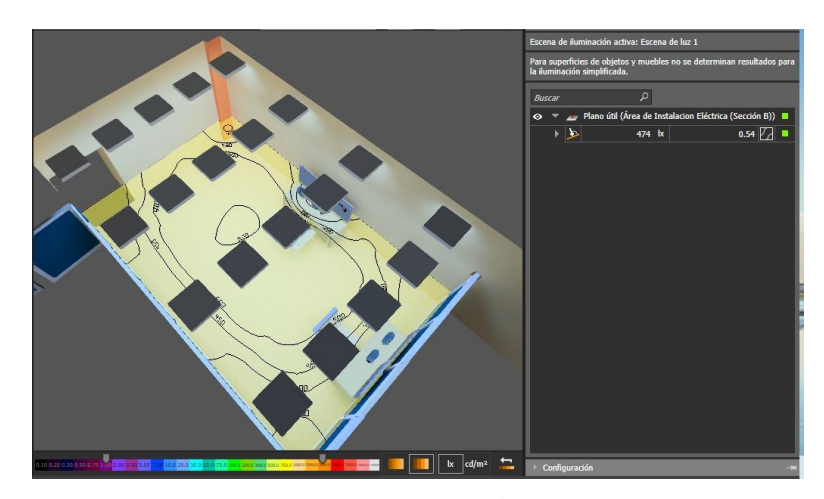

<span id="page-88-0"></span>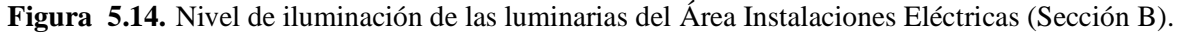

## *5.3.3.4. Simulación de las luminarias Proyectadas del Área de Óleo Neumática*

El Área de Óleo Neumática requiere de 20 luminarias de 60 x 60 cm con tubos LED de la marca SYLVANIA para poder cumplir los niveles de iluminación según la Norma INEN 1 154. La [Figura 5.15](#page-88-1) muestra la ubicación y la repartición de las luminarias proyectadas, así como el promedio de la iluminación de 464 luxes.

<span id="page-88-1"></span>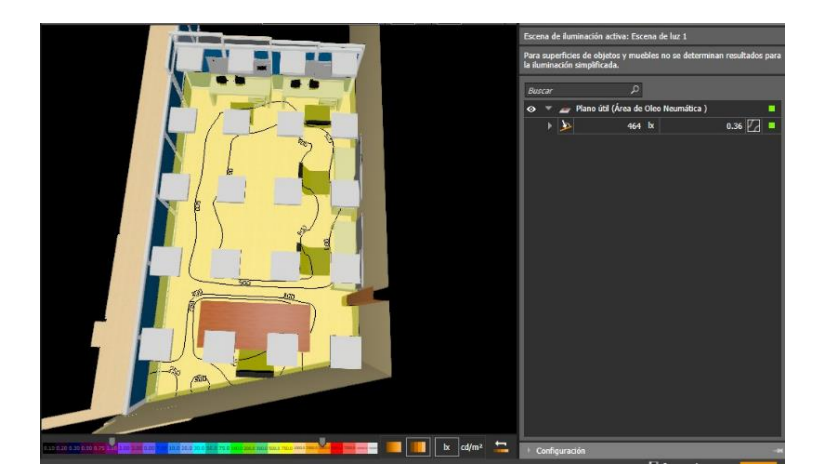

**Figura 5.15.** Nivel de iluminación de las luminarias proyectadas del Área de Óleo Neumática.

### *5.3.3.5. Simulación de las luminarias Proyectadas del Área de Control Industrial*

El Área de Control Industrial requiere de 22 luminarias de 60 x 60 cm con tubos LED de la marca SYLVANIA para poder cumplir los niveles de iluminación según la Norma INEN 1 154. La [Figura 5.16](#page-89-0) muestra la ubicación y la repartición de las luminarias proyectadas, así como el promedio de la iluminación de 486 luxes.

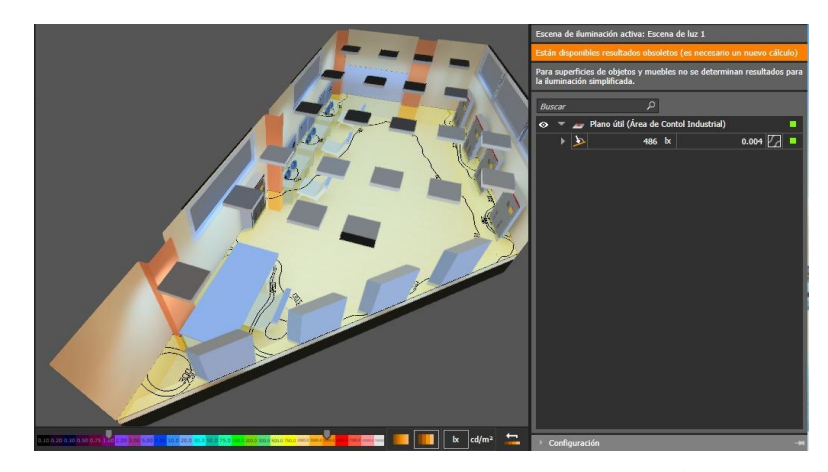

**Figura 5.16.** Nivel de iluminación de las luminarias proyectadas del Área Control Industrial.

### <span id="page-89-0"></span>**5.3.4. Análisis económico de las luminarias proyectadas para los Laboratorios de CIYA**

Desde la [Tabla 5.15](#page-89-1) hasta la [Tabla 5.18](#page-90-0) se muestran las cotizaciones de las luminarias en cuatro tipos de marcas que se utilizarían para cumplir con los niveles de iluminación según la Norma INEN 1 154. Los precios establecidos fueron obtenidos de cuatro distribuidores de materiales eléctricos: Kywi, Ferretería la Economía, Procoineec y El Contactor, la estimación de costos no incluye el IVA del 12%, debido a que los precios cambiarían según las condiciones de cada proveedor.

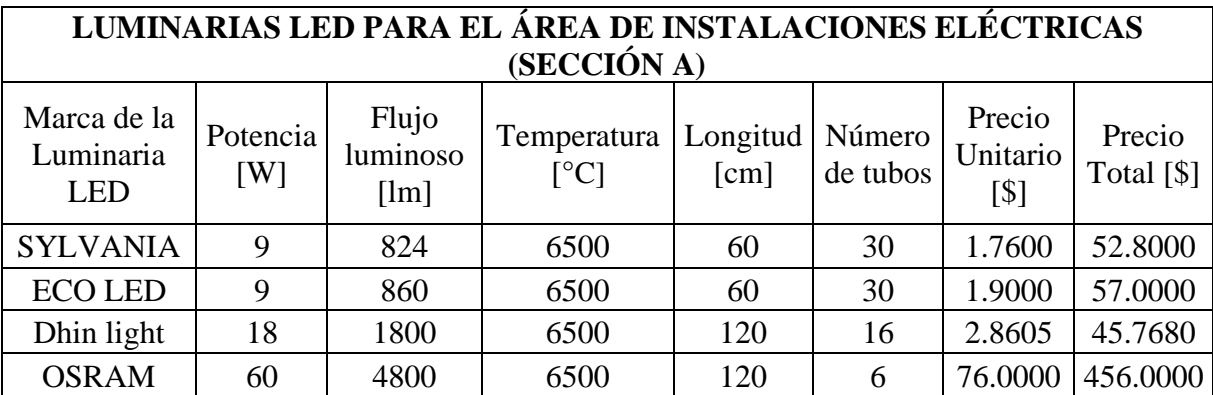

<span id="page-89-1"></span>**Tabla 5.15.** Cotización de las luminarias requeridas para el Área de Instalaciones Eléctricas

(Sección A).

**Tabla 5.16.** Cotización de las luminarias requeridas para el Área de Instalaciones Eléctricas

| (Sección B). |  |
|--------------|--|
|              |  |

|                                        | LUMINARIAS LED PARA EL ÁREA DE INSTALACIONES ELÉCTRICAS |                           |                                         |                  |                    |                            |                      |
|----------------------------------------|---------------------------------------------------------|---------------------------|-----------------------------------------|------------------|--------------------|----------------------------|----------------------|
|                                        |                                                         |                           | (SECCIÓN B)                             |                  |                    |                            |                      |
| Marca de la<br>Luminaria<br><b>LED</b> | Potencia<br>[W]                                         | Flujo<br>luminoso<br>[lm] | Temperatura<br>$\lceil$ <sup>o</sup> Cl | Longitud<br>[cm] | Número<br>de tubos | Precio<br>Unitario<br>[\$] | Precio<br>Total [\$] |
| <b>SYLVANIA</b>                        | 9                                                       | 824                       | 6500                                    | 60               | 45                 | 1.7600                     | 79.2000              |
| <b>ECO LED</b>                         | 9                                                       | 860                       | 6500                                    | 60               | 57                 | 1.9000                     | 108.3000             |
| Dhin light                             | 18                                                      | 1800                      | 6500                                    | 120              | 28                 | 2.8605                     | 80.0940              |
| <b>OSRAM</b>                           | 60                                                      | 4800                      | 6500                                    | 120              | 10                 | 76.0000                    | 760.0000             |

**Tabla 5.17.** Cotización de las luminarias requeridas para el Área Óleo Neumática.

|                                        | LUMINARIAS LED PARA EL ÁREA DE ÓLEO NEUMÁTICA |                           |                                         |                  |                    |                            |                      |
|----------------------------------------|-----------------------------------------------|---------------------------|-----------------------------------------|------------------|--------------------|----------------------------|----------------------|
| Marca de la<br>Luminaria<br><b>LED</b> | Potencia<br>$\lceil W \rceil$                 | Flujo<br>luminoso<br>[lm] | Temperatura<br>$\lceil$ <sup>o</sup> Cl | Longitud<br>[cm] | Número<br>de tubos | Precio<br>Unitario<br>[\$] | Precio<br>Total [\$] |
| <b>SYLVANIA</b>                        | 9                                             | 824                       | 6500                                    | 60               | 42                 | 1.7600                     | 73.9200              |
| <b>ECOLED</b>                          | 9                                             | 860                       | 6500                                    | 60               | 57                 | 1.9000                     | 108.3000             |
| Dhin light                             | 18                                            | 1800                      | 6500                                    | 120              | 28                 | 2.8605                     | 80.0940              |
| <b>OSRAM</b>                           | 60                                            | 4800                      | 6500                                    | 120              | 10                 | 76.0000                    | 760.0000             |

**Tabla 5.18.** Cotización de las luminarias requeridas para el Área Control Industrial.

<span id="page-90-0"></span>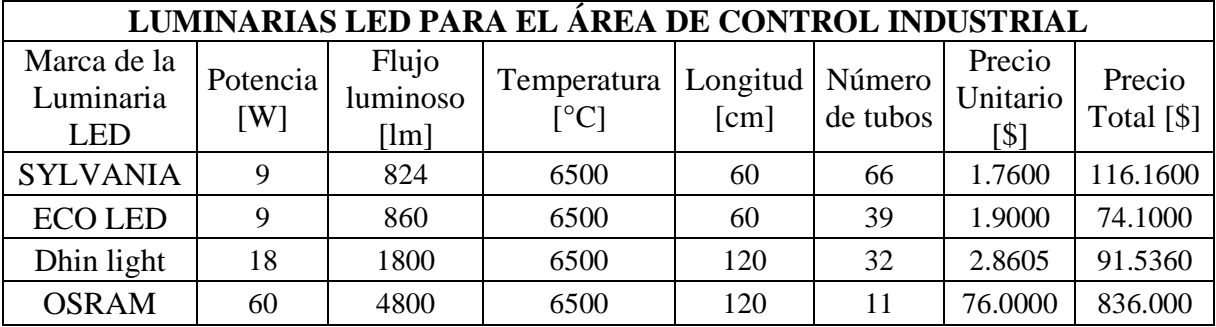

# **5.3.5. Análisis económico de las bandejas para las luminarias proyectadas de los Laboratorios de CIYA**

Des la [Tabla 5.19](#page-91-0) hasta la [Tabla 5.22](#page-92-0) se presentan las cotizaciones de las bandejas que serán necesarias para la instalación de las luminarias, la proyección se lo realizo solo para bandejas de 60x60 cm y 120x60 cm debido a que en los laboratorios existe de este tipo y se pueden utilizar sin importar que marca de luminaria se coloca en el interior.

<span id="page-91-0"></span>**Tabla 5.19.** Cotización de las bandejas requeridas para el área de Instalaciones Eléctricas (Sección

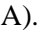

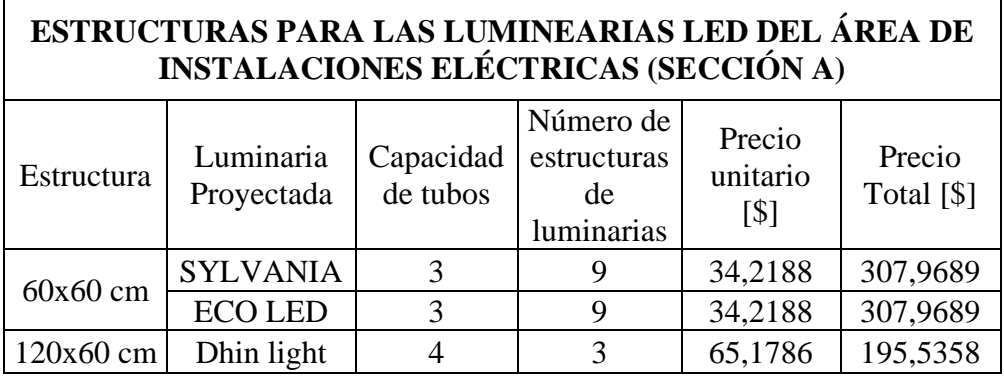

**Tabla 5.20.** Cotización de las bandejas requeridas para el área de Instalaciones Eléctricas (Sección

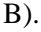

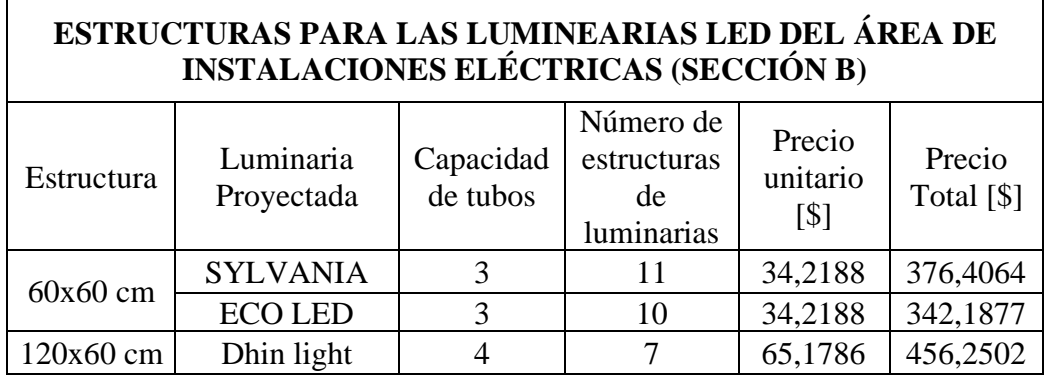

**Tabla 5.21.** Cotización de las bandejas requeridas para el área de Óleo Neumática.

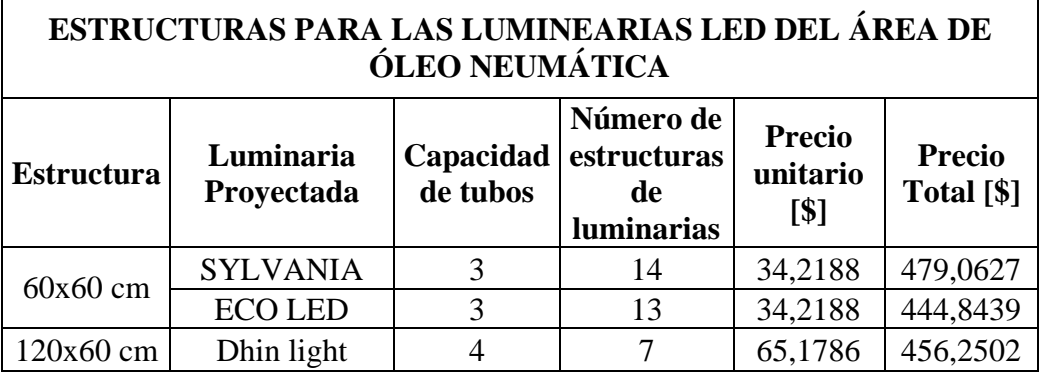

<span id="page-92-0"></span>

| ESTRUCTURAS PARA LAS LUMINARIAS LED DEL ÁREA DE<br><b>CONTROL INDUSTRIAL</b>                                                                                                    |                 |   |    |         |          |  |  |
|----------------------------------------------------------------------------------------------------|-----------------|---|----|---------|----------|--|--|
| Número de<br><b>Precio</b><br>Luminaria<br>Capacidad<br><b>Precio</b><br>estructuras<br>unitario<br><b>Estructura</b><br>Total [\$]<br>de tubos<br>Proyectada<br>de<br>$\lceil $ \rceil$<br><b>luminarias</b> |                 |   |    |         |          |  |  |
| $60x60$ cm                                                                                                    | <b>SYLVANIA</b> | 3 | 14 | 34,2188 | 479,0627 |  |  |
|                                                                                                    | <b>ECOLED</b>   | 3 | 13 | 34,2188 | 444,8439 |  |  |
| 120x60 cm                                                                                                    | Dhin light      | 4 | 8  | 65,1786 | 521,4288 |  |  |

**Tabla 5.22.** Cotización de las bandejas requeridas para el área de Control Industrial.

# **5.4. DIMENSIONAMIENTO DEL SISTEMA DE GENERACIÓN FOTOVOLTAICO PARE EL LABORATORIO DE SIMULACIÓN**

### **5.4.1. Cálculo de los módulos para energizar el sistema de iluminación del Laboratorio**

### *5.4.1.1. Estimación de la energía eléctrica diaria*

La estimación de la energía eléctrica diaria consistirá en cuantificar la potencia que demanda el sistema eléctrico de iluminación del Laboratorio de Simulación. En la [Tabla 5.23](#page-92-1) se realiza un análisis de las horas de uso diario, tomando como referencia la primera semana del mes de Diciembre, estos datos fueron revisados y extraídos de los registros de asistencias, en donde se determina que existe un promedio de 6 horas de uso del Laboratorio de Simulación.

<span id="page-92-1"></span>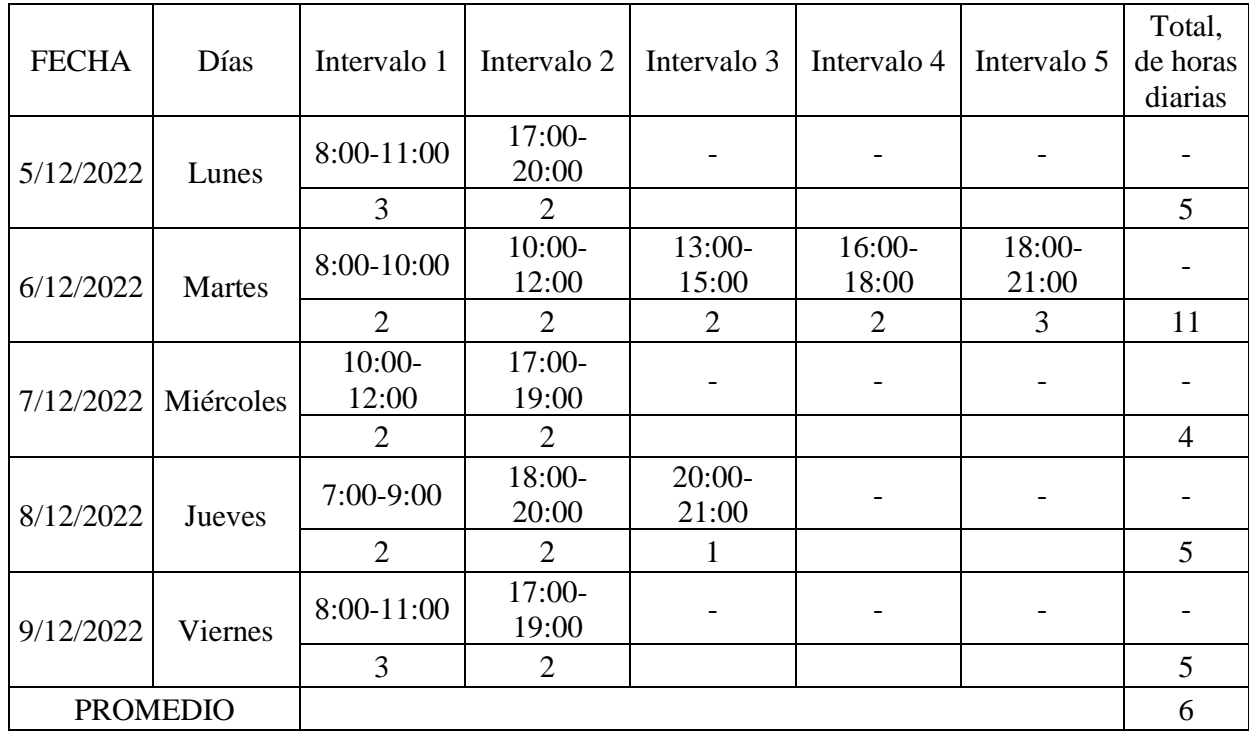

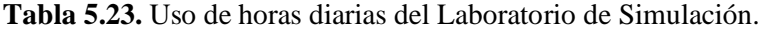

En la [Tabla 5.24](#page-93-0) se presenta la carga y estimación del consumo de energía que tiene el sistema de iluminación del Laboratorio de Simulación, el cual permitirá determinar el valor de consumo de la energía necesaria en un día, este valor será fundamental para dimensionar el sistema fotovoltaico.

<span id="page-93-0"></span>

|               | Laboratorio de Simulación |                       |          |          |              |           |                  |      |
|---------------|---------------------------|-----------------------|----------|----------|--------------|-----------|------------------|------|
|               |                           |                       |          | Potencia | $N^{\circ}$  | Potencia  | Horas de Energía |      |
|               | <b>Estructura</b>         | Marca                 | Lámparas | W)       | <b>Tubos</b> | Total (W) | uso $(h)$        | Wh)  |
| Existente     | 60x60cm                   | <b>ECOLED</b>         | 16       | 9        |              | 432       |                  | 2592 |
| Nuevas        | 60x60cm                   | Volton                |          | 9        |              | 216       | 6                | 1296 |
| <b>Nuevas</b> |                           | $60x120cm$ Dhin light | 6        | 18       |              | 432       |                  | 2592 |
| Total         |                           |                       |          |          |              | 1080      |                  | 6480 |

**Tabla 5.24.** Estimación de carga.

### *5.4.1.2. Dimensionamiento del generador fotovoltaico*

### *5.4.1.2.1. Periodo de diseño para el generador fotovoltaico*

<span id="page-93-1"></span>El estudio del sistema fotovoltaico se lo realizo en el peor escenario, es decir el que tiene la menor irradiación de todos los meses. En la [Tabla 5.25](#page-93-1) se muestra la irradiación anual del lugar en donde se encuentra ubicado el proyecto, concluyendo que el mes de Junio es el que tiene la inferior irradiación de todos los meses.

| Mes             | $KWh/(m2*dfa)$ |
|-----------------|----------------|
| Enero           | 8,019          |
| Febrero         | 7,801          |
| Marzo           | 7,919          |
| Abril           | 8,026          |
| Mayo            | 7,891          |
| Junio           | 7,784          |
| Julio           | 7,819          |
| Agosto          | 7,947          |
| Setiembre       | 8,116          |
| Octubre         | 7,933          |
| Noviembre       | 7,818          |
| Diciembre       | 7,954          |
| <b>PROMEDIO</b> | 7.919          |

**Tabla 5.25.** Insolación global en la ubicación de los laboratorios.

### *5.4.1.2.2. Orientación y ángulo de inclinación del panel fotovoltaico*

Como se menciona en [48], al encontrarse el proyecto en el hemisferio sur, los paneles fotovoltaicos deben ir orientados hacia el hemisferio norte y por encontrarse en Ecuador y este es atravesado por la línea Ecuatorial, el azimut es de 0º para una mejor captación de la irradiación, además en [48] se menciona que una pequeña desviación en la orientación no influye en la generación de electricidad, ya que el sol durante el día se traslada de este a oeste.

La ecuación [\(4.6\)](#page-65-0) da como resultado la inclinación adecuada de los módulos fotovoltaicos, que garantizaran la mayor captación de radiación solar y trabajaran de forma óptima.

| Datos de Ubicación del Proyecto |                                                                  |  |  |
|---------------------------------|------------------------------------------------------------------|--|--|
| Dirección                       | Avenida Simón Rodríguez, Barrio El<br>Elegido, Sector San Felipe |  |  |
| Ciudad                          | Latacunga                                                        |  |  |
| Provincia                       | Cotopaxi                                                         |  |  |
| País                            | Ecuador                                                          |  |  |
| Latitud                         | $-0,918961$ °                                                    |  |  |
| Longitud                        | $-78,632560$ °                                                   |  |  |
| Hemisferio                      | Sur                                                              |  |  |

**Tabla 5.26.** Datos de la ubicación del proyecto.

 $\beta_{opt} = 3.7 + 0.69 * |\emptyset|$ 

 $\beta_{opt} = 3.7 + 0.69 * |-0.918961^{\circ}|$ 

$$
\beta_{opt} = 4.33^{\circ}
$$

Los laboratorios de la Universidad Técnica de Cotopaxi se encuentran a una latitud  $\emptyset$  = −0.918961<sup>°</sup>, aplicando la ecuación [\(4.6\)](#page-65-0) se obtiene el ángulo de inclinación óptimo de  $\beta_{opt}$  = 4.33°.

Debido a que el ángulo de inclinación es <15º, se usa el ángulo referencial de 15º. Este ángulo se establece con el propósito de mantenimiento y la respectiva limpieza del panel fotovoltaico ante polvo y suciedad.

Sin embargo, como la altitud real usada es de 15º y no la óptima calculada, se debe de aplicar el factor de irradiación (FI) y recalcular la irradiación con la ecuació[n](#page-65-1)

[\(4.8\).](#page-65-1)

$$
FI = 1 - [1, 2 \times 10^{-4} (\beta - \beta_{opt})^{2}]
$$
  
\n
$$
FI = 1 - [1, 2 \times 10^{-4} (15 - 4.33)^{2}]
$$
  
\n
$$
FI = 0.9863
$$
  
\n
$$
G_{dm}(\alpha, \beta) = G_{dm}(0) \times K \times FI \times FS [Wh/m^{2}]
$$
  
\n
$$
G_{dm}(\alpha, \beta) = 7,784 \times 10^{3} \times 1,7 \times 0,9863 \times 1 [Wh/m^{2}]
$$
  
\n
$$
G_{dm}(\alpha, \beta) = 13051.5 [Wh/m^{2}]
$$

### *5.4.1.2.3. Cálculo de los parámetros eléctricos*

El sistema se encuentra dimensionado como un sistema fotovoltaico autónomo, por lo cual, dispondrá de un inversor, regulador de cargas y banco de baterías, debido a esto, se establece que el coeficiente de rendimiento energético de la instalación (PR) es de 0.6.

Una vez obtenido el consumo de energía  $(W_d)$  y todos los datos necesarios se procede a realizar el cálculo del valor mínimo del generador fotovoltaico mediante la ecuación [\(4.9\).](#page-66-0)

$$
P_{G \min} = \frac{W_d \times G_{CEM}}{G_{dm}(\alpha, \beta) \times \text{PR}}
$$

$$
P_{G \min} = \frac{6480Wh \times \frac{1000W}{m^2}}{\frac{13051.5 Wh}{m^2} \times 0.6}
$$

$$
P_{G \min} = 827.491W
$$

Se debe verificar que la potencia máxima de panel seleccionada no exceda el 20% del valor calculado para la potencia mínima del generador, esto se realiza con el fin de no sobredimensionar el generador.

$$
P_{G \min} \le P_G \le 1.2 \times P_{G \min}
$$
  
827,491  $W \le P_G \le 992,989$  W

### *5.4.1.2.4. Elección y cálculo de los módulos fotovoltaicos*

En la [Tabla 5.27](#page-96-0) **y** [Tabla 5.28](#page-96-1) se muestra las características de los tres tipos de paneles seleccionados para la instalación del sistema fotovoltaico.

<span id="page-96-0"></span>

| Descripción                                       | Valor                                |  |
|---------------------------------------------------|--------------------------------------|--|
| Potencia máxima (Pmax)                            | 150W                                 |  |
| Voltaje de circuito abierto (Voc)                 | 22,32V                               |  |
| Corriente de cortocircuito (Isc)                  | 9,00A                                |  |
| Voltaje de Pmax (Vmp)                             | 18,0V                                |  |
| Corriente de Pmax (Imp)                           | 8,34A                                |  |
| Temperatura nominal de funcionamiento de la celda | $48+2$ °C                            |  |
| (NOCT)                                            |                                      |  |
| Voltaje máximo del sistema                        | 1000VDC                              |  |
| Fusible máximo de la serie                        | 18A                                  |  |
| Temperatura nominal                               | $-40^{\circ}$ C $\sim +85^{\circ}$ C |  |
| Células                                           | 36                                   |  |
| Tipo de célula                                    | Monocristalino                       |  |
|                                                   | 1482x670x35mm                        |  |

**Tabla 5.27.** Característica del panel solar Monocristalino.

**Tabla 5.28.** Característica de los paneles solares Policristalinos.

<span id="page-96-1"></span>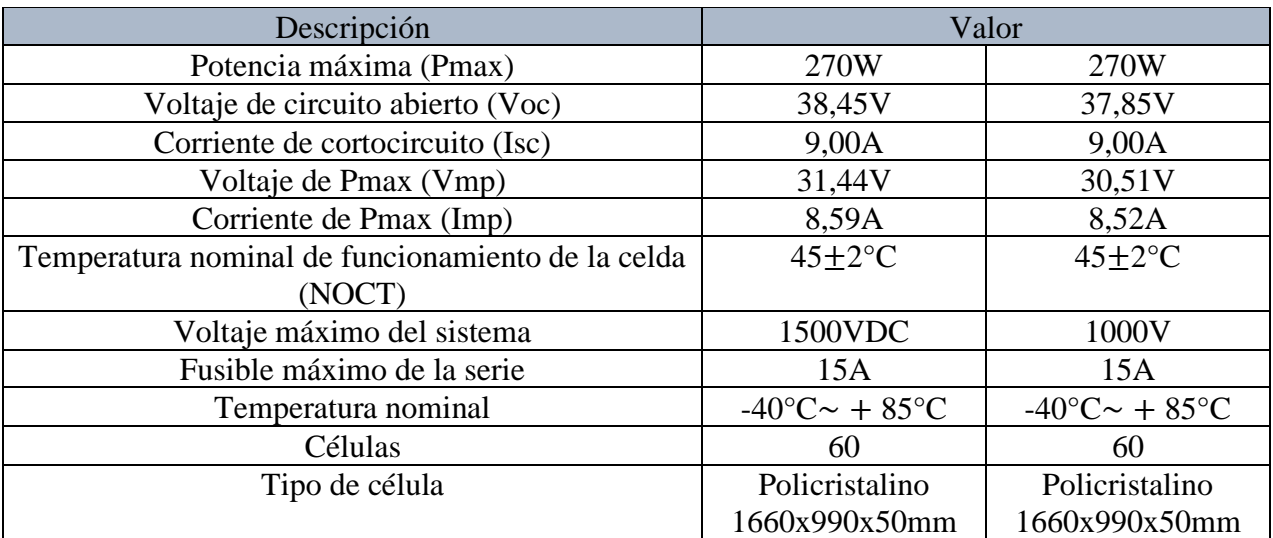

Con la potencia del panel fotovoltaico de la [Tabla 5.27](#page-96-0) y la energía consumida del Laboratorio de Simulación se procede a calcular el número de paneles que requiere el sistema fotovoltaico, utilizando la ecuación [\(4.10\).](#page-67-0)

$$
N_p \times N_s \Longrightarrow \frac{P_{G \min}}{P_{\max}}
$$

$$
N_p \times N_s = \ge \frac{827,49W}{150 W} = 5,517 \approx 6 \text{ panels}
$$

Los 6 paneles calculados de 150 W Monocristalino, serán suficientes para suministrar energía al Laboratorio de Simulación. Adicionalmente al nuevo sistema fotovoltaico se incorporarán 4 paneles Policristalinos de 270 W que abastecerán la carga del Laboratorio de PLC.

A continuación, se procede a calcular los parámetros eléctricos del generador fotovoltaico, considerando los 10 panes solares, 6 monocristalinos y 4 policristalinos, debido a que presentan diferente característica de potencia, tensión y corriente.

• Se debe aplicar la ecuación [\(4.11\)](#page-67-1) para obtener la potencia total del generador para el Laboratorio de Simulación.

$$
P_{G \text{max}} = N_p \times P_{\text{max}} \times N_s \text{ [W]}
$$

$$
P_{G \text{max}} = 2 \times 150 \text{ W} \times 3
$$

$$
P_{G \text{max}} = 900 \text{ W}
$$

• Se debe aplicar la ecuación [\(4.11\)](#page-67-1) para obtener la potencia total del generador para el Laboratorio del PLC.

$$
P_{G \text{max}} = N_p \times P_{\text{max}} \times N_s \text{ [W]}
$$

$$
P_{G \text{max}} = 2 \times 270 \text{ W} \times 2
$$

$$
P_{G \text{max}} = 1080 \text{ W}
$$

La potencia total que genera los 10 paneles que conforman el sistema fotovoltaico es de 1980 W.

$$
P_{G\max} = 900W + 1080W = 1980W
$$

• Se calcula la tensión del circuito abierto del generador fotovoltaico policristalino y monocristalino mediante la ecuación [\(4.12\).](#page-67-2)

$$
U_{Goc} = 3 \times 22,32V = 66,96 V
$$

Total de  $U_{Goc} = 66,96 V + 38,45 V + 37,85 V = 143,26 V$ 

• Intensidad de cortocircuito del generador mediante la ecuación [\(4.13\)](#page-67-3)

$$
I_{Gsc} = 2 \times 9A = 18 A
$$

• Tensión máxima del generador monocristalino y policristalino aplicando la ecuación [\(4.14\).](#page-67-4)

$$
U_{Gmpp} = 3 \times 18 V = 54 V
$$

$$
U_{Gmpp} = 54 V + 31,44 V + 30,51 V = 115,95 V
$$

• Cálculo de la intensidad máxima de los módulos policristalino y monocristalino del generador aplicando la ecuación [\(4.15\).](#page-67-5)

$$
I_{Gmmp} = 2 \times 8,4833 A = 16,966 A
$$

### *5.4.1.2.5. Arreglo de los módulos fotovoltaicos*

El arreglo fotovoltaico se realizó tomando en consideración la capacidad que el inversor puede soportar en cuanto a potencia, voltaje y corriente de entrada. El arreglo cuenta con 5 módulos conectados en serie y 2 módulos conectados en paralelo, dando un total de 10 paneles fotovoltaicos, como se muestra en la [Figura 5.1](#page-98-0).

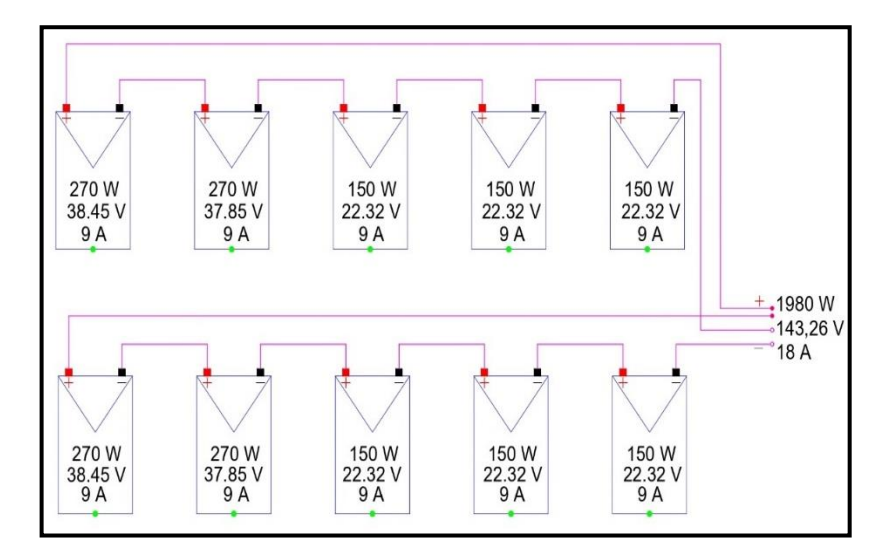

**Figura 5.1.** Sistema de generación fotovoltaico.

### <span id="page-98-0"></span>**5.4.2. Dimensionamiento del inversor**

La tensión nominal del inversor híbrido será definida por el sistema de acumulación, es decir de  $U_n = 24 V$ .

La potencia del inversor se dimensiono en base a la Carga del sistema de iluminación, por ende, como la potencia total de la carga es de 1080 W, se seleccionaría un inversor hasta de 2 kVA, sin embargo, actualmente se dispone de un inversor de 3kVA/24V con una eficacia del 93%. Los datos de inversor se pueden observar en la [Tabla 5.29](#page-99-0).

<span id="page-99-0"></span>

| Descripción                                | Valor                  |  |
|--------------------------------------------|------------------------|--|
| Rango de tensión de entrada (V DC)         | $20 - 145$ V           |  |
| Salida                                     | $110 - 120$ V 50/60 Hz |  |
| Potencia Aparente a 25 <sup>°</sup> C (VA) | 3000                   |  |
| Eficacia máxima                            | 93%                    |  |
| Relé programable                           | S <sub>1</sub>         |  |

**Tabla 5.29.** Especificaciones técnicas inversoras.

### **5.4.3. Dimensionamiento de banco de baterías**

Para poder realizar el dimensionamiento del banco de baterías se basará en las características que se apreciar en [Tabla 5.30.](#page-99-1)

<span id="page-99-1"></span>

| Descripción                          | Variable     | /alor |
|--------------------------------------|--------------|-------|
| Días de autonomía                    |              |       |
| Rendimiento de inversor              | $\eta_{inv}$ | 98%   |
| Rendimiento del conjunto de baterías | $\eta_{rh}$  | 80%   |
| Profundidad de descarga              |              | 91%   |

**Tabla 5.30.** Características para el cálculo de baterías.

Para poder obtener el consumo medio diario en Ah se debe aplicar la ecuación [\(4.16\)](#page-68-0) del apartado [4.5.3.](#page-68-1)

$$
Q_d = \frac{W_d}{U_n}
$$

$$
Q_d = \frac{6480 \text{ Wh}}{24 \text{ V}} = 270 \text{ Ah/día}
$$

Se procede a calcular la capacidad nominal del sistema de acumulación aplicando la ecuación [\(4.17\)](#page-68-2) del apartado [4.5.3.](#page-68-1)

$$
C_n = \frac{Q_d \times A}{PD_{max} \times \eta_{inv} \times \eta_{rb}}
$$

$$
C_n = \frac{270 \text{ Ah/día} \times 1 \text{ día}}{0.80 \times 0.98 \times 0.91} = 378.4481 \text{ Ah}
$$

A continuación, se calcula el número de elementos conectados en serie, en donde se determina que el sistema de acumulación estará conformado por 2 baterías de 12 V, esta conexión se realiza con el fin de obtener una tensión nominal de 24 V.

$$
N_{bs} = \frac{U_n}{U_b}
$$
  

$$
N_{bs} = \frac{24 V}{12 V} = 2 \text{ Baterías en serie}
$$

Para calcular el número de baterías que se conectaran en paralelo se aplica la ecuació[n \(4.19\),](#page-69-0) como la capacidad nomina en Ah que ofrecerá el banco de baterías debe ser elevada, es necesario instalar acumuladores de 100 Ah.

$$
N_{bp} = \frac{C_n}{C_b}
$$

$$
N_{bp} = \frac{378.4481 \, Ah}{100 \, Ah} = 4 \, Baterías en paralelo
$$

Una vez realizado los cálculos, el banco de batería estará conformado por  $N_{bs} \times N_{bp} =$  $2 \times 4 = 8$  acumuladores de 100 *Ah*/12 *V* cómo se puede observar en la [Tabla 5.31.](#page-100-0) Las baterías son de plomo-ácido la ventaja de estas baterías son, económicos en términos del mantenimiento y su auto descarga es menor al 5%.

**Tabla 5.31.** Características de la batería.

<span id="page-100-0"></span>

| Descripción                    | Valor                 |  |
|--------------------------------|-----------------------|--|
| Voltaje (V)                    |                       |  |
| Amperios-Hora                  | 100                   |  |
| Peso $(kg)$                    | $33,5$ kg             |  |
| Corriente de carga inicial (A) | 30                    |  |
| Dimensiones (Largo x Alto)     | 32,9 x 17,2 x 21,4 cm |  |

**5.4.4. Cálculo de los conductores y caídas de tensión del sistema fotovoltaico autónomo**

### *5.4.4.1. Recopilación de datos*

a) Las corrientes y longitudes de los diferentes tramos que conforman el sistema fotovoltaico se muestran en la [Figura 5.17](#page-101-0) mediante la representación de un esquema unifilar.

#### ESQUEMA UNIFILAR CON LAS LONGITUDES POR TRAMO

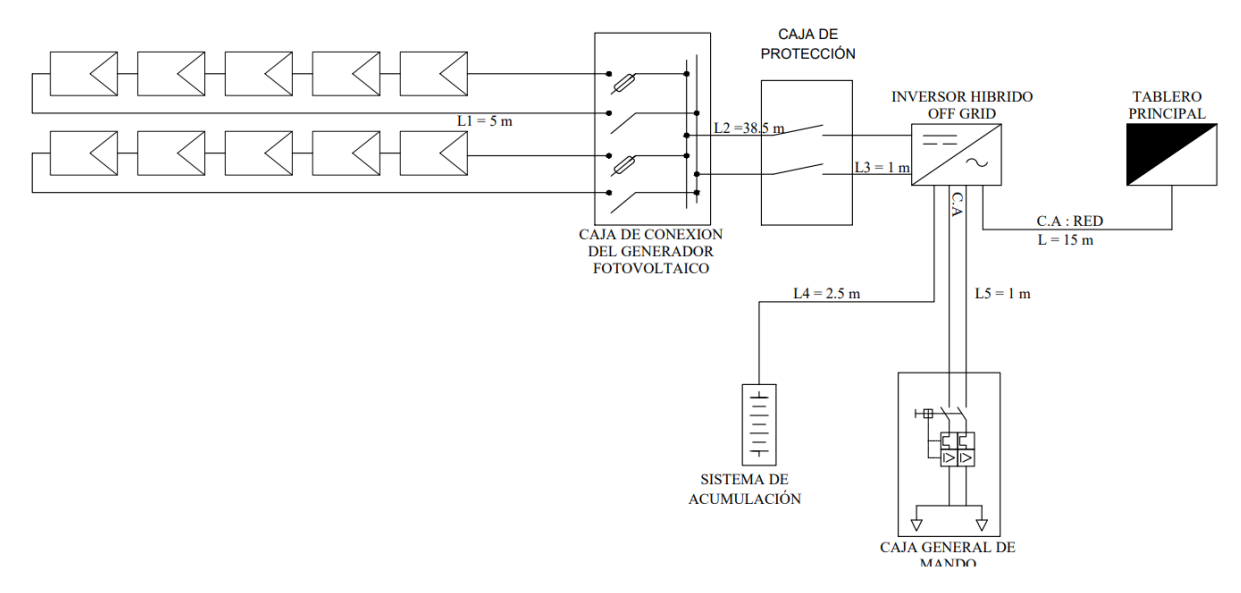

**Figura 5.17.** Esquema unifilar del Sistema Fotovoltaico.

<span id="page-101-0"></span>• Tramo 1: Conexión de los módulos conectados en serie y paralelo a la caja de conexiones del generador fotovoltaico.

En el Tramo 1, se considera la intensidad de cortocircuito de un módulo fotovoltaico ( $I_{Msc}$  = 9 A) el cual debe ser multiplicado por el coeficiente de 1,25 en cumplimiento de la instrucción ITC BT 40.

$$
I_1 = 1,25 \times I_{Gsc}
$$

$$
I_1 = 1,25 \times 9 \text{ A}
$$

$$
I_1 = 11,25 \text{ A}
$$

Longitud del Tramo 1:  $L_1 = 3$  m

• Tramo 2: Conexión de la caja de conexiones del generador fotovoltaico a la caja de protección.

En el Tramo 2, se considera la intensidad de cortocircuito total del generador fotovoltaico  $(I<sub>Gsc</sub> = 18 A)$  e igualmente multiplicarlo por el coeficiente de 1,25.

$$
I_2 = 1,25 \times I_{Gsc}
$$

$$
I_2 = 1,25 \times 18 \text{ A}
$$

$$
I_2 = 22,5 \text{ A}
$$

Longitud del Tramo 2:  $L_2 = 34.4$  m

• Tramo 3: Conexión de la caja de protección del generador al inversor híbrido.

Para el Tramo 3, de igual forma sé considerar la intensidad de cortocircuito total del generador fotovoltaico ( $I_{Gsc} = 18 A$ ) debido a que no sufre ninguna transformación e igualmente se multiplica por el coeficiente de 1,25.

$$
I_3 = 1,25 \times I_{Gsc}
$$

$$
I_3 = 1,25 \times 18 \text{ A}
$$

$$
I_3 = 22,5 \text{ A}
$$

Longitud del Tramo 3:  $L_3 = 1,3$  m

• Tramo 4: Conexión del inversor híbrido al sistema de acumulación.

Se considera la misma intensidad de cortocircuito del Tramo 3.

$$
I_3 = 1,25 \times I_{Gsc}
$$

$$
I_3 = 1,25 \times 18 \text{ A}
$$

$$
I_3 = 22,5 \text{ A}
$$

Longitud del Tramo 4:  $L_4 = 2,50$  m

• Tramo 5: Conexión del inversor hibrido a la caja general de mando y protección de la instalación en un circuito de corriente alterna.

En el Tramo 5, para obtener la corriente del inversor (I<sub>invca</sub>), se divide la potencia nominal del inversor elegido ( $Sn_{inv} = 3000 VA$ ) para la tensión nominal del sistema de utilización  $(U_{nca} = 120$  Vac), de igual forma multiplicarlo por el coeficiente de 1,25.

$$
I_{\text{invca}} = \frac{Sn_{\text{inv}}}{U_{\text{nca}}} = \frac{1080VA}{120 V} = 9 A
$$
  

$$
I_5 = 1,25 \times I_{\text{invca}}
$$
  

$$
I_5 = 1,25 \times 9
$$
  

$$
I_5 = 11,25 A
$$

Longitud del Tramo 5:  $L_5 = 18$  m

### b) Máxima caída de tensión permitida

La máxima caída de tensión permitida es de 3%, la cual se distribuyen los principales tramos 1, 2, 3 y 5, despreciando el tramo 4 debido a que se deriva del tramo troncal. Esto se ha designado basándonos en al porcentaje de caída de tensión de los tramos de mayor corriente, proporcional a su longitud.

• Longitud total de los Tramos 
$$
(1, 2, 3, y, 5)
$$
:

$$
L_T = L_1 + L_2 + L_3 + L_5
$$
  

$$
L_T = (3 + 34.4 + 1.3 + 18)m
$$
  

$$
L_T = 56.7 m
$$

• Caída de tensión por unidad de longitud:

$$
\Delta U_u = \frac{\Delta U_{\%}}{L_T} = \frac{3 \ \%}{56,7 \ m} = 0.0529 \ \% / m
$$

• Reparto de caídas de tensión proporcionales a la longitud de cada tramo:

Tramo 1:

$$
\Delta U_{\%1} = \Delta U_u \times L_1 = 0.0529 \frac{\%}{m} \times 3 m = 0.1587\%
$$

Tramo 2:

$$
\Delta U_{\%2} = \Delta U_u \times L_2 = 0.0529 \frac{\%}{m} \times 34.4 \, m = 1.8198\%
$$

Tramo 3:

$$
\Delta U_{\%3} = \Delta U_u \times L_3 = 0.0529 \frac{\%}{m} \times 1.3 \, m = 0.0688\%
$$

Tramo 4:

$$
\Delta U_{\%4} = \Delta U_{\%2} + \Delta U_{\%3} = 1,8198\% + 0,0688\% = 1,8885\%
$$

Tramo 5:

$$
\Delta U_{\%5} = \Delta U_u \times L_5 = 0.0529 \frac{\%}{m} \times 18 m = 0.9522\%
$$

• Comprobación de la caída de tensión de los tramos dentro de los limites previamente establecidos del 1,5%

$$
\Delta U_{\%} = \Delta U_{\%1} + \Delta U_{\%2} + \Delta U_{\%3} + \Delta U_{\%5}
$$

$$
\Delta U_{\%} = 0.1587\% + 1.8198\% + 0.0688\% + 0.9522\%
$$

$$
\Delta U_{\%} = 3\%
$$

### *5.4.4.2. Cálculo de la sección del conductor por caída de tensión*

Se procede a calcular la sección del conductor en función de las caídas de tensión que se determinó anteriormente. El factor de potencia para el tramo 5 en corriente alterna se ignora de la ecuación, ya que se supone que es un valor de 1, y para los tramos de corriente continua no se considera este término. La conductividad del cable se toma a la temperatura de servicio correspondiente a 90 °C, por lo que su valor será  $\gamma_{90} = 45 \text{ s} \times \text{m/mm}^2$ , esto se realiza aplicando la ecuación [\(4.20\)](#page-71-0) .

Tramo 1:

$$
S = \frac{200 \times 3 \times 11,25}{0,1587 \times 143,26 \times 45} = 6,5964 \text{ mm}^2
$$

Tramo 2:

$$
S = \frac{200 \times 34.4 \times 22.5}{1.8198 \times 143.26 \times 45} = 13.1953 \, \text{mm}^2
$$

Tramo 3:

$$
S = \frac{200 \times 1,3 \times 22,5}{0,0688 \times 143,26 \times 45} = 13,1928 \, mm^2
$$

Tramo 4:

$$
S = \frac{200 \times 2.5 \times 22.5}{1.8885 \times 24 \times 45} = 5.5157 \text{ mm}^2
$$

Tramo 5:

$$
S = \frac{200 \times 18 \times 11,25}{0,9522 \times 143,26 \times 45} = 6,5977 \text{ mm}^2
$$

### *5.4.4.3. Determinación de la sección comercial*

Una vez calculada la sección del conductor por el método de caída de tensión se procede a determinar el número del conductor que existe en el mercado. En la [Tabla 5.32](#page-105-0) se muestra los tramos del sistema fotovoltaico y el respectivo conductor que se utilizara para su instalación.

<span id="page-105-0"></span>

| <b>Tramos</b> | Sección del<br>Conductor [mm2] | Cable N.º | Corriente<br>Normalizado (A) |
|---------------|--------------------------------|-----------|------------------------------|
|               | 6,5964                         | 8         | 40                           |
| 2             | 13,1953                        | 6         | 60                           |
| 3             | 13,1928                        | 6         | 40                           |
| 4             | 5,5157                         | 8         | 40                           |
|               | 6,5977                         | 8         |                              |

**Tabla 5.32.** Sección de los conductores por el Método de Caída de tensión.

### **5.4.5. Cálculo de protecciones para el sistema fotovoltaico**

• Protección del Generador

El fusible será el encargado de proteger los módulos conectados en serie de cada ramal, se dimensionó para que actúe 2 veces la corriente de cortocircuito de un módulo solar  $(I_{sc})$  como se menciona en el apartado [4.5.6.](#page-71-1)

$$
I_F = 1,5 \times I_{sc} = 1,5 \times 9 = 13,5 A
$$

$$
I_F = 2 \times I_{sc} = 2 \times 9 = 18 A
$$

$$
U_F = 1,2 \times U_{Goc} = 1,2 \times 143,26 V = 171,912 V
$$

Por lo cual se escogerá un fusible de 15 A/200 Vdc

• Protección del Inversor

El interruptor general se encargará de proteger al inversor y se dimensiona para que soporte la corriente de cortocircuito del generador  $(I_{Gsc})$  y la tensión de circuito abierto del sistema fotovoltaico  $(U_{Goc})$ .

$$
I_n \geq I_{Goc} = 18 A
$$

Por lo tanto, se escogerá un interruptor de 20 A/120 V.

• Protección del sistema de Iluminación

De acuerdo a la norma NEC (Norma Ecuatoriana de la Construcción) los circuitos de iluminación deben ser diseñados para alimentar una carga máxima de 15 amperios y no exceder los 15 puntos de iluminación, por lo cual al realizar los cálculos usando la ecuación [\(4.23\)](#page-72-2) y a su vez se sobredimensionó por lo tanto el laboratorio de simulación contara con un breaker de 20 amperios.

$$
I_{CT} = \frac{1080 \ W}{120 \ V} = 9 \ A
$$

• Protección de la red

Se realiza el cálculo de la protección para el ingreso de la red tomando en cuenta la potencia de la carga y el voltaje de la red.

$$
I_{CT} = \frac{1980 \text{ W}}{120 \text{ V}} = 16.5 \text{ A} \approx 20 \text{ A}
$$

### *5.4.5.1. Estructura de soporte*

La estructura de un sistema fotovoltaico es sumamente importante, la cual se encarga de dotar al generador de la inclinación y orientación establecida en el dimensionamiento, con esto se puede identificar el sitio de la instalación, de la misma forma se puede determinar qué tipo de estructura se puede utilizar, él presenté implementación, dispone de un espacio considerable en la terraza del teatro Universitario, cuya superficie es inclinada lo que representa una mayor radiación solar.

### **5.5. IMPACTOS (TÉCNICOS, SOCIALES, AMBIENTALES O ECONÓMICOS)**

Tras la formulación del plan técnico, se les considera los impactos técnicos, ambientales, sociales y económicos de la implementación del sistema de iluminación LED mediante generadores fotovoltaicos, de tal manera brindar niveles de calidad de iluminación en el laboratorio de simulación.

## **5.5.1. Impacto técnico.**

En la propuesta tecnológica, se realizó el diseño e implementación del sistema fotovoltaico, con la reconfiguración del alumbrado en el laboratorio de simulación mediante tecnologías LED, mejorando y cumpliendo los niveles de iluminación establecidos en la noma INEC 1 154.

### **5.5.2. Impacto social**

El principal beneficio de la nueva configuración del sistema de iluminación LED, consiste en brindar una mejor visualización de los objetos y materias impartidos en las clases hacia el personal administrativo, docentes y estudiantes, de esa manera reduciendo el esfuerzo visual.

### **5.5.3. Impacto ambiental**

El nuevo sistema de generación fotovoltaica permite abastecer el sistema de iluminación del laboratorio de simulación y dando como resultado

Puesto que los equipos de iluminación están energizados mediante la generación fotovoltaica, se reduce las emisiones de gases como el dióxido de carbono (CO2), gas metano (CH4), óxido nitroso (N2O), perfluorocarbonos (PFC), hidrofluorocarbonos (HFC), y hexafluoruro de azufre (SF6).

### **5.5.4. Impacto económico**

Al reducir el consumo de la energía del sistema de iluminación, reducirá los pagos en las facturas de la institución y a su vez el mantenimiento preventivo.

Además, al disponer de los generadores fotovoltaicos aislados de la red, es necesario incentivar a desarrollar más proyectos de este tipo por sus grades ventajas y beneficios que brida.

# **5.6. EVALUACIÓN DEL SISTEMA DE ILUMINACIÓN DEL LABORATOIO DE SIMULACIÓN**

Una vez realiza la reubicación e instalación de las nuevas luminarias en el laboratorio de simulación se procedió a realizar el mismo proceso de medición descrito en el apartado [5.2.2.1](#page-74-2) y para el resto de laboratorios se elaboró las respectivas simulaciones con el fin de estimar el nivel de iluminación.

En la [Tabla 5.33](#page-108-0) se presenta el nivel de iluminación medido, simulado y el criterio de aceptación establecido en la Norma INEN 1 154, en donde se puede observar el cumplimiento para el Laboratorio de Simulación, sin embargo, para el resto de laboratorio solo queda simulado y las mediciones prácticas queda pendiente para futuros estudios.
| Sección                                         | Nivel de<br><b>Iluminación</b><br>Medida [lx] | Nivel de<br><b>Iluminación</b><br>Simulada [lx] | Criterio de<br>Aceptación<br>[ <b>Ix</b> ] | Cumplimiento<br><b>INEN 1 154</b> |
|-------------------------------------------------|-----------------------------------------------|-------------------------------------------------|--------------------------------------------|-----------------------------------|
| Laboratorio de Simulación                       | 405,69                                        | 418                                             | 300                                        | <b>SI</b>                         |
| Área de Instalaciones<br>Eléctricas (Sección A) | <b>NINGUNO</b>                                | 481                                             | 450                                        | <b>PENDIENTE</b>                  |
| Área de Instalaciones<br>Eléctricas (Sección B) | <b>NINGUNO</b>                                | 474                                             | 450                                        | <b>PENDIENTE</b>                  |
| Área de Óleo Neumática                          | <b>NINGUNO</b>                                | 464                                             | 450                                        | <b>PENDIENTE</b>                  |
| Área de Control Industrial                      | <b>NINGUNO</b>                                | 486                                             | 450                                        | <b>PENDIENTE</b>                  |

**Tabla 5.33.** Resultados de los niveles de iluminación medidos y simulados de los laboratorios de CIYA.

## **5.7. EVALUACIÓN DEL SISTEMA DE GENERACIÓN FOTOVOLTAICO**

La evaluación del sistema de generación fotovoltaico se realizó mediante el software SolarPower el cual se encuentra ejecutando en la computadora del Laboratorio. El software permite extraer datos a través del cable de red que se encuentra conectado al mismo inversor, de igual forma se puede monitorear en tiempo real como está actuando el sistema fotovoltaico.

En la [Tabla 5.34](#page-108-0) se presenta una comparación entre los valores calculados en el apartado [5.4.1.2.4](#page-96-0) y los valores medidos que se muestran en [Anexo 15. Análisis del sistema de](#page-140-0)  generación [fotovoltaico](#page-140-0) el del sistema fotovoltaico, en donde se puede determinar que los valores reales no están muy alejados de los calculados.

<span id="page-108-0"></span>**Tabla 5.34.** Resultados de las variables calculadas y medidas del sistema de generación

| Sistema de Generación fotovoltaico |                |                |  |  |  |
|------------------------------------|----------------|----------------|--|--|--|
| <b>Variables</b>                   | <b>Valores</b> | <b>Valores</b> |  |  |  |
|                                    | calculados     | medidos        |  |  |  |
| Potencia Máxima (Pmax)             | 1980 W         | 1560,76 W      |  |  |  |
| Voltaje a potencia máxima (Vmp)    | 115,95 V       | 108,13         |  |  |  |
| Voltaje a circuito abierto (Vco)   | 143,26 V       | 130,17 V       |  |  |  |
| Intensidad a potencia máxima (Imp) | 16,96 A        | 14,47 V        |  |  |  |
| Intensidad de cortocircuito (Isc)  | 18 A           | 14,56 A        |  |  |  |

fotovoltaico.

## **6. CONCLUSIONES Y RECOMENDACIONES**

### **6.1. CONCLUSIONES**

El sistema fotovoltaico implementado se identifica como un sistema híbrido debido a que al inversor ingresa la red y el sistema de generación renovable, en cuanto al sistema de iluminación para el laboratorio de simulación fue diseñado con tecnología LED por las ventajas y beneficios que ofrece a comparación de las lámparas fluorescentes.

El levantamiento de carga referente al sistema de iluminación realizado en los laboratorios de simulación, instalaciones eléctricas, óleo neumática y control industrial muestra que el primer laboratorio mencionado tiene una carga de 432 W siendo el más alto de todos y al momento de realizar el estudio de iluminación en los 4 laboratorios mediante el método de la grilla o la cuadrícula, se determina que ninguno de los laboratorios cumple con los requerimientos establecidos en la norma INEN 1 154, además el laboratorio de Óleo neumática tiene un nivel de iluminación de 166,38 luxes siendo uno de los cuatro laboratorios con menor iluminación.

El nuevo sistema de iluminación diseñado está seccionado en dos partes, la primera se encuentra en forma de L debido a que el área de docencia se encontraría con poca iluminación si se seccionara de manera uniforme y la segunda parte cuenta con pocas luminarias, ya que debajo de esa área no existe muchas computadoras y no es el sitio más usado por los estudiantes teniendo así la posibilidad apagar esa zona, en cuanto al sistema de generación como la carga paso de 432 W a 1080 W teniendo un crecimiento de 1,5% se vio en la necesidad de incrementar la generación y reestructurar todo el sistema fotovoltaico.

El laboratorio de simulación cuenta con un nivel de iluminación de 405,69 luxes cumpliendo con los requerimientos de la norma INEN 1 154, por otra parte, el sistema de generación está en capacidad de suministrar energía al Laboratorio de Simulación y el de PLC, teniendo una generación promedio de 1560,76 W el cual está cerca de los parámetros calculados del sistema fotovoltaico, aprovechando el 66% de la capacidad del inversor la misma que cuenta con una potencia máxima de 3000 VA.

#### **6.2. RECOMENDACIONES**

Es recomendable utilizar el software DIAlux evo 10.1 para poder proyectar las luminarias requeridas al momento de diseño y a su vez poder realizar los cálculos de iluminación dentro del área de trabajo.

Se recomienda realiza un estudio de consumo de energía en los laboratorios de CIYA para verificar el ahorro económico y energético que se esta teniendo por parte del generador fotovoltaico.

Utilizar métodos adecuados para las mediciones de los niveles de iluminación, uno de los más fáciles y frecuentemente muy utilizados con mayor exactitud es el método de la cuadrilla o grilla.

Se debe evaluar el sistema de generación fotovoltaico tomando siempre en cuenta la demanda, para poder mejorar los niveles de iluminación del área de estudio.

Si se requiere añadir mayor demanda al inversor se debe verificar que se encuentre dentro de los rangos establecidos, de esa forma dimensionar las protecciones adecuadas para poder suministrar adecuadamente.

## **7. REFERENCIAS**

- [1] S. Sánchez Guevara and J. Franco Gil, "Diseño e implementación de un sistema fotovoltaico interconectado a red con soporte de almacenamiento en la universidad," Universidad Técnica de Pereira, Pereira, 2016. Accessed: Oct. 17, 2022. [Online]. Available: https://repositorio.utp.edu.co/server/api/core/bitstreams/3a02efc9-d8fb-432ab2ee-e50b181dd11b/content
- [2] E. P. Ayala Baño, "Diseño de un sistema fotovoltaico en el edificio administrativo del servicio ecuatoriano de capacitación profesional para reducir el consumo de la energía eléctrica," Universidad Técnica de Ambato, Ambato, 2011. Accessed: Oct. 13, 2022. [Online]. Available: https://repositorio.uta.edu.ec/bitstream/123456789/98/1/t559ec.pdf
- [3] J. Rumiche Rojas and L. Alvas Moreno, "Diseño de una central solar fotovoltaica para el sistema de abastecimiento de agua potable de las localidades del valle Chumbao, distrito de San Jerónimo, Andahuaylas y Talavera," Universidad Nacional Tecnológica de Lima Sur , El Salvador, 2015. Accessed: Oct. 13, 2022. [Online]. Available: http://repositorio.untels.edu.pe/jspui/bitstream/123456789/422/1/Julian\_Julio\_Tr abajo\_Suficiencia\_2015.pdf

[4] Llano Iza Wilmer Patricio y Monta Iza Sergio Patricio, "Implementación de un sistema fotovoltaico para energizar un sistema de oxigenación de agua en la crianza y reproducción de truchas," Latacunga , 2016.

- [5] J. R. Cayotopa Medina, "Dimensionamiento de un sistema fotovoltaico aislado para electrificar al caserío Flor del Valle en Yambrasbamba provincia de Bongará departamento de Amazonas," universidad Nacional Pedro Ruiz Gallo, Lambayeque, 2019. Accessed: Oct. 16, 2022. [Online]. Available: http://repositorio.unprg.edu.pe/handle/UNPRG/7996
- [6] H. Ramos López and R. Luna Puente, "Diseño de un sistema fotovoltaico integrado a la red para el área De estacionamiento de la Universidad Tecnologica De Salamanca," *Universidad Tecnologica De Salamanca*, p. 101, 2014, Accessed: Oct. 16, 2022. [Online]. Available: https://cimav.repositorioinstitucional.mx/jspui/bitstream/1004/521/1/Tesis Rafael Luna Puente%2C Humberto Ramos López.pdf
- [7] L. A. Murcia Triviño, "Diseño de un Sistema SFV para Iluminación Pista BMX Peñamonte," 2016, Accessed: Oct. 17, 2022. [Online]. Available: http://repository.udistrital.edu.co/handle/11349/4470
- [8] E. S. Villegas Tapia and L. E. Alcivar Tello, "Diseño de un sistema fotovoltaico para la escuela de educación básica Simón Bolívar en la comunidad masa 2, Golfo de Guayaquil," Universidad Politécnica Salesiana Sede Guayaquil, Guayaquil, 2020. Accessed: Oct. 16, 2022. [Online]. Available: https://dspace.ups.edu.ec/handle/123456789/19525
- [9] J. C. Vega Rodríguez, "Convertidor integral para sistemas fotovoltaico conectados a la red eléctrica," Aug. 07, 2009. https://es.scribd.com/document/259219142/Tesis-sistemas-fotovoltaico (accessed Oct. 17, 2022).
- [10] M. A. Guananga Pujos, "Diseño y construcción de un sistema fotovoltaico de baja potencia en el sector rio blanco perteneciente a la comunidad yatzaputzan," Universidad Técnica de Ambato , Ambato, 2017. Accessed: Nov. 17, 2022. [Online]. Available: https://repositorio.uta.edu.ec/bitstream/123456789/26083/1/Tesis%20I.M.%203 94%20-%20Guananga%20Pujos%20Mauricio%20Alejandro.pdf
- [11] J. A. Ladrón Guevara, "Diseño y cálculo de una instalación fotovoltaica aislada," Universidad Politécnica de Madrid , Madrid . Accessed: Nov. 17, 2022. [Online]. Available: https://oa.upm.es/52204/1/PFC\_JORGE\_ALVARADO\_LADRON\_DE\_GUEV ARA.pdf
- [12] R. H. Gallegos, "Análisis de factibilidad para la instalación de un sistema de energía limpia mediante celdas fotovoltaicas para la alimentación eléctrica del edificio 4 en el ITSLV," CIATEO, Tabasco, 2017. Accessed: Nov. 19, 2022. [Online]. Available: https://docplayer.es/75837419-Análisis-de-factibilidad-parala-instalacion.html
- [13] C. X. Grijalva Campoverde and F. D. Vélez Mosquera, "Estudio e Implementación de un sistema Fotovoltaico Aplicado a Luminarias: Caso de Estudio Unidad Educativa Dr. Francisco Falquez Ampuero," Universidad Politécnica Salesiana , Guayaquil , 2020. Accessed: Nov. 19, 2022. [Online]. Available: https://dspace.ups.edu.ec/bitstream/123456789/18646/4/UPS-GT002920.pdf
- [14] L. F. Basurto Gustines, "Plan de negocios para la creación de una empresa dedicado a la comercialización, instalación y mantenimiento de paneles solares en el área rural del cantón santa Lucía, Provincia de Guayas," Universidad de Guayaquil , Guayaquil , 2015. Accessed: Nov. 19, 2022. [Online]. Available: http://repositorio.ug.edu.ec/bitstream/redug/8885/1/TESIS%20PANELES%20S OLAR%20V3.pdf
- [15] R. G. Cordero, "Tipos de Paneles Solares ," Mar. 06, 2015. https://www.sfesolar.com/noticias/articulos/tipos-de-placas-solares/#Que-tipos-de-panelessolares-existen (accessed Nov. 21, 2022).
- [16] M. Villena and V. Serrano, "Caracterización de un módulo fotovoltaico de silicio amorfo y simulación con GNU octave," *XXIV simposio Peruano de Energía Solar y del Ambiente* , Nov. 2017.
- [17] Jardín Solar, "Panel solar de silicio amorfo," Aug. 29, 2013. http://jardinsolar.blogspot.com/2013/08/para-que-sirve-un-panel-solar-de.html (accessed Nov. 16, 2022).
- [18] A. Castejón Oliva and G. Santamaría Herranz, *Instalaciones solares fotovoltaicas*. 2010.
- [19] A. D. Pilatasig Montaluisa, "Evaluación de la calidad de energía eléctrica en instalaciones fotovoltaica conectadas a la red de bajo voltaje ," Universidad Politécnica Salesiana , Quito, 2015.
- [20] D. F. Gruezo Valencia and V. S. Solís Mora, "Inversores inteligentes de energía solar fotovoltaica Smart solar photovoltaic inverters Inversores solares

fotovoltaicos inteligentes," *Pol. Con*, vol. 7, no. 4, pp. 1246–1266, Apr. 2022, doi: 10.23857/pc.v7i4.3887.

- [21] Solarmat, "Inversor Híbrido ," Jul. 25, 2022. https://solarmat.es/es/Inversorhibrido-MPPT (accessed Nov. 16, 2022).
- [22] KeeUI Solar, "Bancos de baterías para Sistemas Fotovoltaicos," Mar. 12, 2021. https://keeui.com/2021/03/12/bancos-de-baterias-para-sistemas-fotovoltaicos/ (accessed Nov. 16, 2022).
- [23] SolarPlak, "Tipos de baterías para instalaciones solares ," Jul. 2017. https://solarplak.es/energia/tipos-de-baterias-para-instalaciones-solares/ (accessed Nov. 16, 2022).
- [24] R. Eréndira Isabel and Syscom, "Cómo conectar Bancos de Baterías para Aplicaciones Fotovoltaicas," May 06, 2021. https://www.syscomblog.com/2021/05/como-conectar-bancos-de-bateriaspara.html (accessed Nov. 16, 2022).
- [25] I. A. Monar Herrera, "Diseño de una instalación fotovoltaica optimizado el ángulo de inclinación de los paneles solares," Universidad Católica Santiago de Guayaquil , Guayaquil , 2015.
- [26] R. Rodríguez Villena, "Desarrollo de un plan estratégico de ahorro y uso eficiente de energía para el centro de enseñanza para extranjeros 'CEPE,'" Universidad Nacional Autónoma de México , México , 2016.
- [27] T. Álvarez Bayona, *Iluminación en el puesto de trabajo*. 2015. Accessed: Nov. 16, 2022. [Online]. Available: https://www.insst.es/documents/94886/96076/Iluminación+en+el+puesto+de+tr abajo/9f9299b8-ec3c-449e-81af-2f178848fd0a
- [28] efecto LED, "Luminancia," May 2018. https://www.efectoled.com/blog/es/quees-la-luminancia/ (accessed Nov. 16, 2022).
- [29] P. A. Blasco Espinosa, *Iluminación*, Tercera. España, 2018. Accessed: Nov. 21, 2022. **Communist Communist Example 2022.** Available: https://riunet.upv.es/bitstream/handle/10251/75442/ILUMINACIÓN\_\_GIE-3\_\_2en1.pdf
- [30] ILUMINICA, "La eficiencia luminosa y los sistemas LED," Jan. 31, 2020. http://iluminica.com/la-eficiencia-luminosa-y-los-sistemas-led/ (accessed Nov. 16, 2022).
- [31] H. González Maceda and J. L. González Madrid, "Propuesta de un sistema de iluminación exterior para los estacionamientos de la E.S.I.M.E Unidad Zacatenco por medio de luminarias con tecnología LED," Instituto Politécnica Nacional , México, 2015.
- [32] Fernando Deco, "La utilidad de la curva fotométrica ," *Iluminet*, 2017. Accessed: Nov. 17, 2022. [Online]. Available: www.iluminet.com
- [33] Iluminet, "La utilidad de las curvas fotométricas ," Jun. 20, 2018. https://www.iluminet.com/curvas-fotometria-iluminación/ (accessed Nov. 17, 2022).
- [34] C. Morente Montserrat and M. García Gil, "Luminarias," Jun. 05, 2022. https://grlum.dpe.upc.edu/manual/index.php (accessed Nov. 17, 2022).
- [35] CELER, "Temperatura de color," Oct. 15, 2022. https://www.celerlight.com/quees-la-temperatura-de-color/ (accessed Nov. 17, 2022).
- [36] A. U. Guerrero Flores, J. A. Ruvalcaba Santos, and I. Vázquez Ruiz, "Propuesta de alumbrado con iluminación tipo LED y paneles fotovoltaicos 'Estacionamiento de la dirección de administración escolar del IPN,'" Instituto Politécnica Nacional México, 2016. Accessed: Nov. 17, 2022. [Online]. Available: https://tesis.ipn.mx/jspui/bitstream/123456789/21082/1/TESIS%20FINAL%20V RI.pdf
- [37] M. P. Castro Guamán and N. C. Posligua Murillo, "Diseño de iluminación con luminarias tipo LED basado en el concepto eficiencia energética y confort visual, implementación de estructura para pruebas," Universidad Politécnica Salesiana , Guayaquil, 2015.
- [38] A. J. Conejo Navarro, J. M. Arroyo Sánchez, and J. L. Polo Sanz, *Instalación eléctrica* , vol. 1. España, 2007. Accessed: Dec. 08, 2022. [Online]. Available: https://dsc.cloud/f46b2e/474740938-Instalaciones-eléctricas-Conejo-pdf-r.pdf
- [39] P. Lighting, "La tecnología de iluminación LED," Jun. 2018, Accessed: Nov. 17, 2022. [Online]. Available: http://electrosertec.com/img/cms/TECNOLOGIA\_ILUMINACIÓN\_LED.pdf
- [40] LED en el alumbrado, "Guía sobre Tecnología ," *Madrid Ahorra con energía* , 2015, Accessed: Nov. 17, 2022. [Online]. Available: www.madrid.org
- [41] I. Salazar, J. Chiroque, and M. Aréstegui, *Electricidad guía práctica para viviendas*. Perú, 2011.
- [42] J. Cantos Serrano and Pérez Llorens Jaime, *Instalaciones eléctricas básicas* , Paz Otero Paola. España: López Raso María José, 2018. Accessed: Dec. 08, 2022. [Online]. Available: https://books.google.com.ec/books?id=qE9tDwAAQBAJ&printsec=frontcover& dq=instalaciones+eléctricas+libro&hl=es&sa=X&ved=2ahUKEwjsmvP87ez7A hXnQzABHYp2DhkQ6wF6BAgJEAE#v=onepage&q&f=false
- [43] W. E. Lagua Saquinga, "Evaluación de riesgos lumínicos en el área de aparado en la empresa Calzado," Universidad Técnica de Ambato , Ambato, 2017.
- [44] Superintendencia de Riesgos del Trabajo, *La iluminación en el ambiente laboral* . España, 2018.
- [45] Instituto Ecuatoriano de Normalización, "INEN," Jan. 2004, Accessed: Jan. 15, 2023. [Online]. Available: https://www.normalizacion.gob.ec/buzon/normas/nte\_inen\_1153.pdf
- [46] B. Giménez, M. Antón, P. Villa, and R. María, "Luminotecnia cálculo según el método de los lúmenes," Aug. 1995.
- [47] J. J. Diego David, "Diseño de un sistema de alumbrado led a través de energía fotovoltaica para brindar niveles de calidad de iluminación en el parqueadero  $N^{\circ}1$ de la Universidad Técnica de Cotopaxi," Universidad Técnica de Cotopaxi , Latacunga, 2019.
- [48] I. E. Pereda Soto, "Celdas fotovoltaicas en generación distribuida ," Universidad Católica de Chile , Santiago de Chile , 2005.

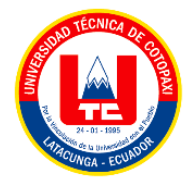

# **8. ANEXOS**

# **8.1. ANEXO 1: INFORME TECNICO DEL URKO**

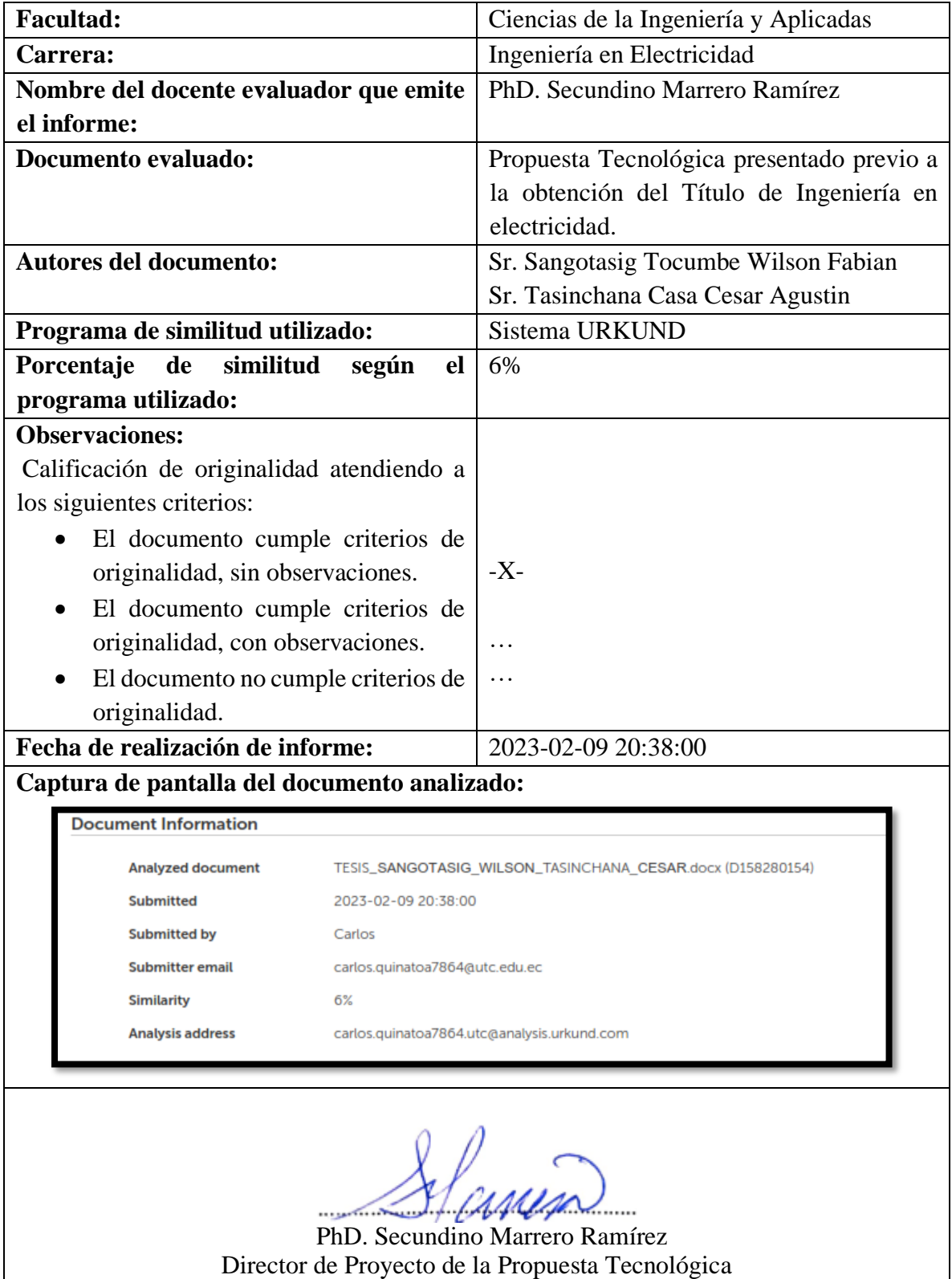

#### **Document Information**

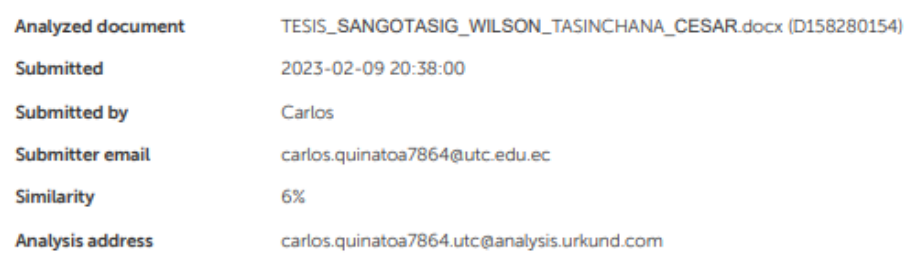

### Sources included in the report

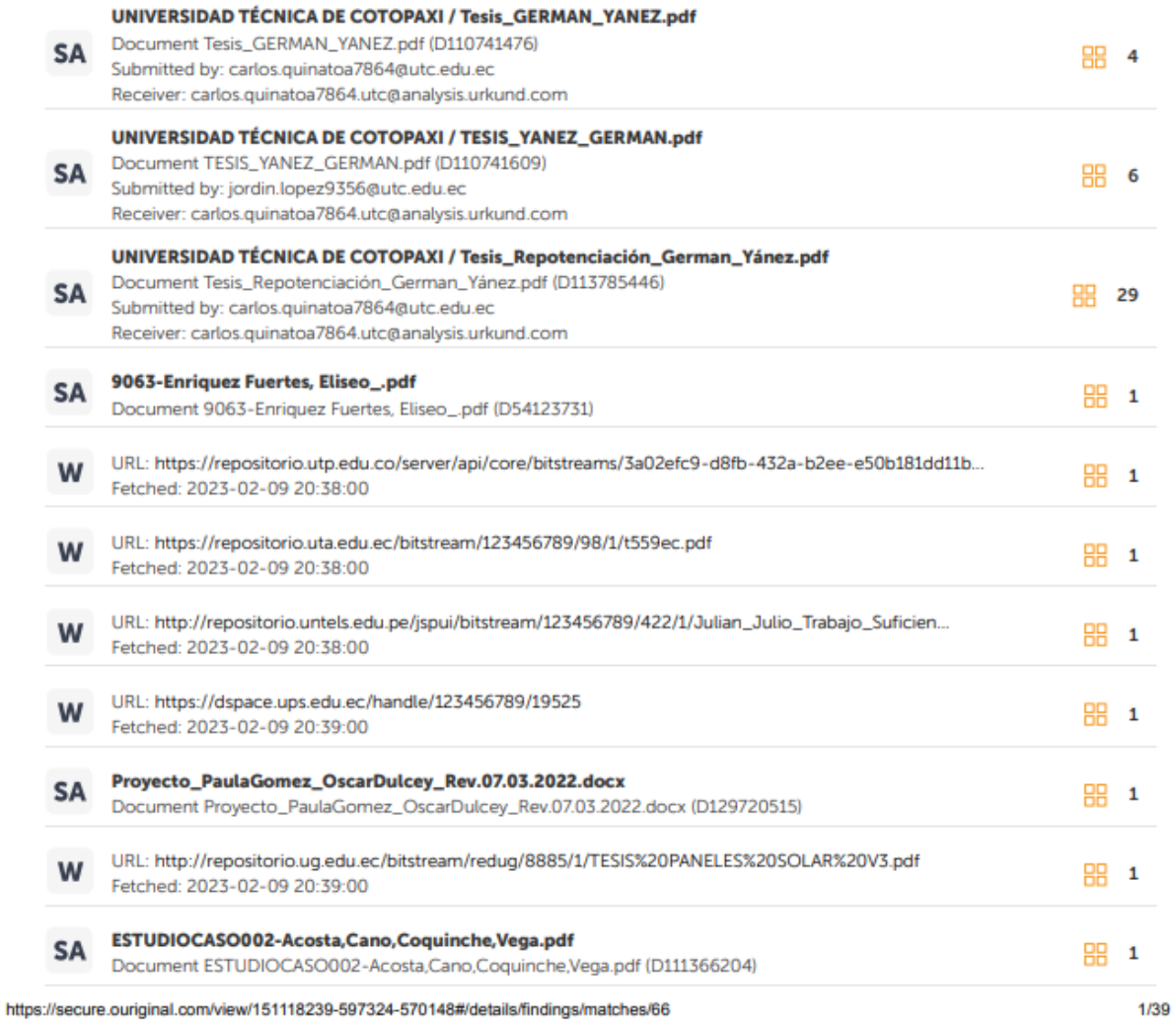

## **8.2. ANEXO 2: ESTUDIO TÉCNICO DEL SISTEMA DE ILUMINACIÓN**

En el caso práctico para el diseño del sistema de iluminación del Laboratorio de Simulación se lo realizo con las luminarias Dhin light y Volton, debido a su fácil obtención y características aceptables que ayudan a mejor el nivel de iluminación del laboratorio y para la proyección de las luminarias del resto de laboratorios se utilizó la luminaria SYLVANIA debido a que los alumbrados cuenta con más luminarias de este tipo, las cuales se pueden reutilizar para cumplir con el nivel de iluminación según la norma INEN 1 154.

#### **8.2.1. Estudio de iluminación en el Laboratorio de Simulación**

• Cálculo del índice local (k)

El cálculo del índice local (k) para el laboratorio de simulación se lo realizo en el apartado [5.2.2.1](#page-74-0) con las mismas medidas representadas en la [Tabla 5.1](#page-74-1)**.**

$$
k = \frac{12.4 \times 9.83}{2.85 \times (12.4 + 9.83)}
$$

$$
k = 1.92
$$

• Cálculo del coeficiente de reflexión

Para determinar el coeficiente de reflexión se verificó el acabado del techo, pared y piso del Laboratorio de Simulación [38].

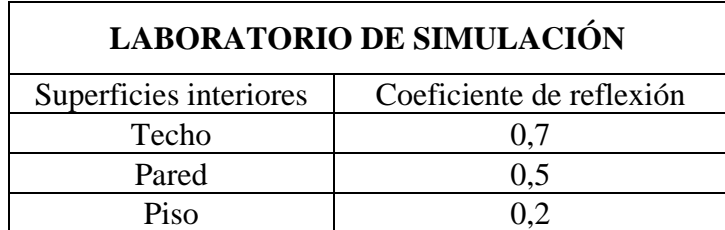

**Tabla 8.1.** Coeficientes de reflexión recomendados por la Norma INEN 1 153.

• Cálculo del coeficiente de utilización

Para calcular el coeficiente de utilización nos basamos en la [Tabla](#page-62-0) 4[.3](#page-62-0) tomando en cuenta el índice local (k) y los coeficientes de reflexión.

El índice local tiene el valor de  $k = 1.92$  por lo cual la lectura directa no es posible, de manera que se realiza una interpolación entre los valores cercanos.

$$
\begin{array}{r|rr}\n & X & Y \\
\hline\n1,5 & 0,44 \\
\hline\n1,96 & 0,4583 \\
\hline\n2 & 0,46\n\end{array}
$$
\n
$$
C_u = 0,44 + \frac{0,46 - 0,44}{2 - 1,5} * (1,96 - 1,5) = 0,4583
$$

• Cálculo del factor de mantenimiento

Consiste en el nivel de mantenimiento que tiene las luminarias y al ser un laboratorio donde se recibe clases se asume un ambiente limpio por lo que se toma  $C_m = 0.8$ .

• Cálculo del Flujo luminoso necesario

Para el cálculo del flujo luminoso se utiliza la ecuación [\(4.4\).](#page-61-0)

Datos

 $\phi T =$  Flujo total que se necesita en el laboratorio

 $E = 300$ 

 $S = 121,892$ 

 $C_u = 0.458$ 

 $C_m = 0.8$ 

$$
\phi T = \frac{300 \times 121,892}{0,4583 \times 0.8} = 99730,1678 \text{ lúmenes}
$$

• Cálculo del Número de luminarias para alcanzar el nivel adecuado

Para el cálculo del Número de luminarias se utiliza la ecuación [\(4.5\).](#page-63-0)

$$
NL = \frac{99730,1678}{03 \times 1800}
$$

$$
NL = 18,4685 \approx 18
$$

Se tendrá que utilizar 18 lámparas para alcanzar el flujo luminoso estimado

## **8.2.2. Estudio de iluminación en el Área de instalaciones eléctricas (Sección A)**

• Cálculo del índice local (k)

El cálculo del índice local (k) para el Área de instalaciones eléctricas (Sección A) se lo realizo en el apartado [0](#page-75-0) con las mismas medidas representadas en la [Tabla 5.3](#page-75-1).

$$
k = \frac{6 \times 2,82}{2,82 \times (6 + 2,82)}
$$

$$
k = 0,85
$$

• Cálculo del coeficiente de reflexión

Para determinar el coeficiente de reflexión se verificó el acabado del techo, pared y piso del Área de instalaciones eléctricas (Sección A).

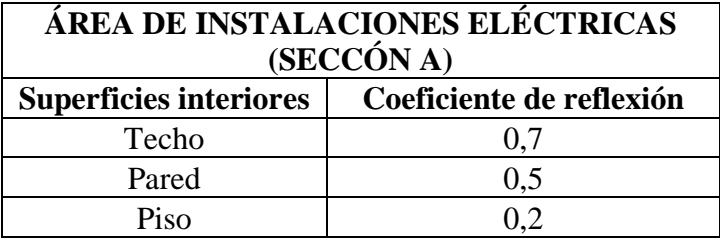

• Cálculo del coeficiente de utilización

Para calcular el coeficiente de utilización nos basamos en la [Tabla](#page-62-0) 4[.3](#page-62-0) tomando en cuenta el índice local (k) y los coeficientes de reflexión.

El índice local tiene el valor de  $k = 1.04$  por lo cual la lectura directa no es posible, de manera que se realiza una interpolación entre los valores cercanos.

$$
\begin{array}{r}\nX & Y \\
\hline\n0,8 & 0,32 \\
\hline\n0,85 & 0,3305 \\
\hline\n1 & 0,36\n\end{array}
$$
\n
$$
C_u = 0,32 + \frac{0,36 - 0,32}{1 - 0,8} * (0,85 - 0,8) = 0,3305
$$

• Cálculo del factor de mantenimiento

Consiste en el nivel de mantenimiento que tiene las luminarias y al ser un laboratorio donde se recibe clases se asume un ambiente limpio por lo que se toma  $C_m = 0.8$ .

• Cálculo del Flujo luminoso necesario

Para el cálculo del flujo luminoso se utiliza la ecuación [\(4.4\).](#page-61-0)

Datos

 $\phi T =$  Flujo total que se necesita en el laboratorio

 $E = 450$  $S = 16,92$  $C_u = 0,3305$  $C_m = 0.8$ 

$$
\phi T = \frac{450 \times 16,92}{0,3305 \times 0,8} = 28795,3999
$$
 lúmenes

• Cálculo del Número de luminarias para alcanzar el nivel adecuado

Para el cálculo del Número de luminarias se utiliza la ecuación [\(4.5\).](#page-63-0)

$$
NL = \frac{28795,3999}{3 \times 824}
$$

$$
NL = 11,6486 \approx 12
$$

Se tendrá que utilizar 12 lámparas para alcanzar el flujo luminoso estimado

### **8.2.3. Estudio de iluminación en el Área de instalaciones eléctricas (Sección B)**

• Cálculo del índice local (k)

El cálculo del índice local (k) para el Área de instalaciones eléctricas (Sección B) se lo realizo en el apartado [5.2.3.3](#page-82-0) con las mismas medidas representadas en la [Tabla 5.5](#page-77-0).

$$
k = \frac{7,86 \times 4,96}{1,89 \times (7,86 + 4,96)}
$$

$$
k = 1,61
$$

• Cálculo del coeficiente de reflexión

Para determinar el coeficiente de reflexión se verifico el acabado del techo, pared y piso del Área de instalaciones eléctricas (Sección B).

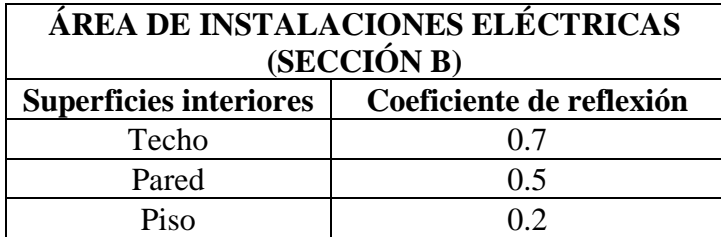

### • Cálculo del coeficiente de utilización

Para calcular el coeficiente de utilización nos basamos en la [Tabla](#page-62-0) 4[.3](#page-62-0) tomando en cuenta el índice local (k) y los coeficientes de reflexión.

El índice local tiene el valor de  $k = 1.61$  por lo cual la lectura directa no es posible, de manera que se realiza una interpolación entre los valores cercanos.

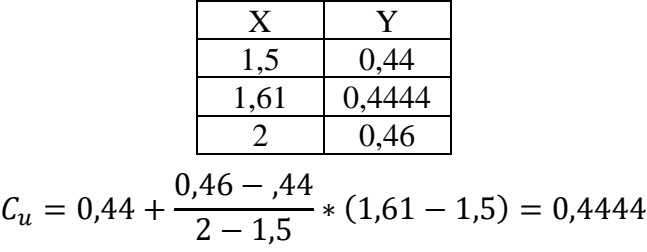

• Cálculo del factor de mantenimiento

Consiste en el nivel de mantenimiento que tiene las luminarias y al ser un laboratorio donde se recibe clases se asume un ambiente limpio por lo que se toma  $C_m = 0.8$ .

• Cálculo del Flujo luminoso necesario

Para el cálculo del flujo luminoso se utiliza la ecuación [\(4.4\).](#page-61-0)

Datos

 $\phi T =$  Flujo total que se necesita en el laboratorio

 $E = 450$ 

 $S = 38,9856$ 

 $C_u = 0,4444$ 

 $C_m = 0.8$ 

$$
\phi T = \frac{450 \times 38,9856}{0,4444 \times 0.8} = 49350,5537
$$
 lúmenes

• Cálculo del Número de luminarias para alcanzar el nivel adecuado

Para el cálculo del Número de luminarias se utiliza la ecuación [\(4.5\).](#page-63-0)

$$
NL = \frac{49350,5537}{3 \times 824}
$$

$$
NL=19,9638\approx 20
$$

Se tendrá que utilizar 20 lámparas para alcanzar el flujo luminoso estimado

## **8.2.4. Estudio de iluminación en el Área de Óleo Neumática**

• Cálculo del índice local (k)

El cálculo del índice local (k) para el Área Óleo Neumática se lo realizo en el apartado [0](#page-78-0) con las mismas medidas representadas en la [Tabla 5.7](#page-78-1).

$$
k = \frac{7,8 \times 4,92}{1,89 \times (7,8+4,92)}
$$

$$
k = 1,60
$$

• Cálculo del coeficiente de reflexión

Para determinar el coeficiente de reflexión se verificó el acabado del techo, pared y piso del Área de ole neumática.

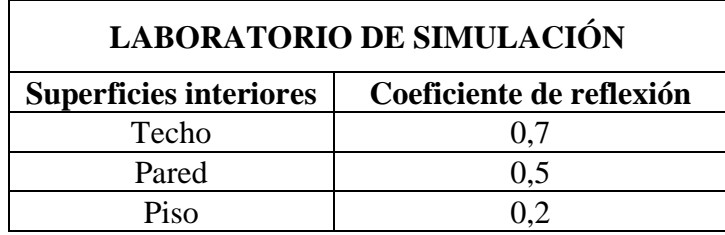

• Cálculo del coeficiente de utilización

Para calcular el coeficiente de utilización nos basamos en la [Tabla](#page-62-0) 4[.3](#page-62-0) tomando en cuenta el índice local (k) y los coeficientes de reflexión.

El índice local tiene el valor de  $k = 1.92$  por lo cual la lectura directa no es posible, de manera que se realiza una interpolación entre los valores cercanos.

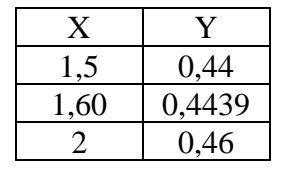

$$
C_u = 0.44 + \frac{0.46 - 0.44}{2 - 1.5} \times (1.60 - 1.5) = 0.4439
$$

• Cálculo del factor de mantenimiento

Consiste en el nivel de mantenimiento que tiene las luminarias y al ser un laboratorio donde se recibe clases se asume un ambiente limpio por lo que se toma  $C_m = 0.8$ .

• Cálculo del Flujo luminoso necesario

Para el cálculo del flujo luminoso se utiliza la ecuación [\(4.4\).](#page-61-0)

Datos

 $\phi T =$  Flujo total que se necesita en el laboratorio

- $E = 450$
- $S = 38,3760$

 $C_u = 0,4439$ 

 $C_m = 0.8$ 

$$
\phi T = \frac{450 \times 38,3760}{0,4439 \times 0.8} = 48634,5147 \text{ lúmenes}
$$

• Cálculo del Número de luminarias para alcanzar el nivel adecuado

Para el cálculo del Número de luminarias se utiliza la ecuación [\(4.5\).](#page-63-0)

$$
NL = \frac{48634,5147}{3 \times 824}
$$

$$
NL = 19,6741 \approx 20
$$

Se tendrá que utilizar 20 lámparas para alcanzar el flujo luminoso estimado

## **8.2.5. Estudio de iluminación en el Área de Control Industrial**

• Cálculo del índice local (k)

El cálculo del índice local (k) para el Área Control Industrial se lo realizo en el apartado [5.2.2.5](#page-79-0) con las mismas medidas representadas en la [Tabla 5.9](#page-80-0).

$$
k = \frac{8,42 \times 4,48}{2,275 \times (8,42 + 4,48)}
$$

$$
k = 1,29
$$

• Cálculo del coeficiente de reflexión

Para determinar el coeficiente de reflexión se verificó el acabado del techo, pared y piso del Área control industrial.

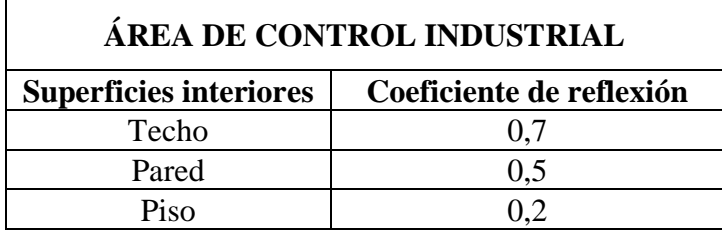

• Cálculo del coeficiente de utilización

Para calcular el coeficiente de utilización nos basamos en la [Tabla](#page-62-0) 4[.3](#page-62-0) tomando en cuenta el índice local (k) y los coeficientes de reflexión.

El índice local tiene el valor de  $k = 1,29$  por lo cual la lectura directa no es posible, de manera que se realiza una interpolación entre los valores cercanos.

$$
\begin{array}{|c|c|}\n & X & Y \\
\hline\n1,25 & 0,39 \\
\hline\n1,29 & 0,3971 \\
\hline\n1,5 & 0,44\n\end{array}
$$
\n
$$
C_u = 0,39 + \frac{0,44 - 0,39}{1,5 - 1,25} * (1,29 - 1,3) = 0,3971
$$

• Cálculo del factor de mantenimiento

Consiste en el nivel de mantenimiento que tiene las luminarias y al ser un laboratorio donde se recibe clases se asume un ambiente limpio por lo que se toma  $C_m = 0.8$ .

• Cálculo del Flujo luminoso necesario

Para el cálculo del flujo luminoso se utiliza la ecuación [\(4.4\).](#page-61-0)

Datos

 $\phi T =$  Flujo total que se necesita en el laboratorio

 $E = 450$ 

 $S = 37,7216$ 

 $C_u = 0.3971$  $C_m = 0.8$  $\phi T =$ 450 × 37,7216  $0,3971 \times 0,8$  $= 53437,6209$  lúmenes

• Cálculo del Número de luminarias para alcanzar el nivel adecuado

Para el cálculo del Número de luminarias se utiliza la ecuación [\(4.5\).](#page-63-0)

$$
NL = \frac{53437,6209}{3 \times 824}
$$

$$
NL = 21,6171 \approx 22
$$

Se tendrá que utilizar 22 lámparas para alcanzar el flujo luminoso estimado

8.3. ANEXO 3. ESPECIFICACIONES TÉCNICAS DEL LUXÓMETRO SPER **SCIENTIFIC 850007** 

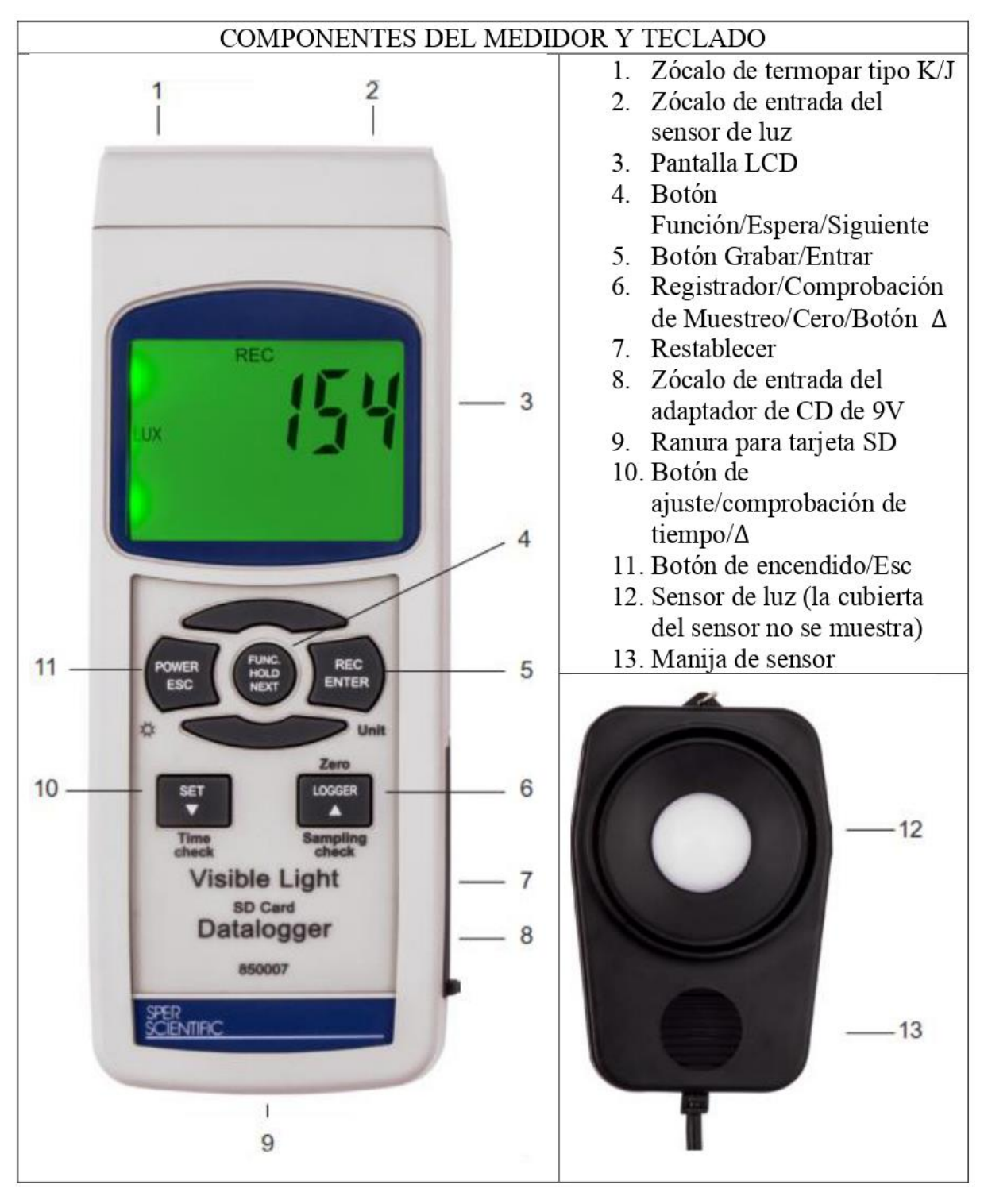

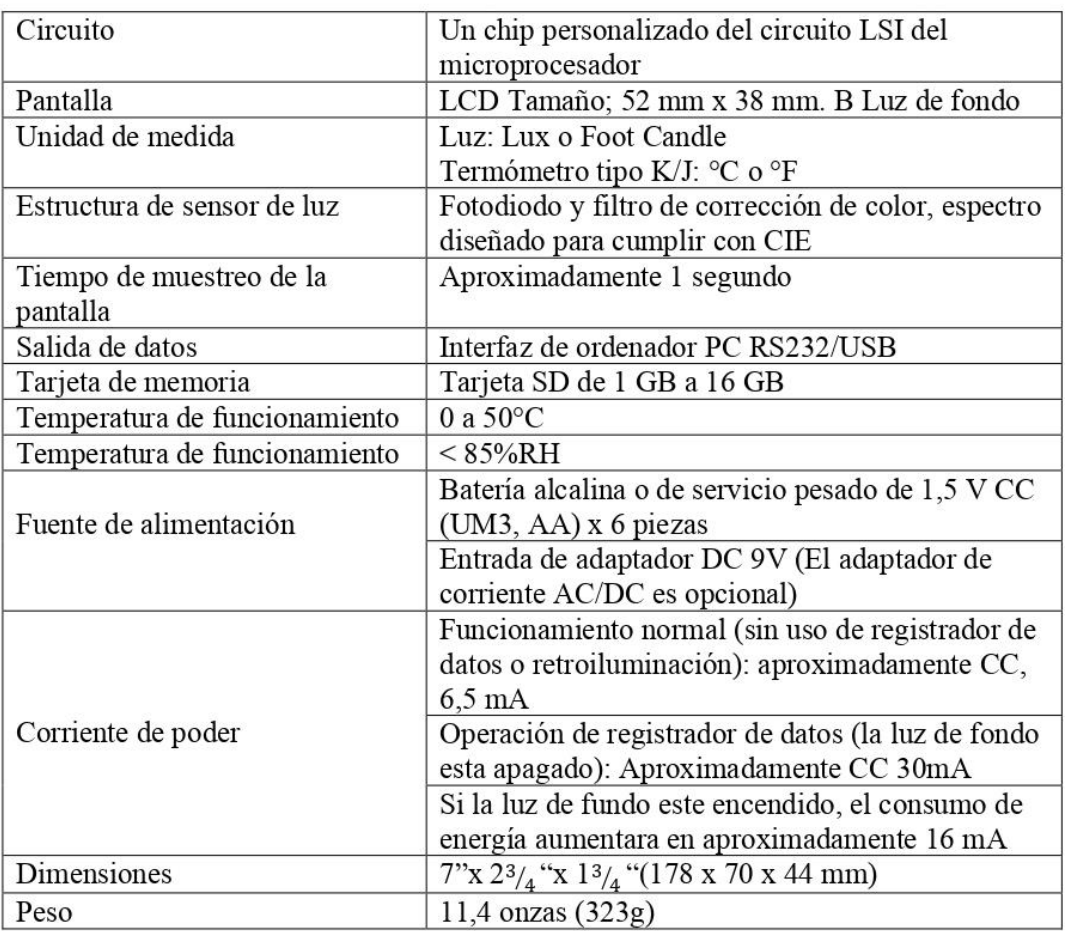

## ESPECIFICACIONES DEL LUXOMETRO SPER SCIENTIFIC 850007

Las siguientes pruebas de especificación se realizaron en un entorno temperatura de 23 $\pm$ 5°C

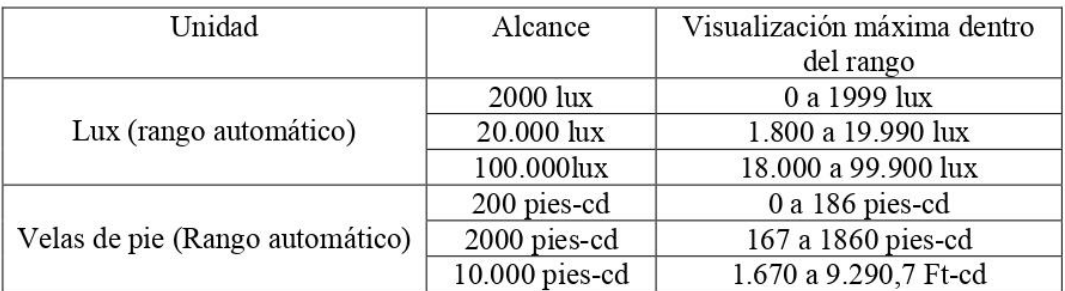

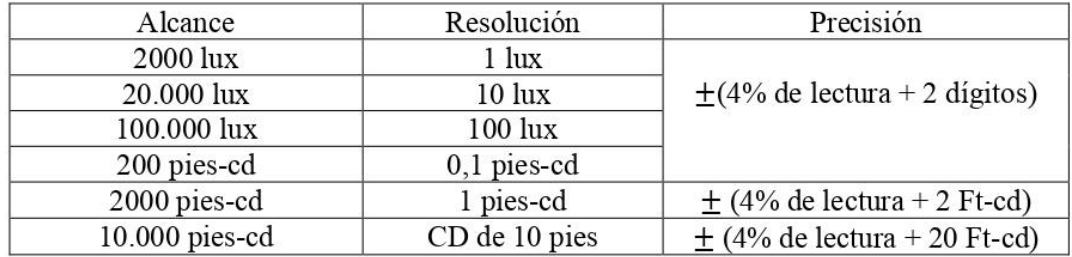

# **8.4. ANEXO 4. CERTIFICADO DE CALIBRACIÓN DEL LUXÓMETRO SPER**

## **SCIENTIFIC 850007**

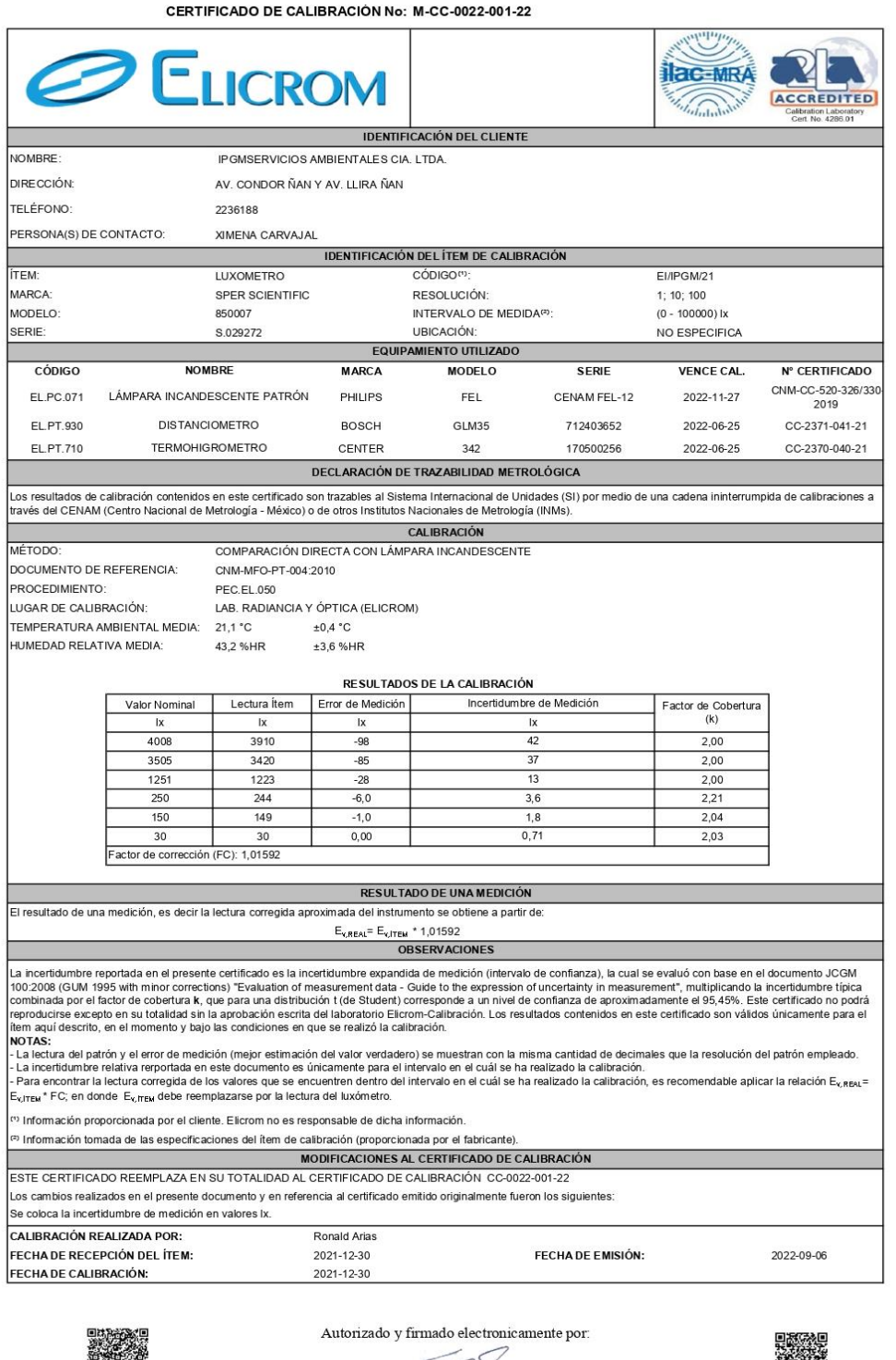

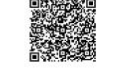

Autentificación de certificado

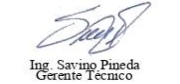

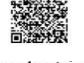

Firma electrónica

 $\mathbf 1$ 

FO.PEC.50-02 Rev 03

1 Este informe contiene 1 página(s). Página 1 de 1<br>Ciudadela Guayaquil, calle 1era mz 21 solar 10, Pbx: 042282007

# **8.5. ANEXO 5. ESPECIFICACIONES TÉCNICAS DE LA LUMINARIA VOLTON**

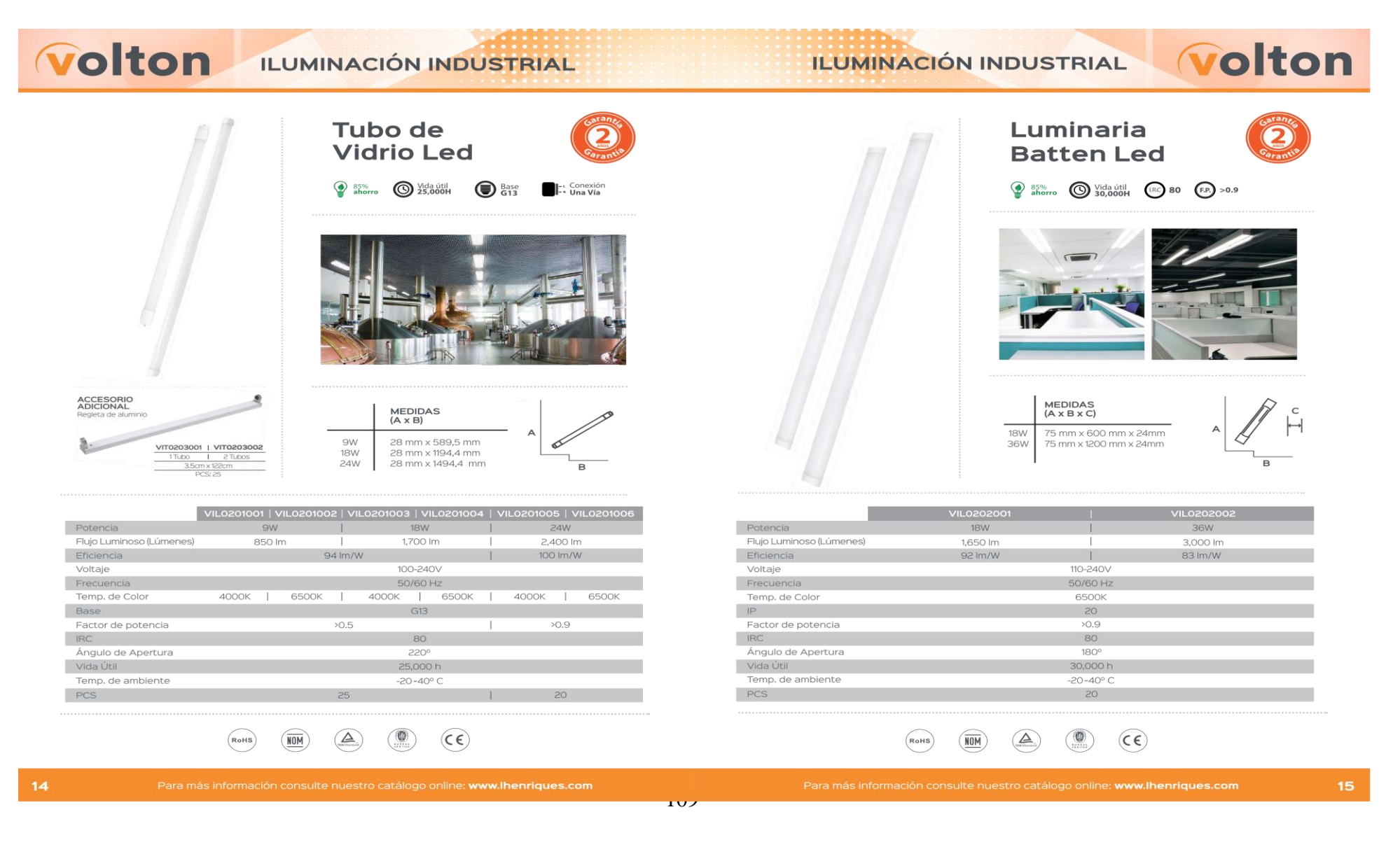

# 8.6. ANEXO 6. SISTEMA UNIFILAR EXISTENTE DEL LABORATORIO DE **SIMULACIÓN**

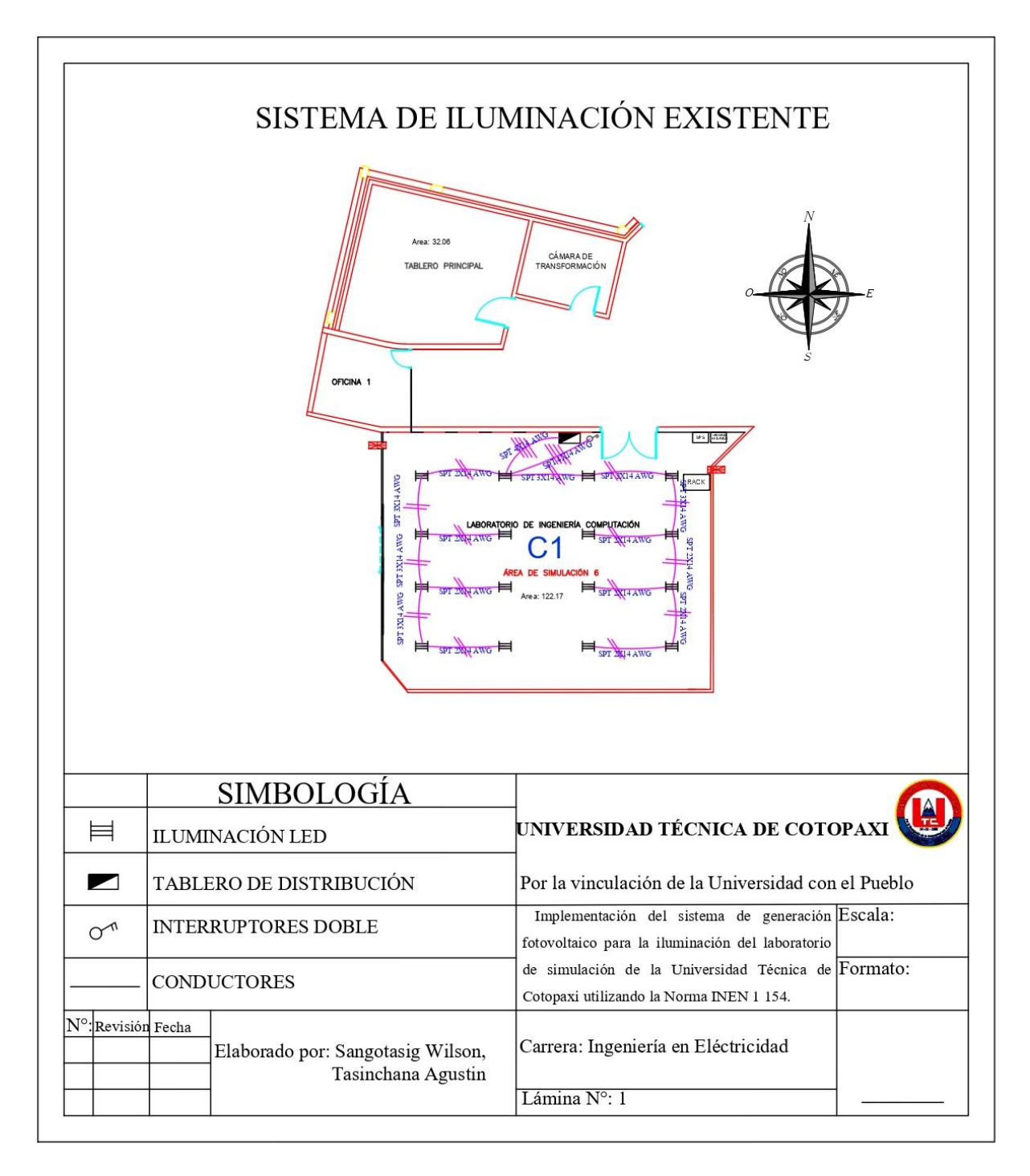

#### ESPECIFICACIONES TÉCNICAS DEL MÓDULO 8.7. ANEXO 7. FOTOVOLTAICO, EGE.270P-60 POLICRISTALINO

### ELECTRICAL DATA AT STC\*

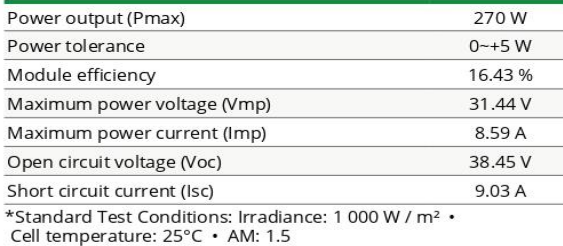

#### ELECTRICAL DATA AT NOCT\*

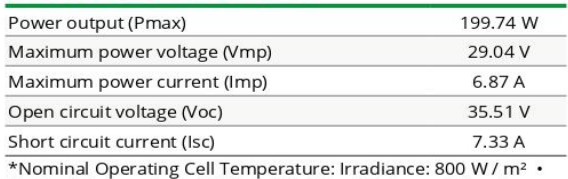

Ambiant temperature: 20°C · AM: 1.5 · Wind speed: 1 m/s

#### **TEMPERATURE CHARACTERISTICS**

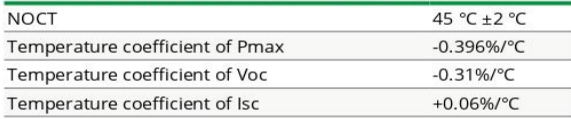

#### **MAXIMUM RATINGS**

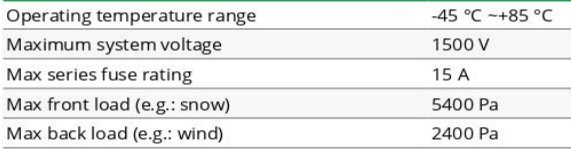

#### **MECHANICAL CHARACTERISTICS**

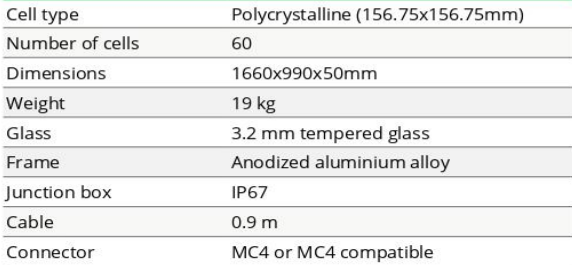

#### **I-V CURVES**

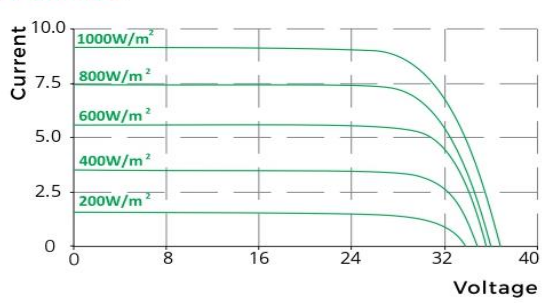

#### **ENGINEERING DRAWINGS (mm)**

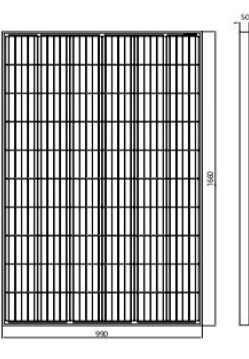

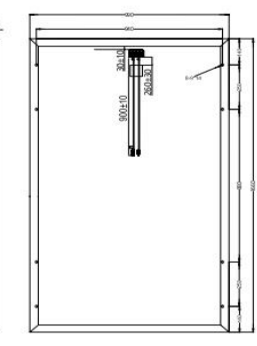

#### **PACKAGING**

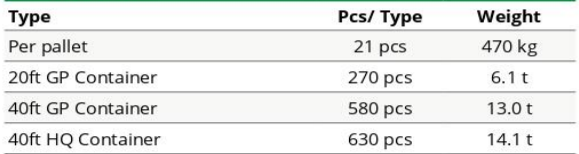

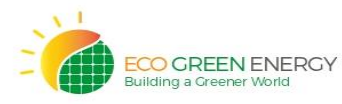

Eco Green Energy Group Ltd. 2018. All rights reserved.<br>Add: 299 Xing Cheng Road, Chong Chuan District, Nantong,<br>Jiangsu, China<br>Tel: +86 513 66690088 / E-mail: info@eco-greenenergy.com

Specifications included in this datasheet are subject to<br>change without prior notice. Refer to our website for further<br>information or contact one of our sales staff.<br>www.eco-greenenergy.com

#### **TÉCNICAS** MÓDULO **DEL 8.8. ANEXO** 8. **ESPECIFICACIONES** FOTOVOLTAICO, POWEST 270 W POLICRISTALINO

Paneles Solares Policristalinos 270W

Los paneles fotovoltaicos POWEST policristalinos son ideales para su uso en plantas de energía a gran escala, comerciales e instalaciones residenciales. Nuestros paneles fotovoltaicos están en línea con las normas de la Comisión Electro-técnica Internacional (IEC 61215, IEC 61730), e incluven:

- Pruebas de exposición a exteriores
- Pruebas de aislamiento
- Pruebas de resistencia a puntos calientes
- Pruebas de pre acondicionamiento ultravioleta (UV)
- · Pruebas de clima (como humedad-calor, ciclo térmico y humedad - congelación)
- · Pruebas de carga mecánica
- Pruebas de fuga de corriente con humedad
- Pruebas de empuje
- Pruebas de impacto de granizo
- Pruebas de continuidad de conexión a tierra

Las principales características de nuestros paneles son:

- · Diodo de derivación que reduce al mínimo la pérdida de potencia por la sombra
- · Alta eficiencia de conversión del módulo (hasta15,88%), gracias a una innovadora tecnología de fabricación
- · Células solares de alta eficiencia con transmisión y cristal texturizado
- · Vidrio templado con encapsulado EVA y película de protección frente al medio ambiente, con marco de aluminio anonizado, para una protección eficiente bajo condiciones ambientales extremas
- A prueba de aqua (UL94, VO)

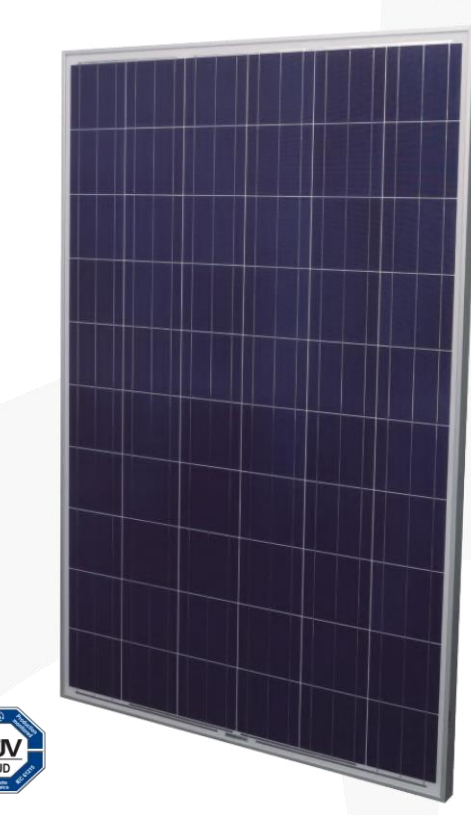

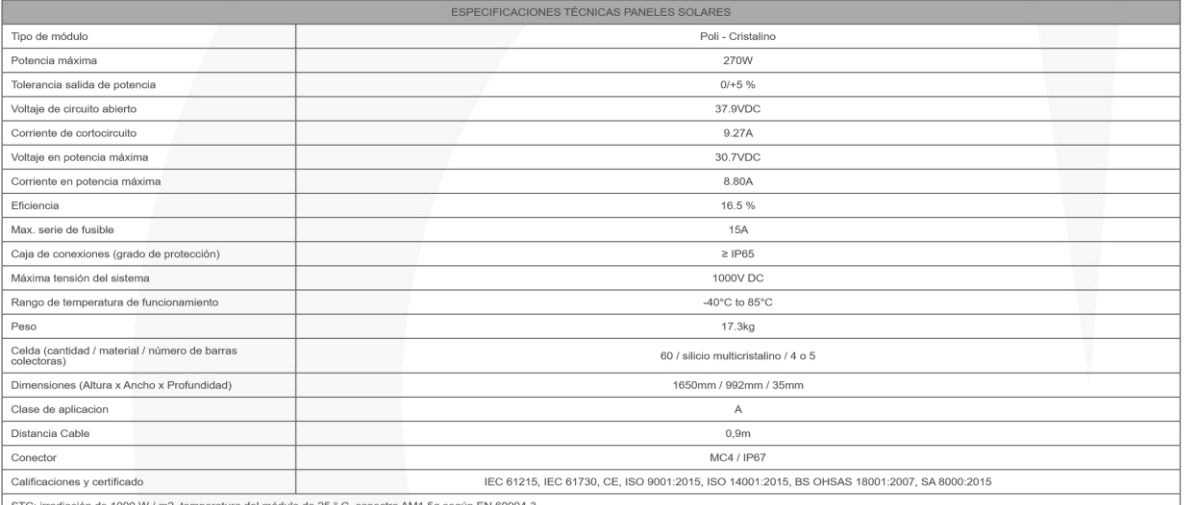

STC: irradiación de 1000 W / m2, temperatura del módulo de 25 ° C, espectro AM1.5g según EN 60904-3.<br>Reducción de eficiencia relativa promedio de 3.3% a 200W / m 2 según EN 60904-1.

.<br>Nieto a modificaciones sin previo aviso, según requerimiento del cliente, según disponibilidad de inventario v/o bajo pedido del cliente. \* Fotos de referencia, accesorios se venden por separado

#### **TÉCNICAS MÓDULO DEL 8.9. ANEXO** 9. **ESPECIFICACIONES** FOTOVOLTAICO, MONOCRISTALINO

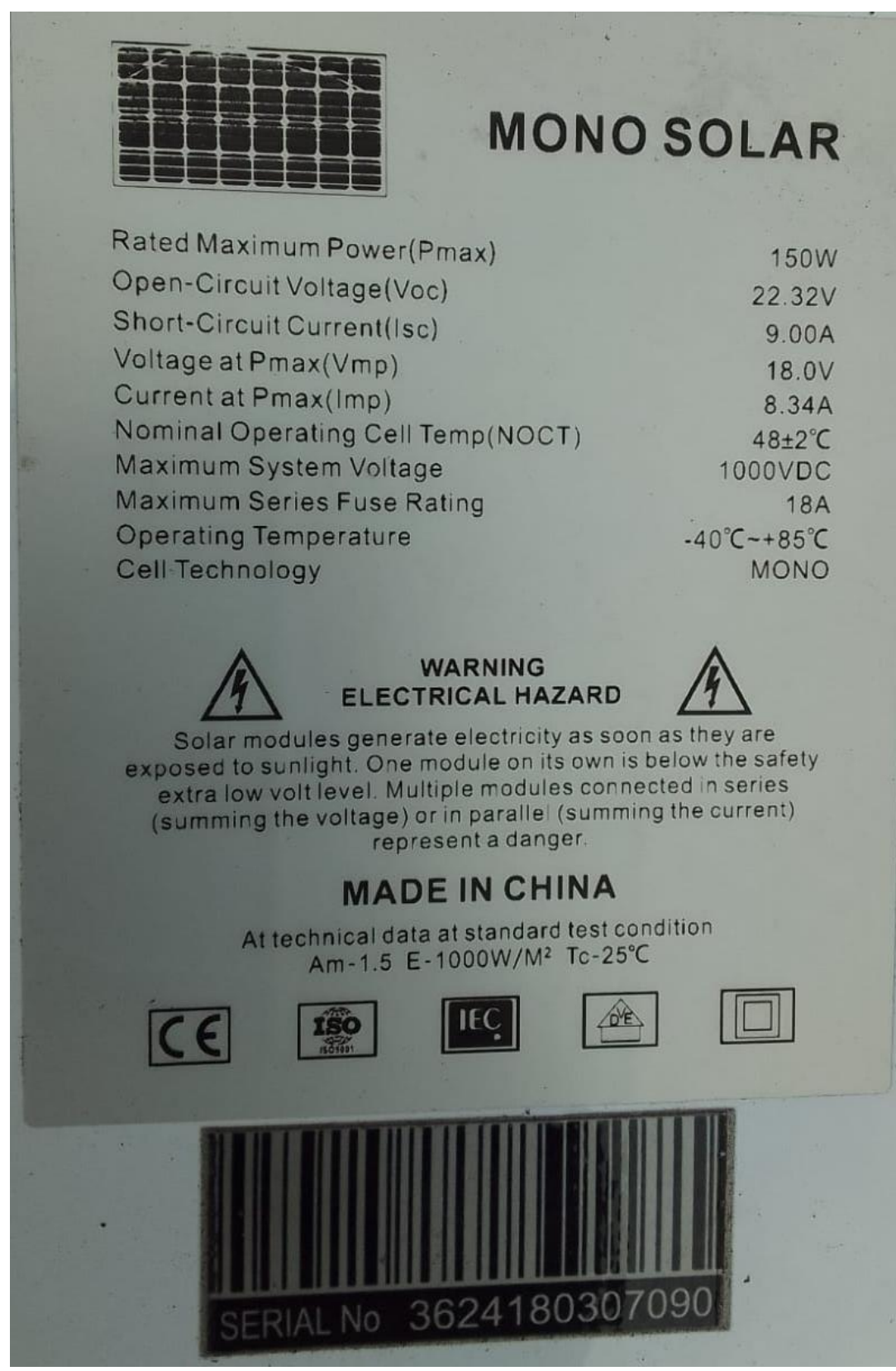

# 8.10. ANEXO 10. CARACTERÍSTICAS Y ESPECIFICACIONES TÉCNICAS DEL **INVERSOR**

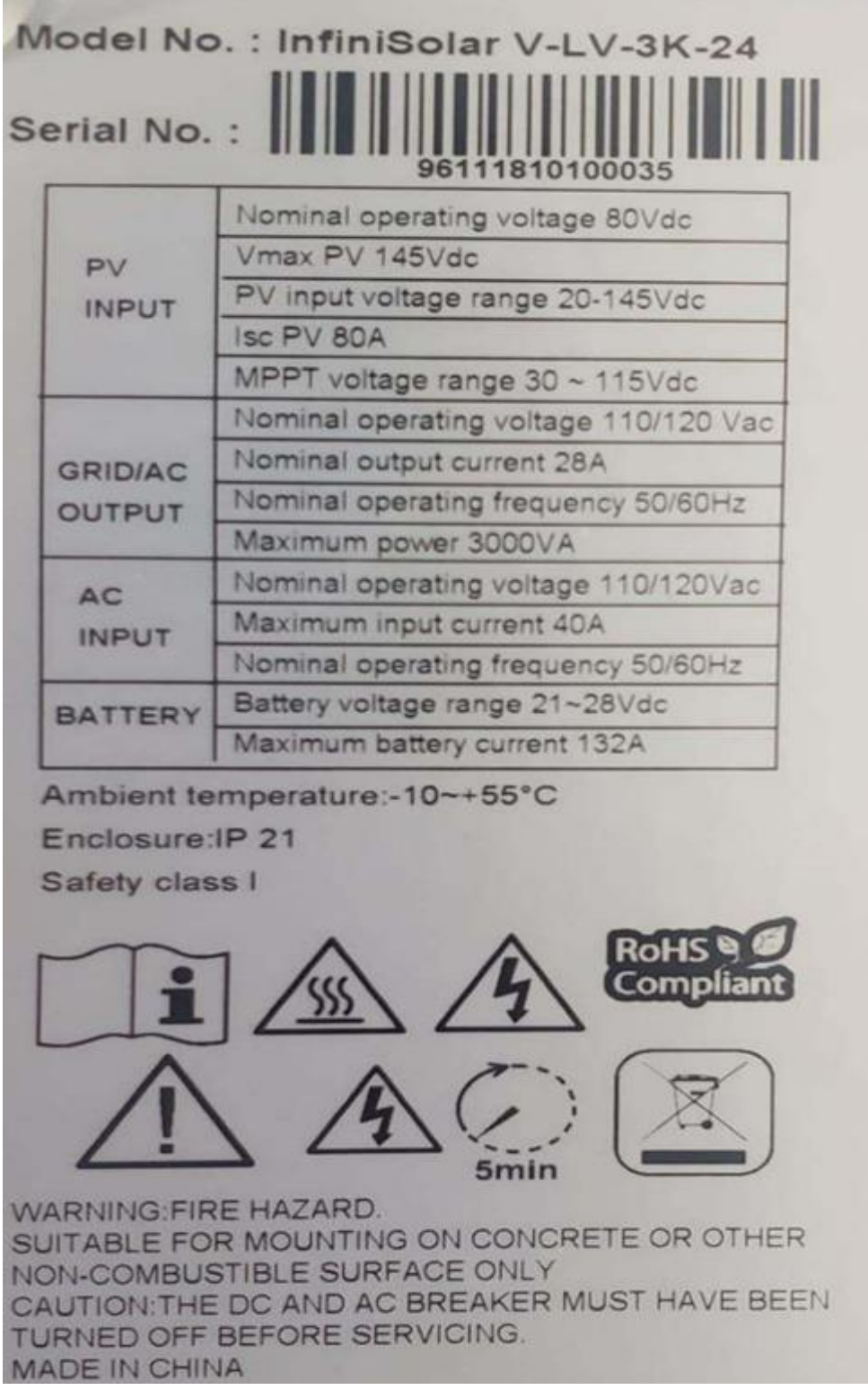

# 8.11. ANEXO 11. ESPECIFICACIÓN TÉCNICA DEL CABLE THHN/THWN-2 CU 90°C 8 AWG

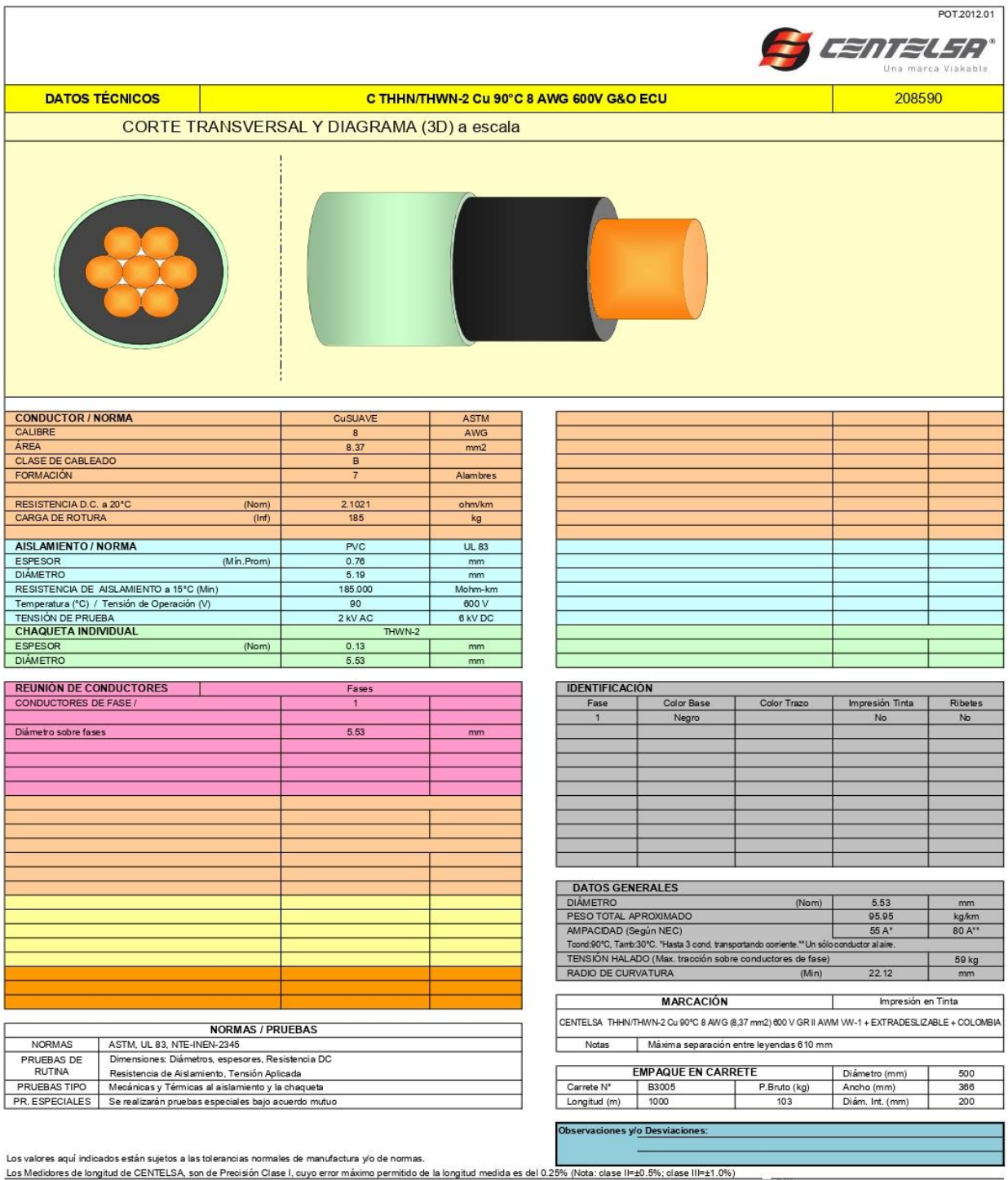

# 8.12. ANEXO 12. ESPECIFICACIÓN TÉCNICA DEL BREKER

# TERMOMAGNÉTICO MARCA SCHNEIDER IC60N 1P 20° CURVA C

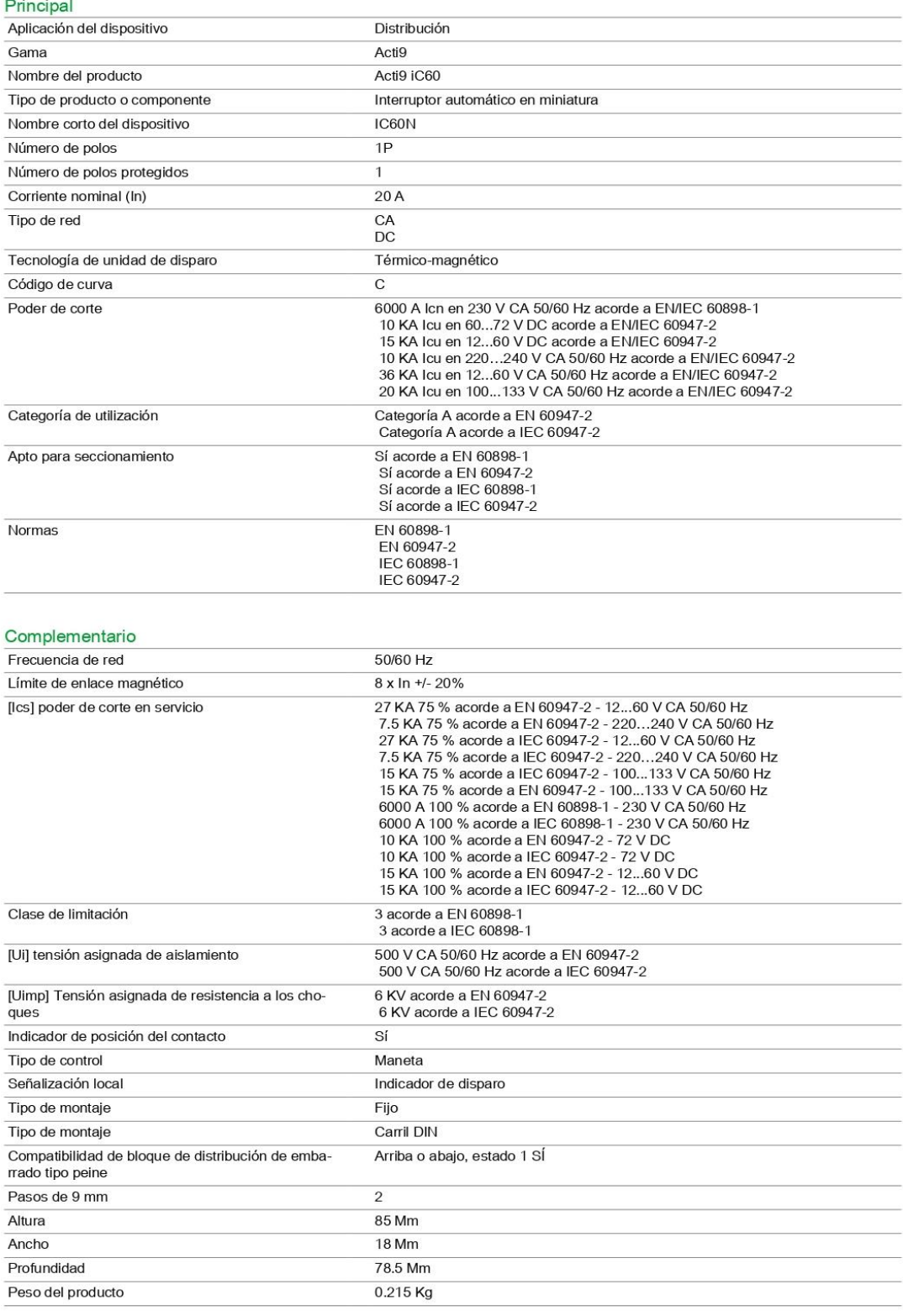

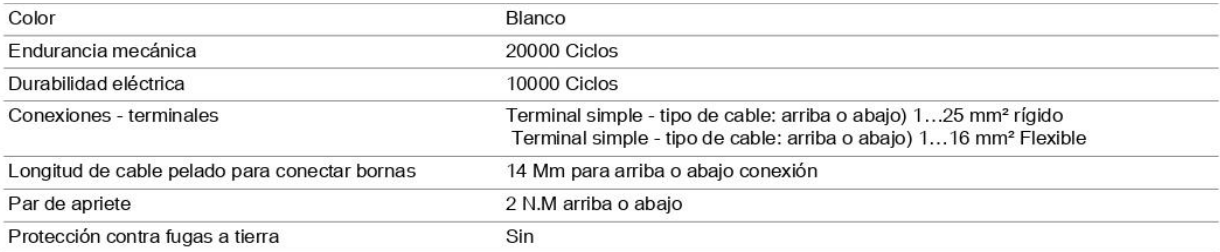

#### Entorno

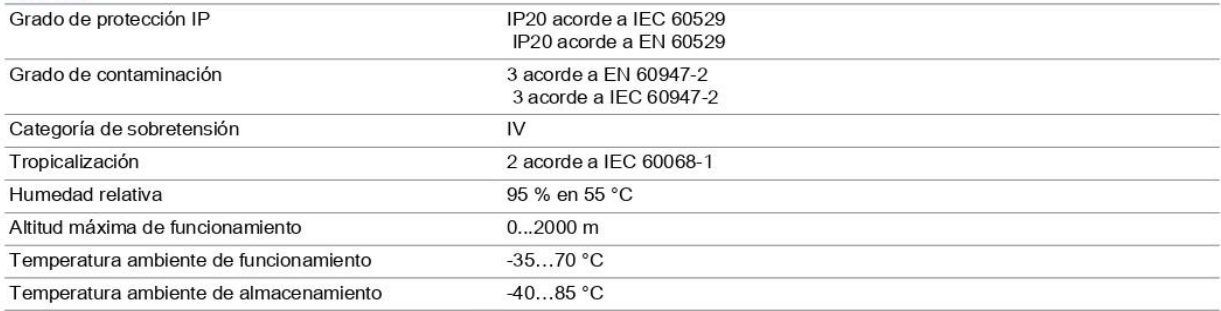

#### Unidades de embalaje

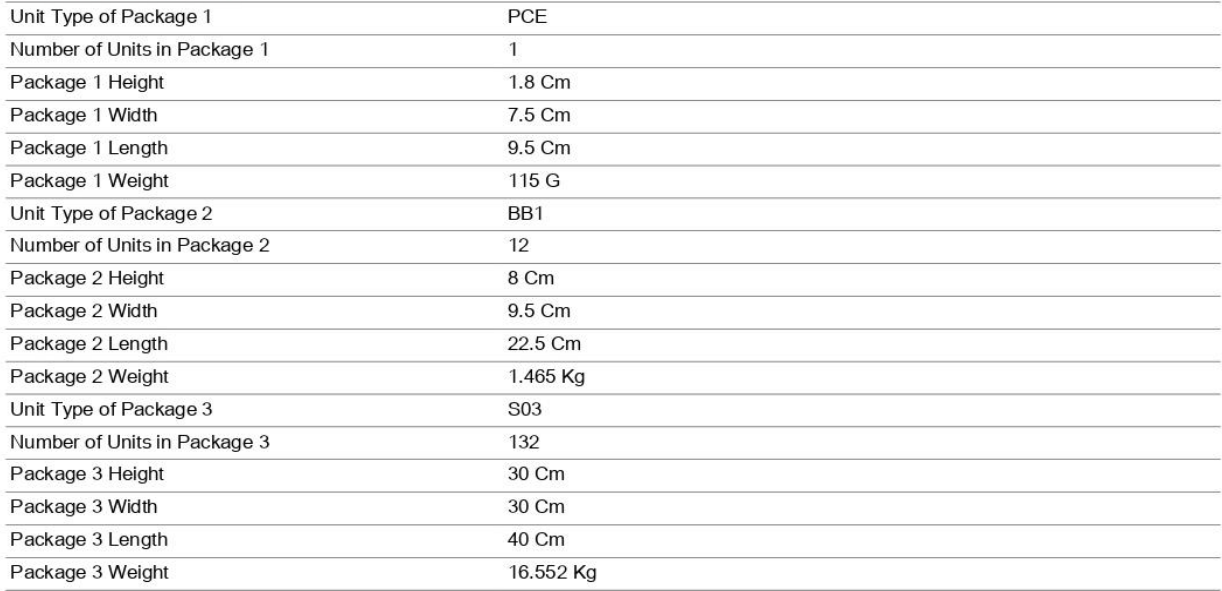

# 8.13. ANEXO 13. SISTEMA UNIFILAR REALIZADAS EN EL LABORATORIO DE **SIMULACIÓN**

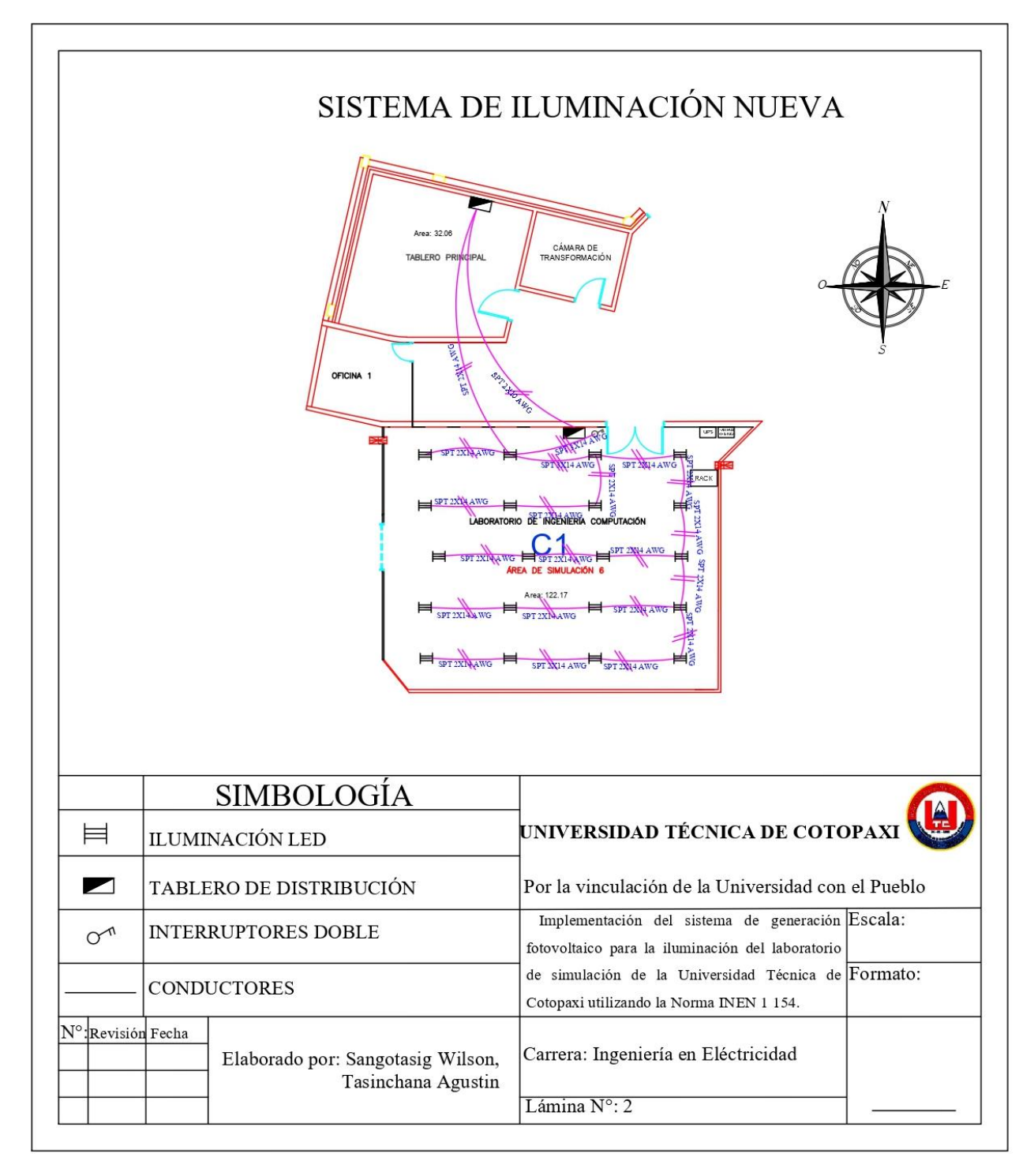

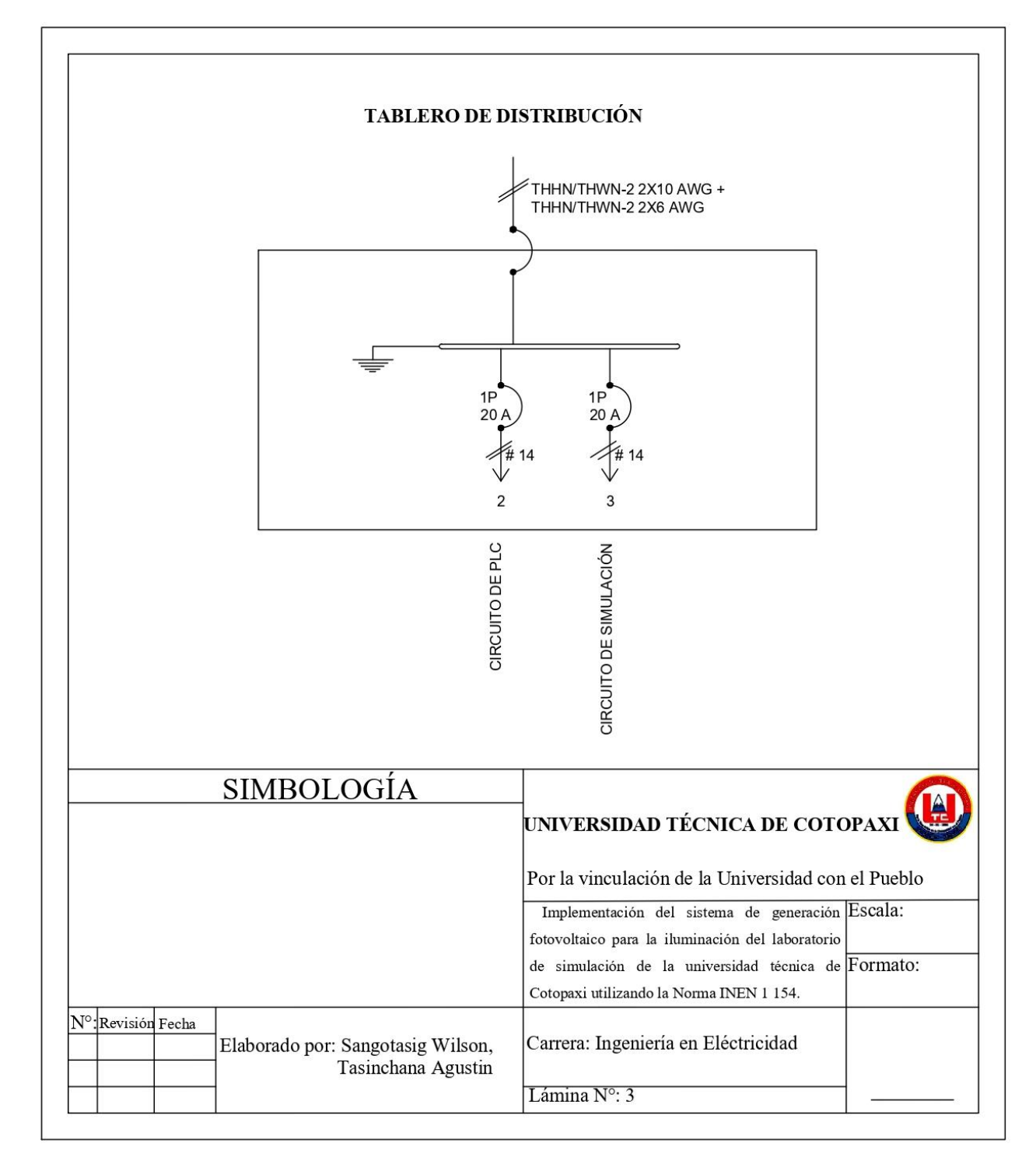

## **8.14. ANEXO 14. TABLERO DE DISTRIBUCIÓN**

# <span id="page-140-0"></span>**8.15. ANEXO 15. ANÁLISIS DEL SISTEMA DE GENERACIÓN FOTOVOLTAICO**

| POTENCIA GENERADA        |           |           |           |           |           |  |
|--------------------------|-----------|-----------|-----------|-----------|-----------|--|
|                          | Dia 1     | Dia 2     | Dia 3     | Dia 4     | Dia 5     |  |
| 1                        | 0.0000    | 0.0000    | 0.0000    | 0.0000    | 0.0000    |  |
| $\overline{2}$           | 0.0000    | 0.0000    | 0.0000    | 0.0000    | 0.0000    |  |
| 3                        | 0.0000    | 0.0000    | 0.0000    | 0.0000    | 0.0000    |  |
| $\overline{\mathcal{A}}$ | 0.0000    | 0.0000    | 0.0000    | 0.0000    | 0.0000    |  |
| 5                        | 0.0000    | 0.0000    | 0.0000    | 0.0000    | 0.0000    |  |
| 6                        | 34.8333   | 34.8333   | 30.3333   | 31.3167   | 35.5082   |  |
| 7                        | 155.5500  | 155.5500  | 136.9016  | 101.7167  | 148.7627  |  |
| 8                        | 336.3667  | 348.1833  | 327.5254  | 317.8644  | 336.3667  |  |
| 9                        | 808.8689  | 762.9333  | 968.3333  | 918.5410  | 808.8689  |  |
| 10                       | 1007.1667 | 845.9667  | 1286.0500 | 1225.6667 | 1007.1667 |  |
| 11                       | 1400.5896 | 1110.6985 | 1432.0333 | 1517.4667 | 1110.2356 |  |
| 12                       | 1554.7333 | 1680.5470 | 1554.7333 | 1693.2000 | 1320.5897 |  |
| 13                       | 1524.3333 | 1550.3496 | 1524.3333 | 1520.2203 | 898.9500  |  |
| 14                       | 1265.8667 | 1345.3641 | 1265.8667 | 1391.0833 | 323.5410  |  |
| 15                       | 940.9492  | 495.3273  | 940.9492  | 922.6333  | 187.4915  |  |
| 16                       | 191.4918  | 191.4918  | 459.4833  | 518.3167  | 205.2833  |  |
| 17                       | 125.4600  | 125.4600  | 152.6500  | 207.2459  | 114.9333  |  |
| 18                       | 32.4500   | 32.4500   | 27.9500   | 34.8475   | 33.1967   |  |
| 19                       | 0.0000    | 0.0000    | 0.0000    | 0.0000    | 0.0000    |  |
| 20                       | 0.0000    | 0.0000    | 0.0000    | 0.0000    | 0.0000    |  |
| 21                       | 0.0000    | 0.0000    | 0.0000    | 0.0000    | 0.0000    |  |
| 22                       | 0.0000    | 0.0000    | 0.0000    | 0.0000    | 0.0000    |  |
| 23                       | 0.0000    | 0.0000    | 0.0000    | 0.0000    | 0.0000    |  |
| 24                       | 0.0000    | 0.0000    | 0.0000    | 0.0000    | 0.0000    |  |

**8.15.1. Potencia generada del sistema de generación fotovoltaico**

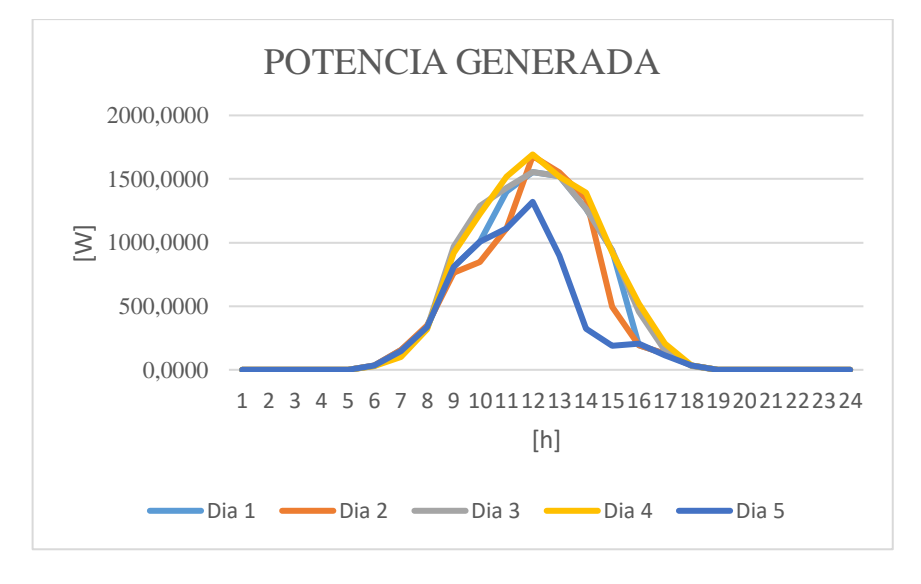

| <b>TENSIÓN GENERADA</b> |         |         |         |         |         |  |
|-------------------------|---------|---------|---------|---------|---------|--|
|                         | Dia 1   | Dia 2   | Dia 3   | Dia 4   | Dia 5   |  |
| $\mathbf{1}$            | 0.000   | 0.000   | 0.000   | 0.000   | 0.000   |  |
| $\mathbf{2}$            | 0.000   | 0.000   | 0.000   | 0.000   | 0.000   |  |
| 3                       | 0.000   | 0.000   | 0.000   | 0.000   | 0.000   |  |
| $\overline{4}$          | 0.000   | 0.000   | 0.000   | 0.000   | 0.000   |  |
| 5                       | 0.000   | 0.000   | 0.000   | 0.000   | 0.000   |  |
| 6                       | 39.063  | 39.063  | 29.858  | 33.748  | 39.489  |  |
| $\tau$                  | 96.653  | 96.653  | 94.562  | 81.435  | 94.817  |  |
| 8                       | 113.990 | 113.390 | 114.359 | 113.408 | 113.990 |  |
| 9                       | 113.397 | 112.957 | 112.255 | 112.102 | 113.397 |  |
| 10                      | 110.915 | 112.683 | 108.165 | 108.975 | 110.915 |  |
| 11                      | 114.683 | 112.443 | 106.270 | 106.397 | 114.683 |  |
| 12                      | 104.870 | 112.412 | 104.870 | 104.578 | 113.915 |  |
| 13                      | 105.946 | 112.134 | 105.946 | 104.749 | 112.570 |  |
| 14                      | 106.745 | 111.126 | 106.745 | 108.313 | 113.259 |  |
| 15                      | 109.988 | 109.078 | 109.988 | 110.220 | 108.729 |  |
| 16                      | 124.811 | 124.811 | 112.865 | 107.150 | 110.617 |  |
| 17                      | 112.752 | 112.752 | 87.552  | 98.480  | 89.323  |  |
| 18                      | 36.227  | 36.227  | 27.642  | 36.308  | 36.321  |  |
| 19                      | 0.000   | 0.000   | 0.000   | 0.000   | 0.000   |  |
| 20                      | 0.000   | 0.000   | 0.000   | 0.000   | 0.000   |  |
| 21                      | 0.000   | 0.000   | 0.000   | 0.000   | 0.000   |  |
| 22                      | 0.000   | 0.000   | 0.000   | 0.000   | 0.000   |  |
| 23                      | 0.000   | 0.000   | 0.000   | 0.000   | 0.000   |  |
| 24                      | 0.000   | 0.000   | 0.000   | 0.000   | 0.000   |  |

**8.15.2. Tensión de entrada al inversor del sistema de generación fotovoltaico**

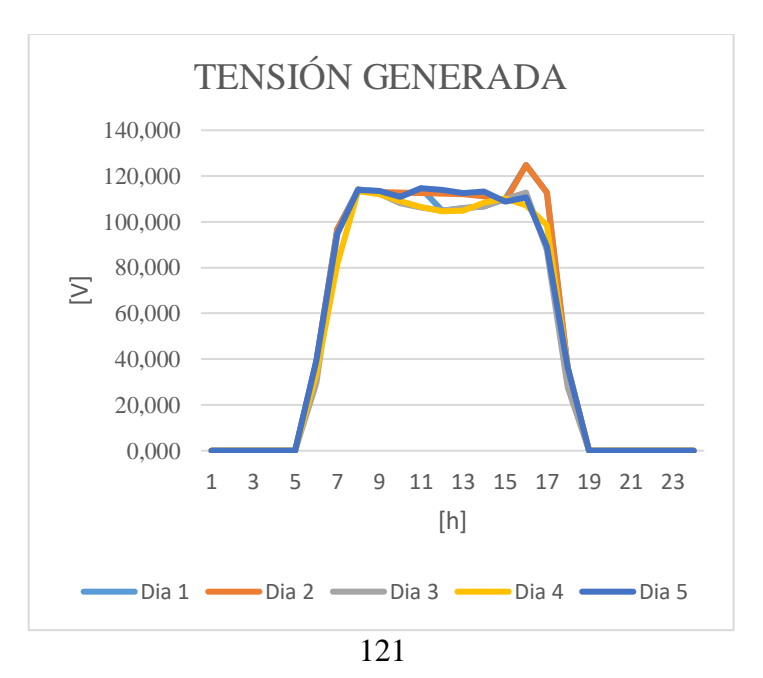

| <b>CORRIENTE GENERADA</b> |        |        |        |        |        |  |
|---------------------------|--------|--------|--------|--------|--------|--|
|                           | Dia 1  | Dia 2  | Dia 3  | Dia 4  | Dia 5  |  |
| 1                         | 0.000  | 0.000  | 0.000  | 0.000  | 0.000  |  |
| $\overline{2}$            | 0.000  | 0.000  | 0.000  | 0.000  | 0.000  |  |
| $\overline{3}$            | 0.000  | 0.000  | 0.000  | 0.000  | 0.000  |  |
| $\overline{4}$            | 0.000  | 0.000  | 0.000  | 0.000  | 0.000  |  |
| 5                         | 0.000  | 0.000  | 0.000  | 0.000  | 0.000  |  |
| 6                         | 0.892  | 0.892  | 1.016  | 0.928  | 0.899  |  |
| 7                         | 1.609  | 1.609  | 1.448  | 1.249  | 1.569  |  |
| 8                         | 2.951  | 3.071  | 2.864  | 2.803  | 2.951  |  |
| 9                         | 7.133  | 6.754  | 8.626  | 8.194  | 7.133  |  |
| 10                        | 9.081  | 7.507  | 11.890 | 11.247 | 9.081  |  |
| 11                        | 12.213 | 9.878  | 13.475 | 14.262 | 9.681  |  |
| 12                        | 14.825 | 14.950 | 14.825 | 16.191 | 11.593 |  |
| 13                        | 14.388 | 13.826 | 14.388 | 14.513 | 7.986  |  |
| 14                        | 11.859 | 12.107 | 11.859 | 12.843 | 2.857  |  |
| 15                        | 8.555  | 4.541  | 8.555  | 8.371  | 1.724  |  |
| 16                        | 1.534  | 1.534  | 4.071  | 4.837  | 1.856  |  |
| 17                        | 1.113  | 1.113  | 1.744  | 2.104  | 1.287  |  |
| 18                        | 0.896  | 0.896  | 1.011  | 0.960  | 0.914  |  |
| 19                        | 0.000  | 0.000  | 0.000  | 0.000  | 0.000  |  |
| 20                        | 0.000  | 0.000  | 0.000  | 0.000  | 0.000  |  |
| 21                        | 0.000  | 0.000  | 0.000  | 0.000  | 0.000  |  |
| 22                        | 0.000  | 0.000  | 0.000  | 0.000  | 0.000  |  |
| 23                        | 0.000  | 0.000  | 0.000  | 0.000  | 0.000  |  |
| 24                        | 0.000  | 0.000  | 0.000  | 0.000  | 0.000  |  |

**8.15.3. Corriente generada del sistema fotovoltaico**

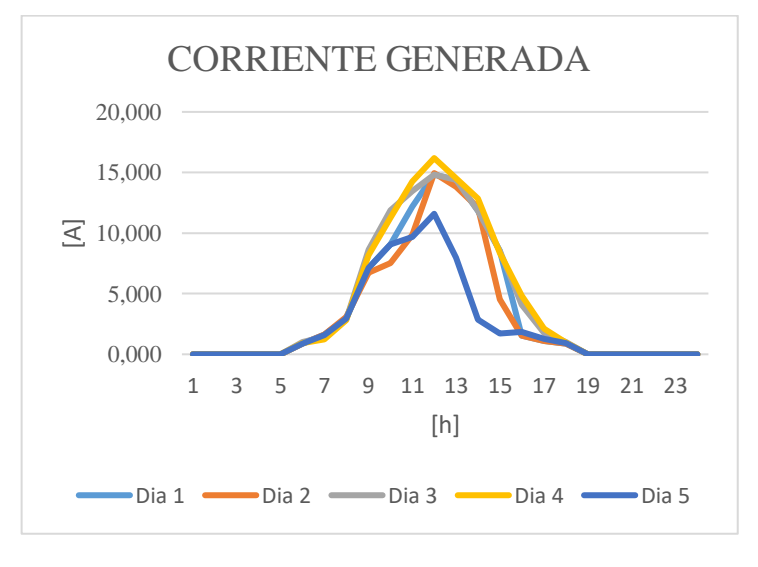

| <b>TENSIÓN DE LAS BATERÍAS</b> |         |         |         |         |         |  |
|--------------------------------|---------|---------|---------|---------|---------|--|
|                                | Dia 1   | Dia 2   | Dia 3   | Dia 4   | Dia 5   |  |
| 1                              | 27.0300 | 27.0000 | 27.0200 | 27.0000 | 27.0500 |  |
| $\overline{2}$                 | 27.0300 | 27.0267 | 27.0393 | 27.0000 | 27.0233 |  |
| 3                              | 27.0934 | 27.0150 | 27.0467 | 27.0000 | 27.0000 |  |
| $\overline{4}$                 | 27.0288 | 27.1200 | 27.1322 | 27.0000 | 27.0017 |  |
| 5                              | 27.0200 | 27.5000 | 27.0267 | 27.0000 | 27.0183 |  |
| 6                              | 27.0100 | 27.0367 | 27.0033 | 27.0000 | 26.9900 |  |
| $\overline{7}$                 | 26.9833 | 27.0000 | 27.0000 | 27.0000 | 26.9864 |  |
| 8                              | 26.9934 | 27.0000 | 27.0000 | 27.0033 | 27.0082 |  |
| 9                              | 27.0203 | 26.9712 | 27.0050 | 27.0083 | 27.0034 |  |
| 10                             | 27.0017 | 27.0393 | 27.0230 | 27.0150 | 27.0050 |  |
| 11                             | 26.9817 | 27.0050 | 27.0050 | 27.0067 | 27.0083 |  |
| 12                             | 27.0050 | 27.0100 | 27.0083 | 27.0050 | 27.0033 |  |
| 13                             | 27.0150 | 27.0017 | 27.0169 | 27.0100 | 27.0393 |  |
| 14                             | 27.0211 | 27.0119 | 27.0083 | 27.0033 | 27.0083 |  |
| 15                             | 27.0033 | 27.0067 | 27.0033 | 27.0083 | 27.0083 |  |
| 16                             | 27.0085 | 27.0067 | 27.0000 | 27.0067 | 27.0017 |  |
| 17                             | 26.9900 | 27.0033 | 27.0017 | 27.0050 | 27.0000 |  |
| 18                             | 27.0000 | 27.0000 | 27.0017 | 27.0083 | 27.0000 |  |
| 19                             | 27.0000 | 27.0000 | 27.0000 | 27.0017 | 27.0000 |  |
| 20                             | 27.0000 | 27.0000 | 27.0000 | 27.0000 | 27.0000 |  |
| 21                             | 27.0000 | 27.0000 | 27.0000 | 27.0000 | 27.0000 |  |
| 22                             | 27.0000 | 27.0000 | 27.0000 | 27.0000 | 27.0000 |  |
| 23                             | 27.0200 | 27.0361 | 27.0000 | 27.0623 | 27.0000 |  |
| 24                             | 27.0250 | 27.0254 | 27.0000 | 26.9966 | 27.0000 |  |

**8.15.4. Tensión de las baterías del sistema de acumulación**

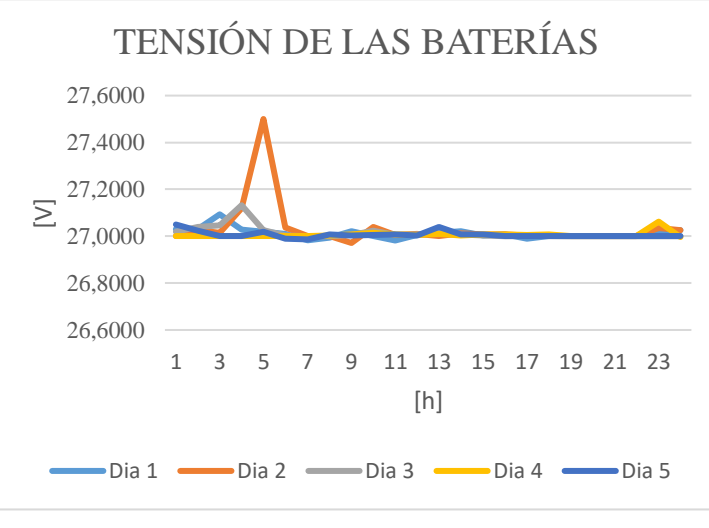
| CAPACIDAD DE LAS BATERÍAS |          |          |          |          |          |
|---------------------------|----------|----------|----------|----------|----------|
|                           | Dia 1    | Dia 2    | Dia 3    | Dia 4    | Dia 5    |
| $\mathbf{1}$              | 100.0000 | 100.0000 | 100.0000 | 100.0000 | 100.0000 |
| $\overline{2}$            | 100.0000 | 99.9167  | 99.9180  | 100.0000 | 99.5833  |
| 3                         | 99.8361  | 100.0000 | 99.7500  | 100.0000 | 99.8361  |
| $\overline{4}$            | 99.8305  | 99.6667  | 100.0000 | 100.0000 | 99.9167  |
| 5                         | 100.0000 | 99.7000  | 100.0000 | 100.0000 | 99.9167  |
| 6                         | 99.9167  | 99.7500  | 99.8333  | 100.0000 | 99.8333  |
| $\overline{7}$            | 99.8333  | 100.0000 | 100.0000 | 100.0000 | 99.9153  |
| 8                         | 99.9180  | 100.0000 | 100.0000 | 100.0000 | 100.0000 |
| 9                         | 100.0000 | 99.8305  | 100.0000 | 100.0000 | 100.0000 |
| 10                        | 100.0000 | 100.0000 | 99.9180  | 100.0000 | 100.0000 |
| 11                        | 100.0000 | 99.9167  | 100.0000 | 99.9167  | 100.0000 |
| 12                        | 99.9167  | 100.0000 | 100.0000 | 100.0000 | 100.0000 |
| 13                        | 100.0000 | 99.9167  | 100.0000 | 100.0000 | 100.0000 |
| 14                        | 99.9123  | 100.0000 | 100.0000 | 100.0000 | 100.0000 |
| 15                        | 100.0000 | 100.0000 | 100.0000 | 100.0000 | 100.0000 |
| 16                        | 100.0000 | 100.0000 | 100.0000 | 100.0000 | 100.0000 |
| 17                        | 99.9167  | 100.0000 | 100.0000 | 100.0000 | 100.0000 |
| 18                        | 100.0000 | 100.0000 | 100.0000 | 99.8167  | 100.0000 |
| 19                        | 100.0000 | 100.0000 | 100.0000 | 100.0000 | 100.0000 |
| 20                        | 100.0000 | 100.0000 | 100.0000 | 100.0000 | 100.0000 |
| 21                        | 100.0000 | 100.0000 | 100.0000 | 100.0000 | 100.0000 |
| 22                        | 100.0000 | 100.0000 | 100.0000 | 100.0000 | 100.0000 |
| 23                        | 99.5833  | 99.5902  | 100.0000 | 99.5902  | 100.0000 |
| 24                        | 99.9167  | 99.9153  | 100.0000 | 99.9153  | 100.0000 |

**8.15.5. Capacidad del sistema de acumulación**

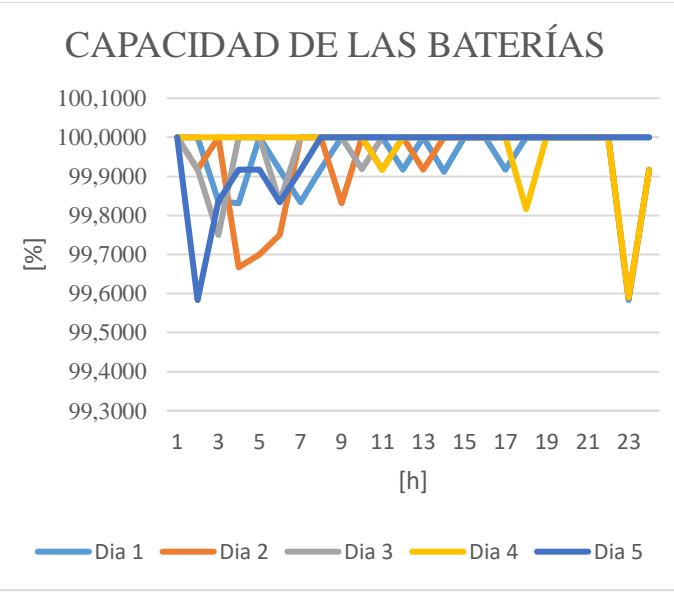